### Teil 7: Data Warehouses und neuere Literatur: SQL-Konstrukte

- Kemper/Eickler: Datenbanksysteme, 7. Aufl., Kap. 17, Oldenbourg, 2009.
- Elmasri/Navathe: Fundamentals of Database Systems, 3rd. Ed., Addison-Wesley, 2000. Kapitel 26: Data Warehousing And Data Mining (Seiten 841–872).
- ISO/IEC 9075-2: Information Technology Database Languages SQL Part 2 (2003).
- Oracle Database SQL Language Reference, 11g Release 2 (11.2), Part No E26088-01. [http://download.oracle.com/docs/cd/E11882\\_01/server.112/e26088/toc.htm](http://download.oracle.com/docs/cd/E11882_01/server.112/e26088/toc.htm)
- Oracle Database Data Warehousing Guide, 11g Release 2 (11.2) Part No E25554-01. [http://docs.oracle.com/cd/E11882\\_01/server.112/e25554/toc.htm](http://docs.oracle.com/cd/E11882_01/server.112/e25554/toc.htm)
- IBM DB2 Database for Linux, UNIX and Windows Informationszentrale. <http://publib.boulder.ibm.com/infocenter/db2luw/v9/index.jsp>
- Transact SQL Reference (Database Engine), SQL Server 2008 R2. <http://msdn.microsoft.com/en-us/library/bb510741.aspx>
- MySQL 5.1 Reference Manual. <http://dev.mysql.com/doc/refman/5.1/en/index.html>
- Chaudhuri, S./Dayal, U.: An Overview of Data Warehousing and OLAP Technology. SIGMOD Record, Vol. 26, No. 1, March 1997.
- Wikipedia: Data Warehouse, OLAP, OLAP Cube, Essbase, MDX. [http://en.wikipedia.org/wiki/Data\\_Warehouses](http://en.wikipedia.org/wiki/Data_Warehouses)
- Stefan Deßloch: Recent Developments for Data Models (Folien, TU Kaiserslautern, 2010). <http://wwwlgis.informatik.uni-kl.de/cms/courses/datenmodelle/>

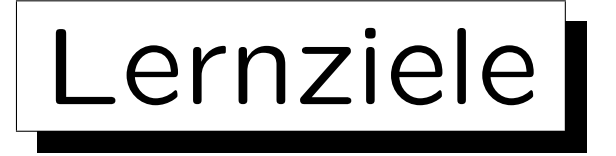

Nach diesem Kapitel sollten Sie Folgendes können:

• Unterschiede von OLAP- zu OLTP-Datenbanken erklären.

Wofür stehen die beiden Abkürzungen?

- Das mehrdimensionale Datenmodell erklären.
- Die erweiterten GROUP BY Möglichkeiten in SQL verwenden (CUBE, ROLLUP).
- Top-n Anfragen in SQL schreiben können.
- Die Möglichkeiten von Window Funktions in SQL für eine konkrete Anwendung einschätzen.

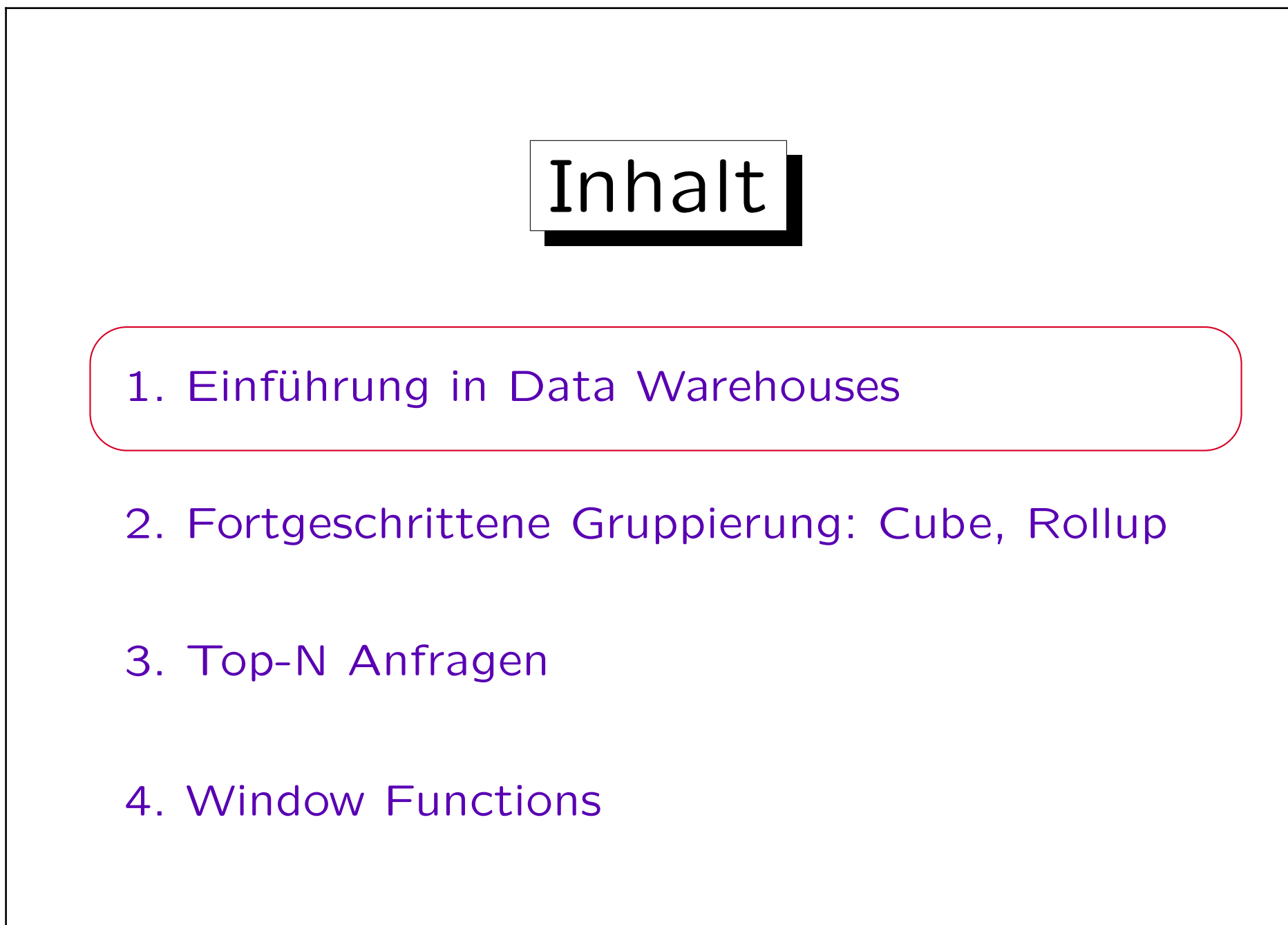

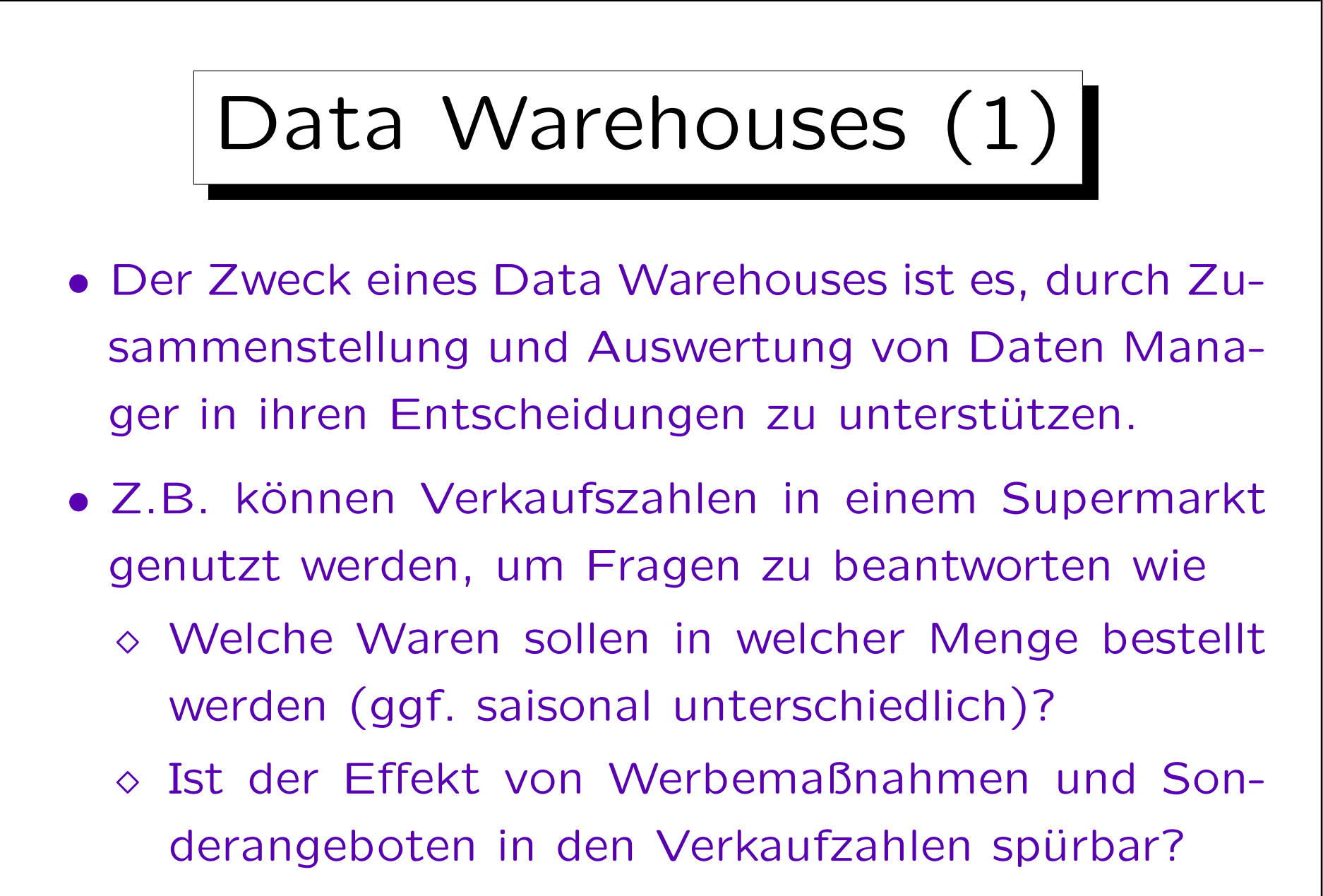

Wie wirken Preisunterschiede zur Konkurrenz?

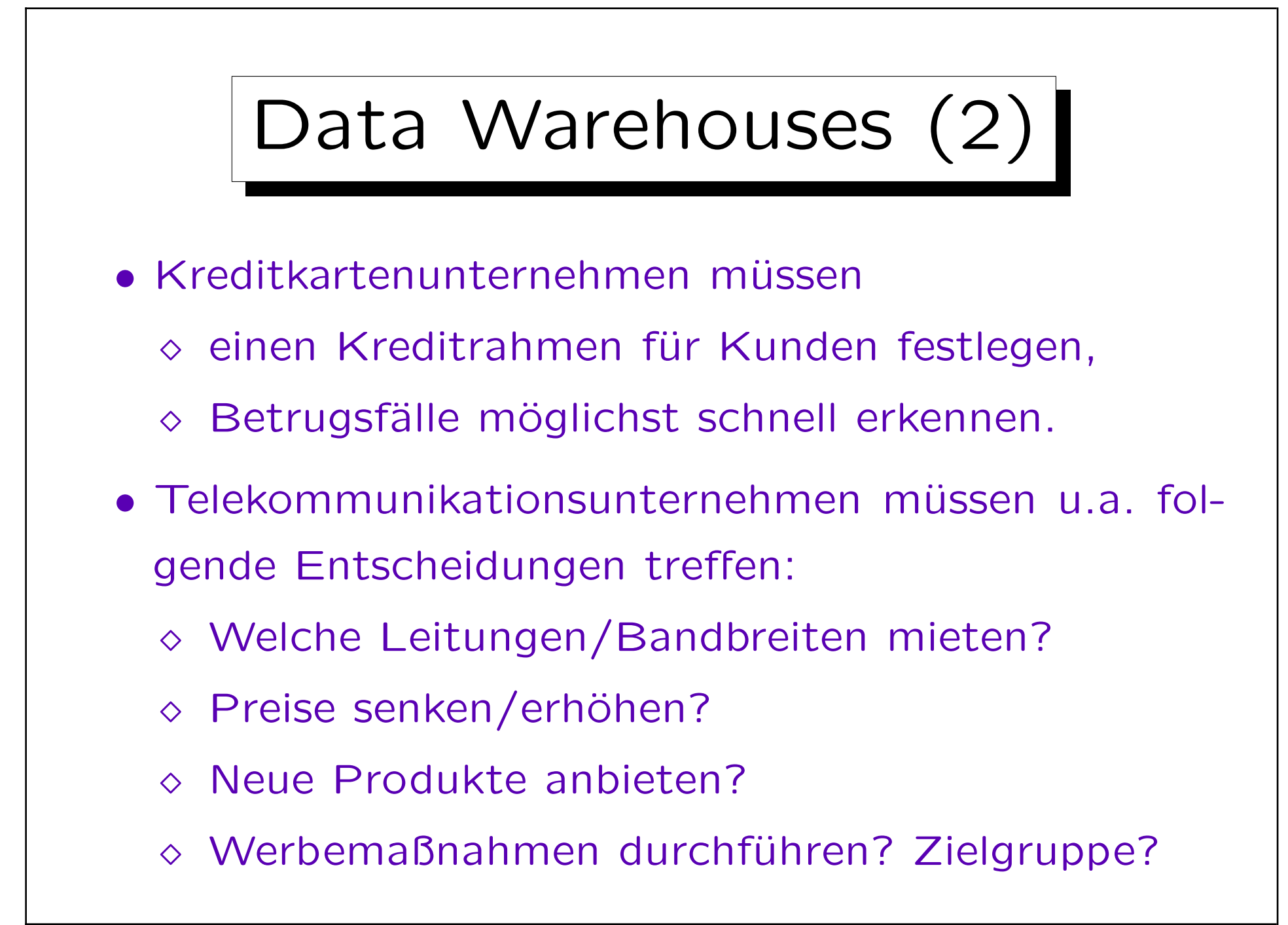

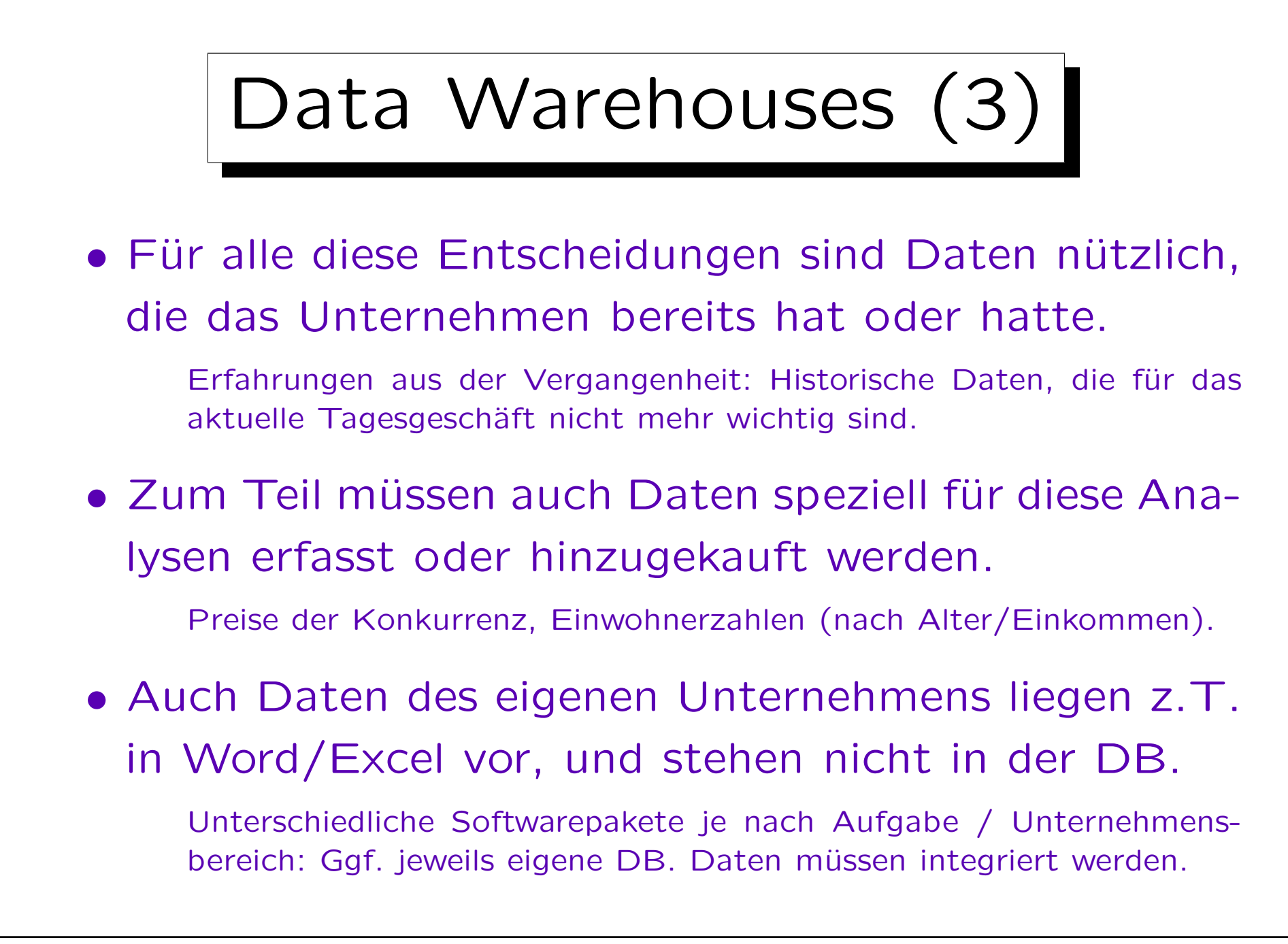

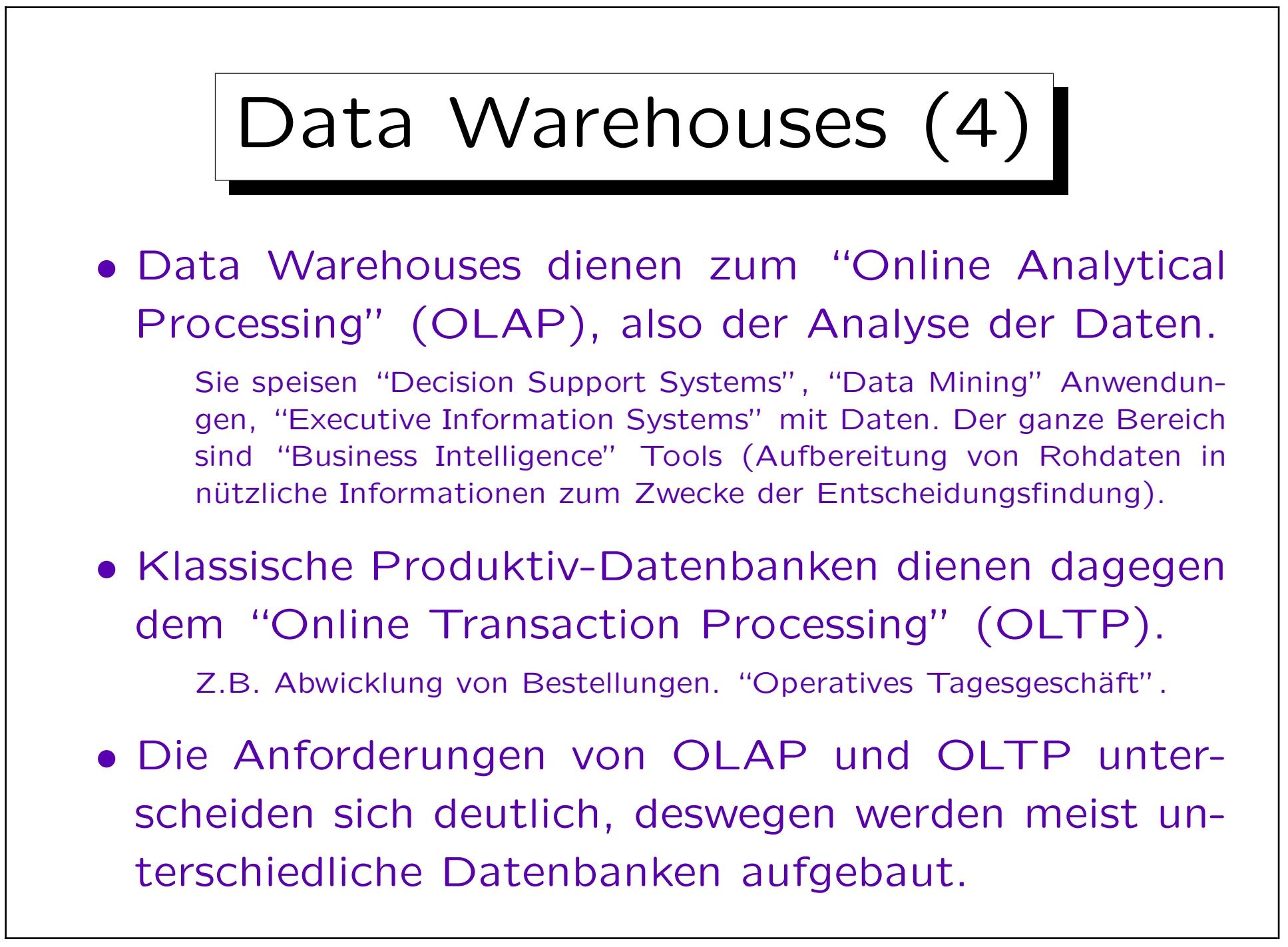

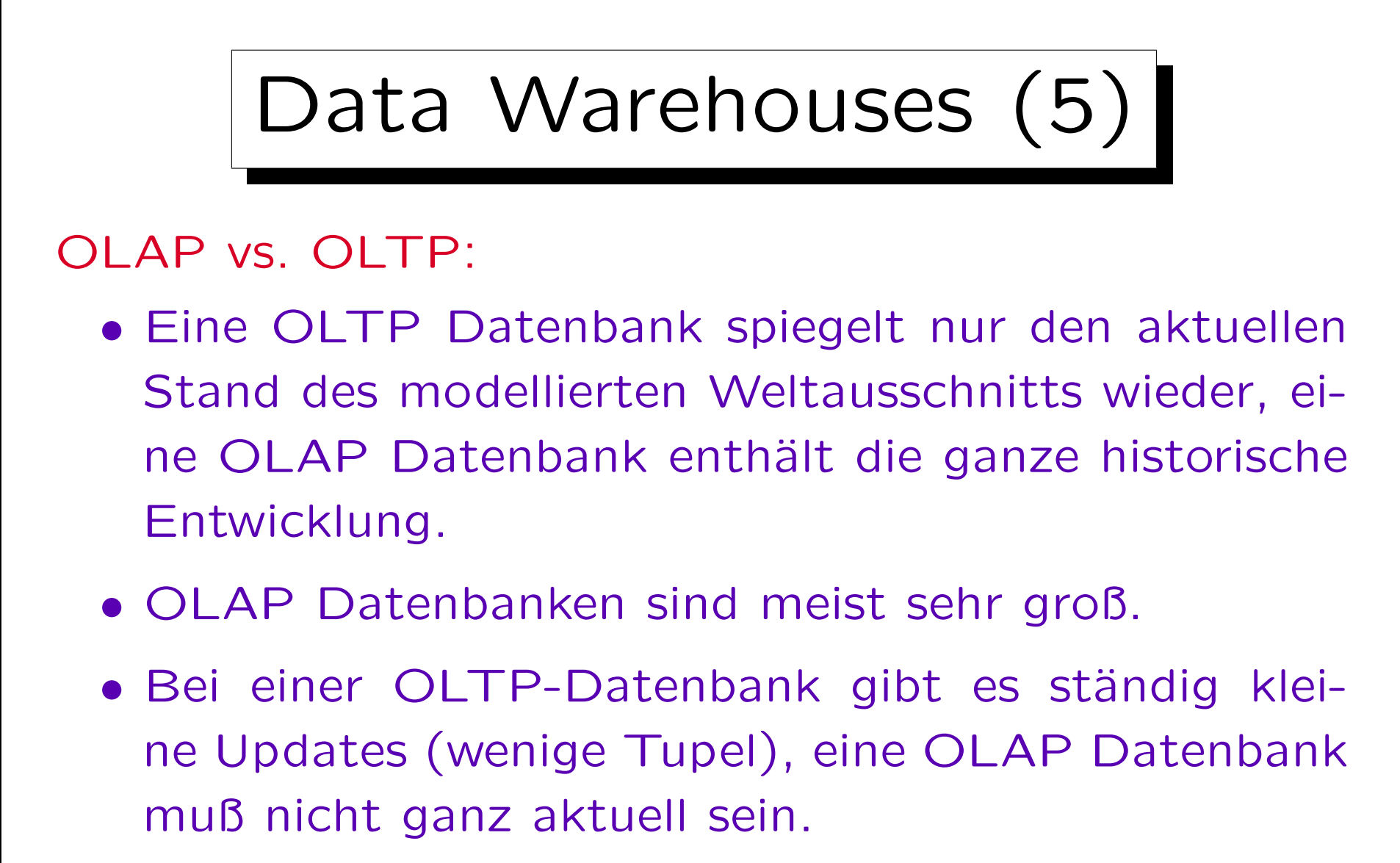

Typischerweise werden größere Datenmengen auf einmal in die OLAP-Datenbank geladen, z.B. einmal täglich oder seltener.

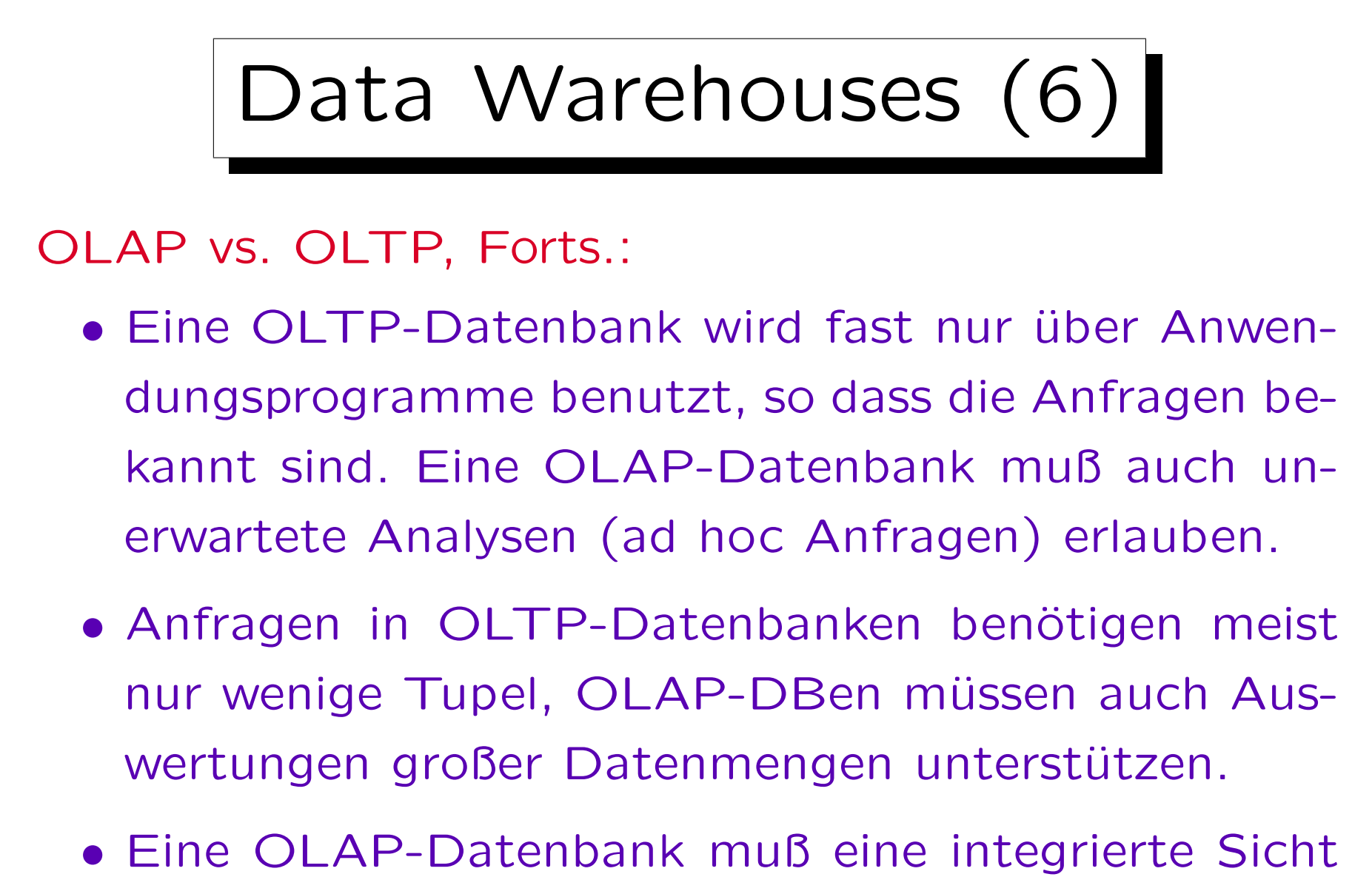

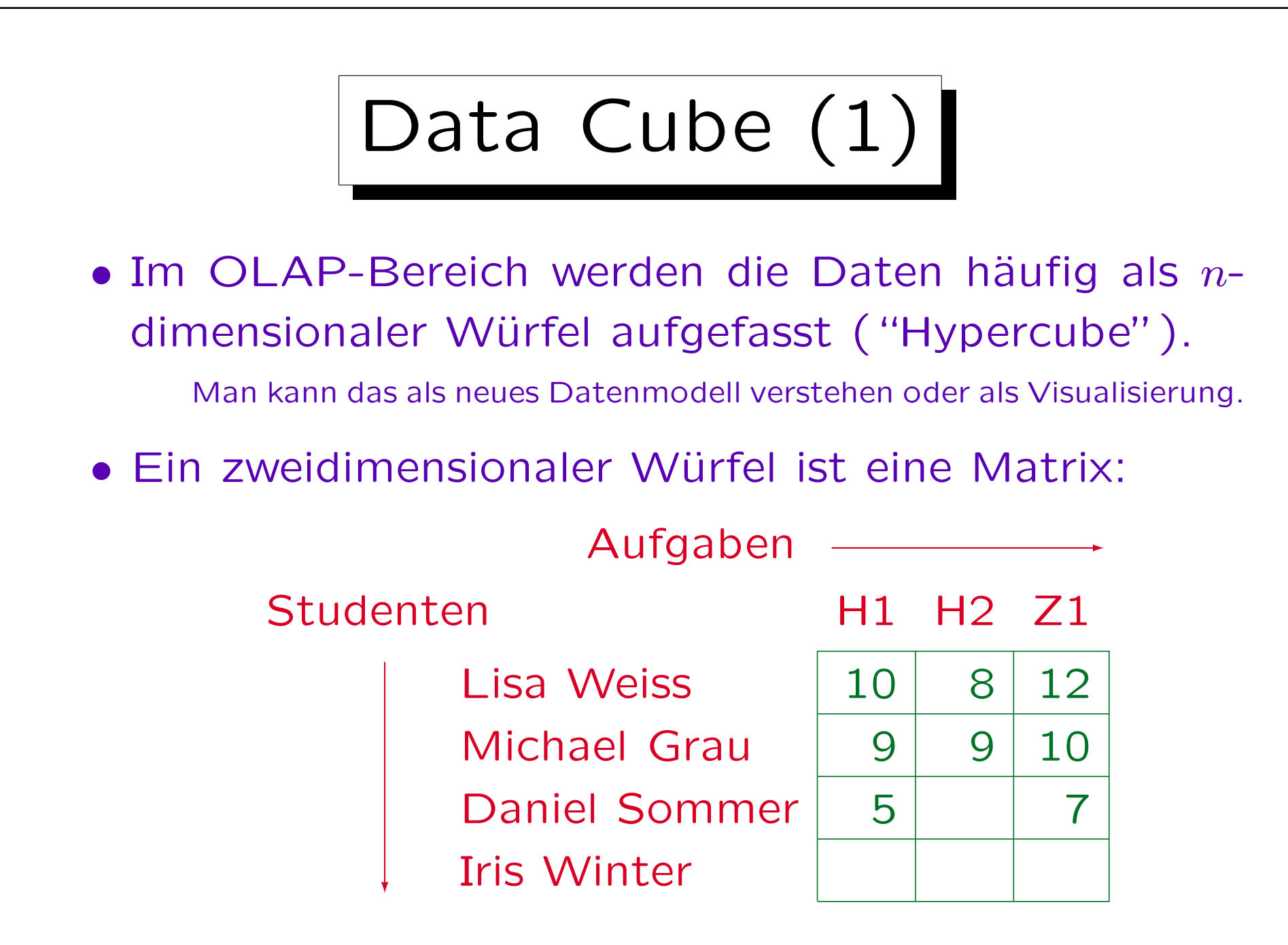

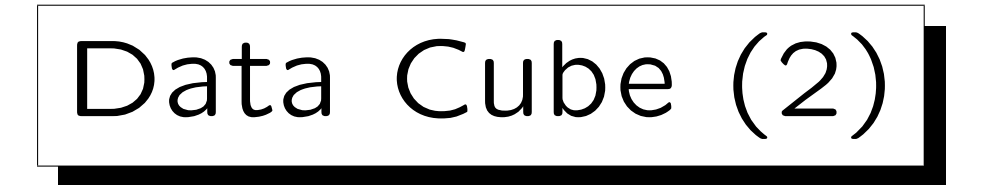

• Ein klassisches Beispiel sind Verkaufszahlen bzw. Umsätze abhängig von den drei Dimensionen Produkt, Filiale/Region und Zeit:

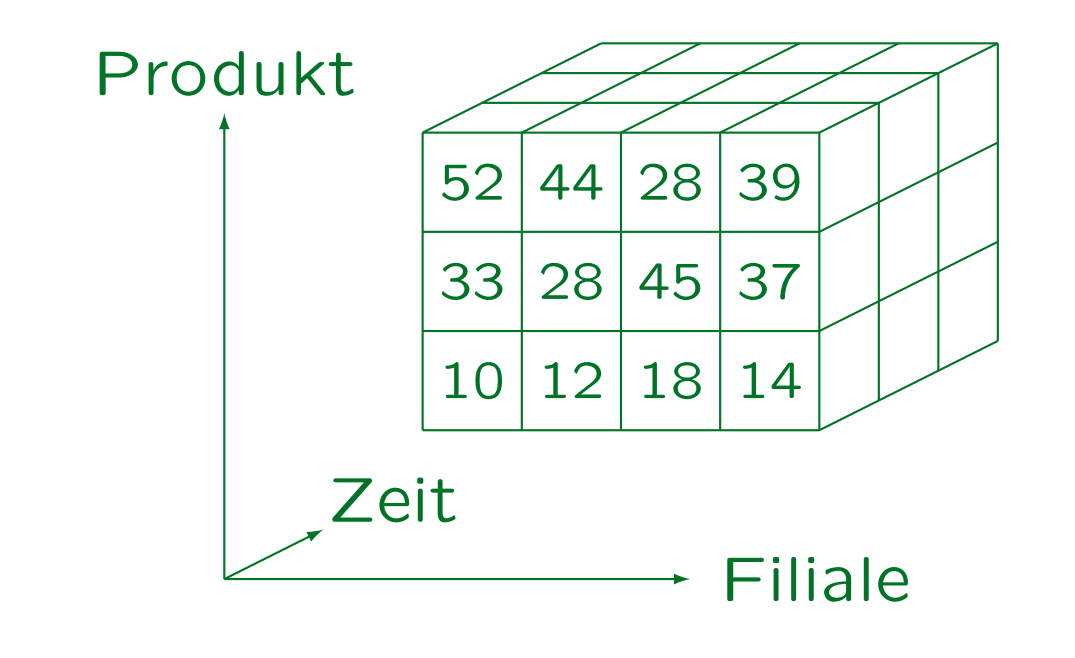

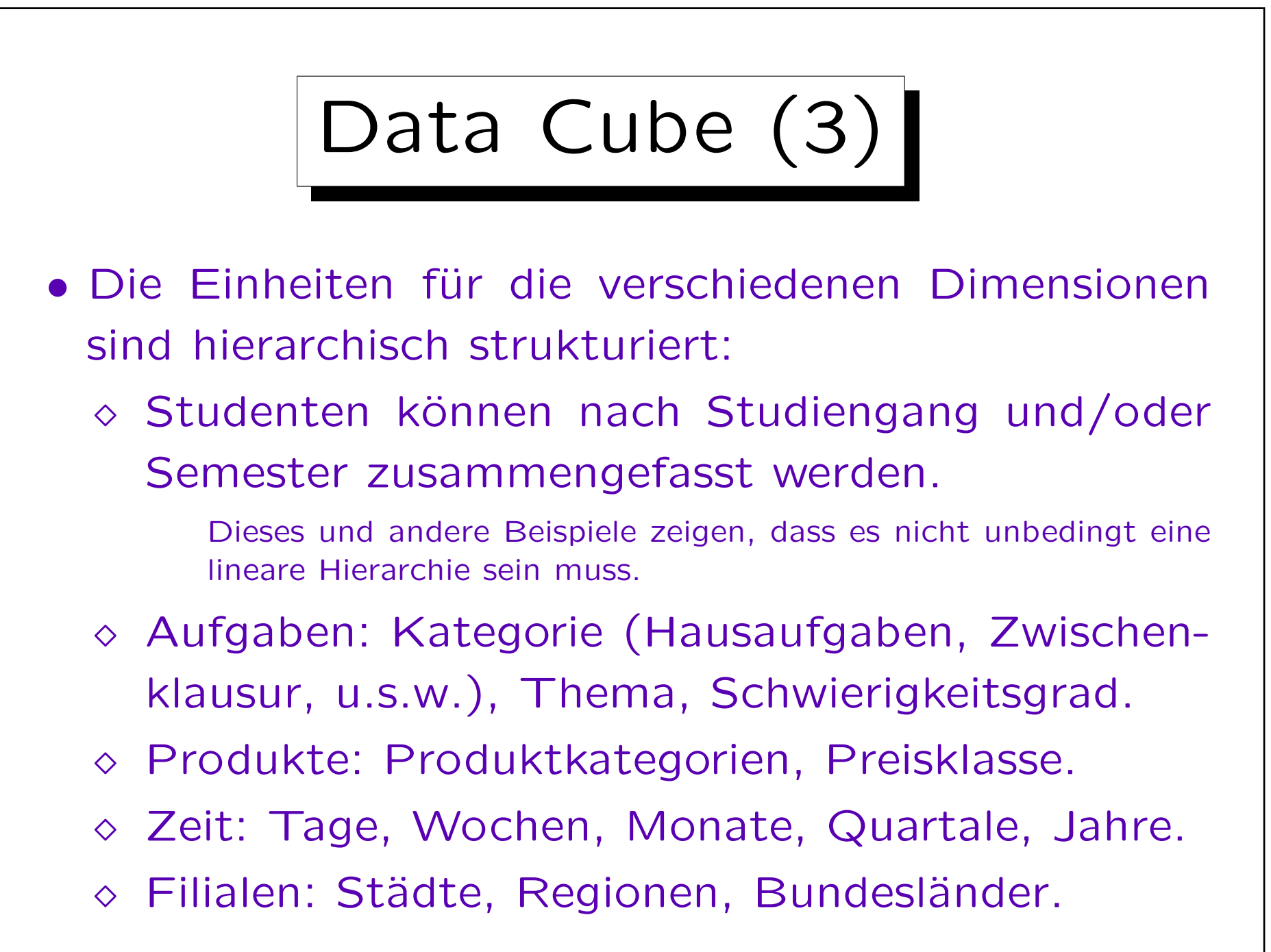

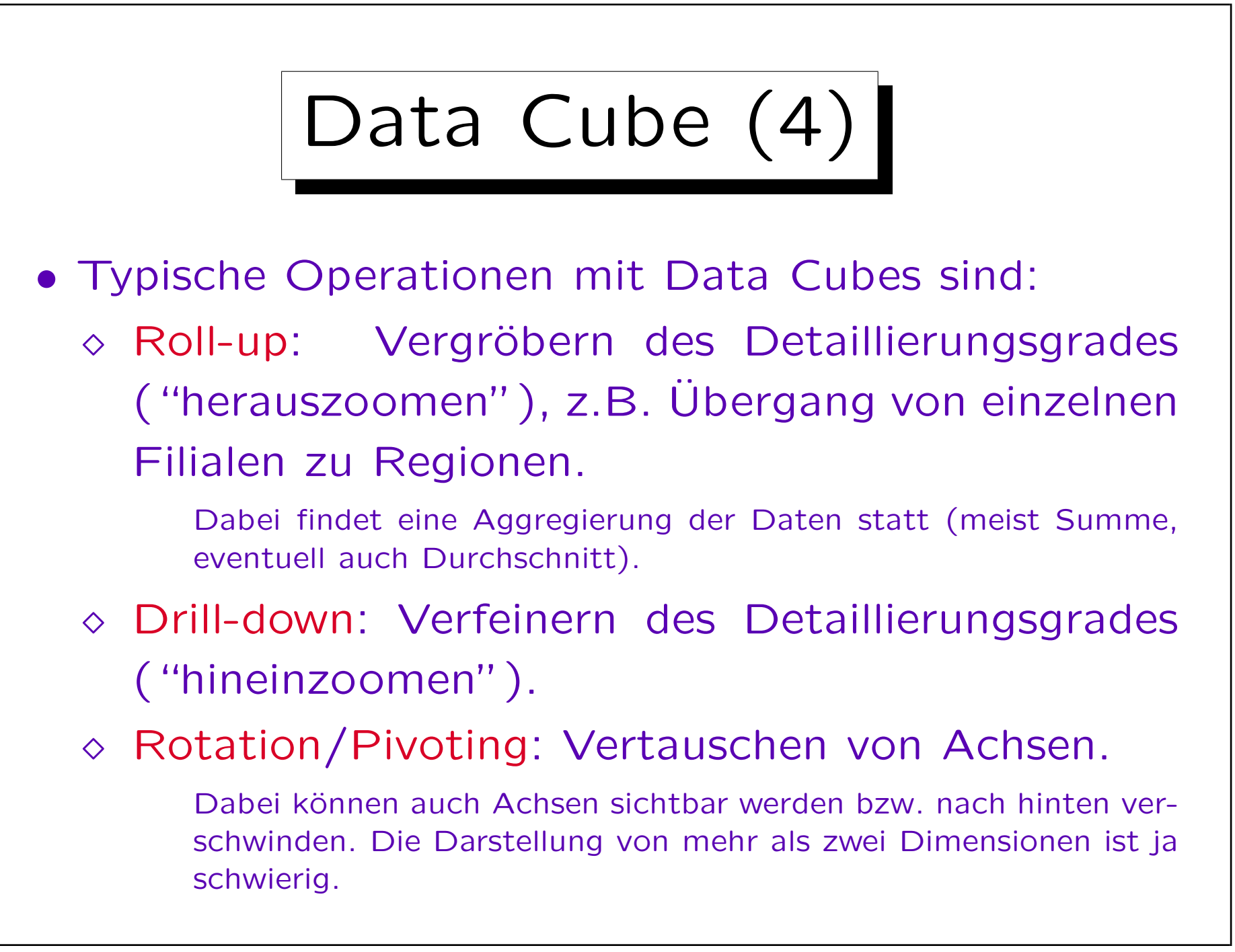

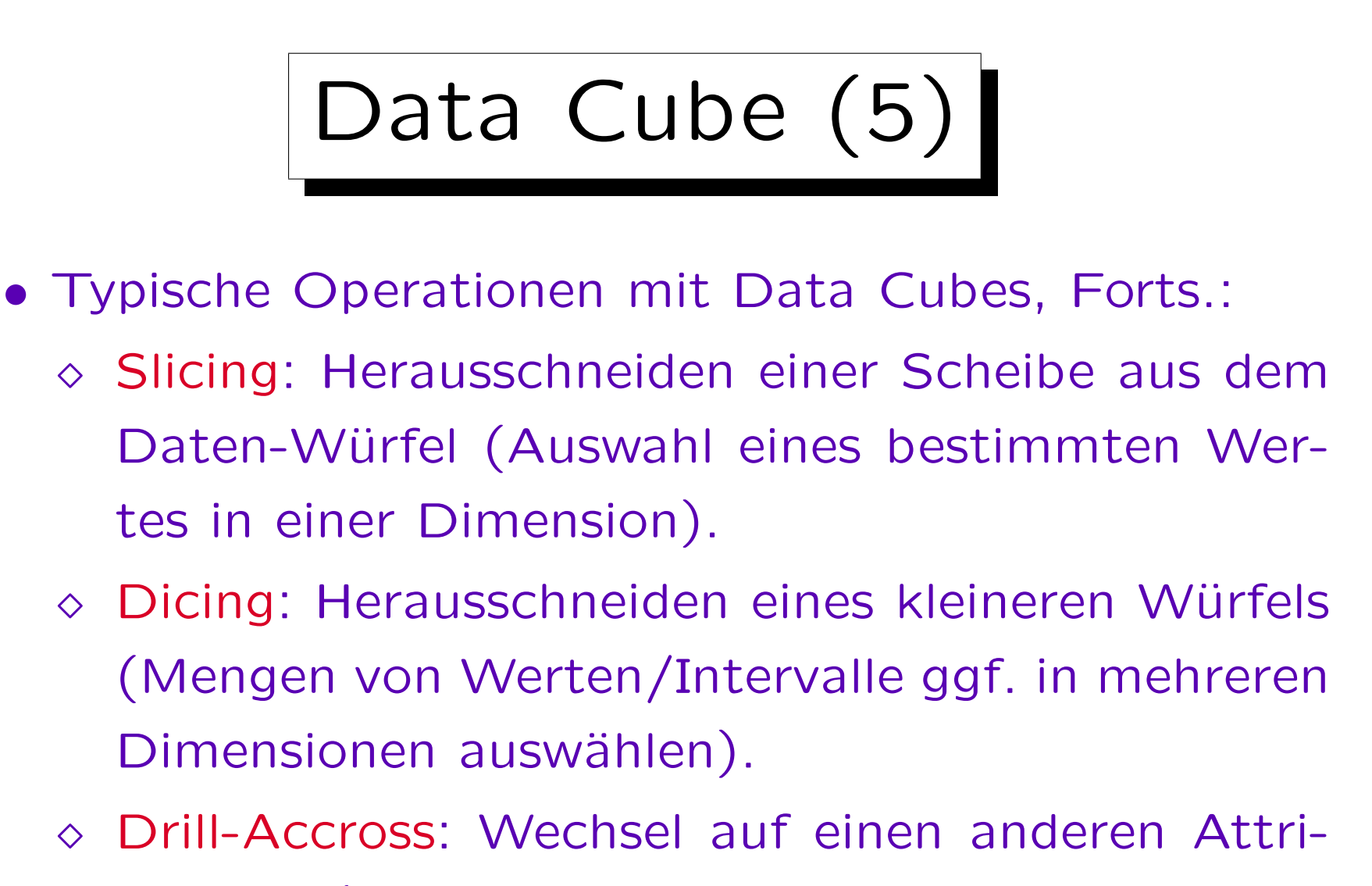

butwert (in einer Dimension, von der nur jeweils ein Wert angezeigt wird).

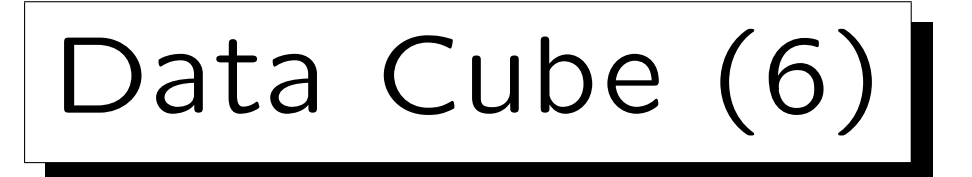

- Die Daten heißen entsprechend auch "multidimensionale Daten". Mathematisch sind sie eine Funktion von den Dimensionen in den abhängigen Wert: Verkaufszahlen: Produkt  $\times$  Filiale  $\times$  Datum  $\rightarrow$  int
- Oft enthält nicht jede Zelle des Würfels tatsächlich Daten (dünnbesetzte Matrix).

Z.B. könnten Kunde und Produkt Dimensionen sein. Jeder Kunde kauft normalerweise nur wenige Produkte. Besonders bei hohen Dimensionen enthalten die meisten Zellen des Würfels die Zahl 0 oder einen Nullwert. Eine direkte Speicherung als Array, die sich zunächst anbieten würde, wird dann sehr ungünstig.

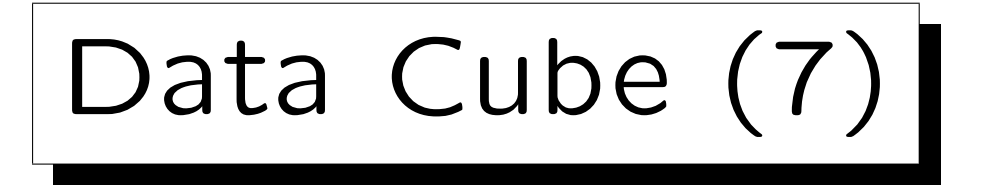

- Bei Praktikern sind Spreadsheets sehr beliebt,
	- $\Diamond$  vermutlich sind multidimensionale Daten als Verallgemeinerung entstanden,
	- ◇ oder zur Verwaltung einer größeren Menge von untereinander abhängigen Spreadsheets.

Ein wichtiges multidimensionales DBMS ist "Essbase" (ursprünglich von Arbor Software, dann Hyperion, jetzt Oracle). "Essbase" steht für "Extended Spread Sheet dataBASE". Als Benutzerschnittstelle für Essbase wird häufig Microsoft Excel verwendet (es gibt ein entsprechendes add-in für Excel, und auch Möglichkeiten zum Datenzugriff für andere Office Produkte, z.B. Powerpoint). Andere Systeme zur Verwaltung multidimensionaler Daten sind z.B. Microsoft Analysis Services, IBM Cognos, Oracle DB OLAP Option, MicoStrategy, SAP Business Objects, icCube, Pentaho.

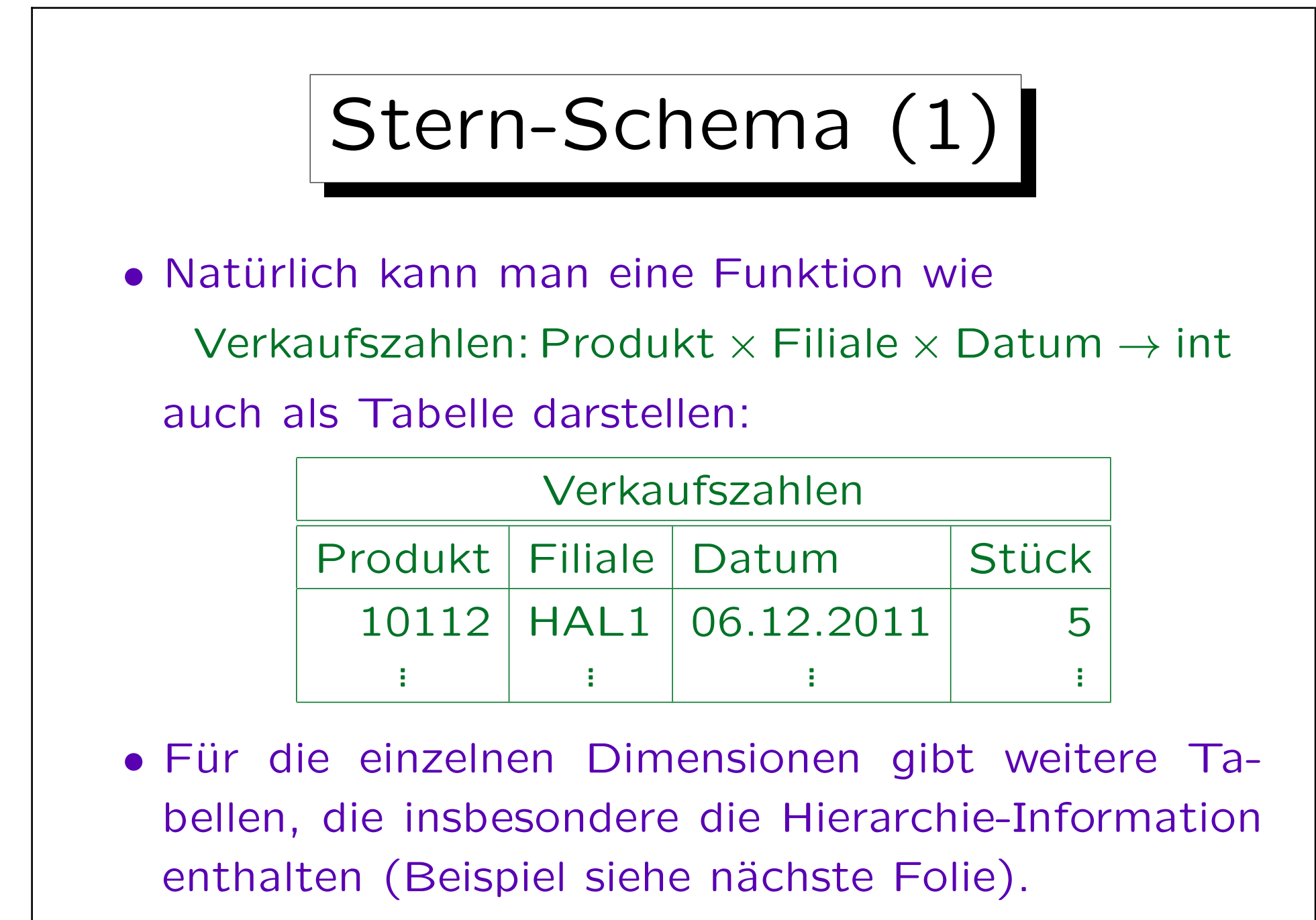

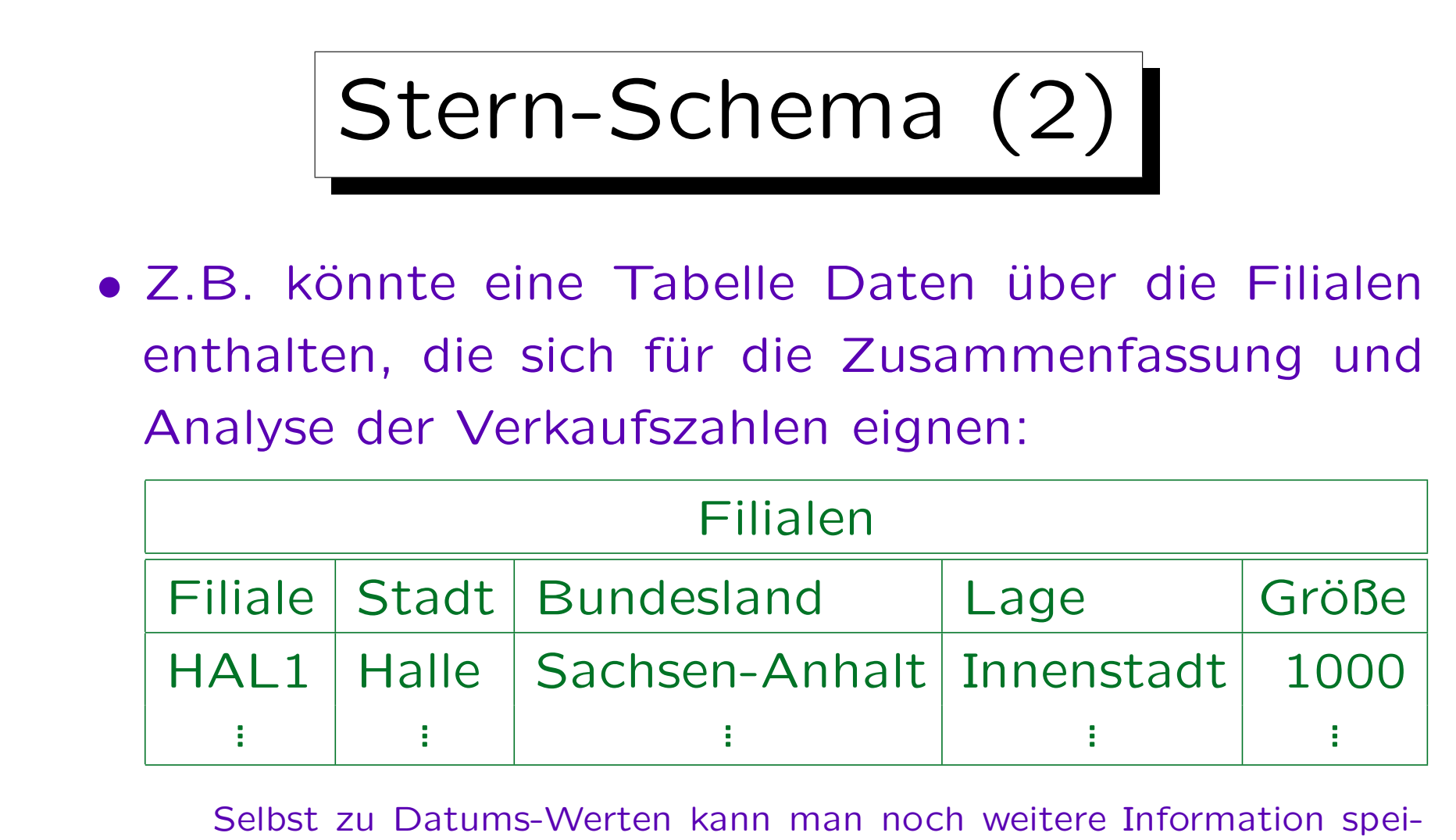

chern (Feiertage, Wetter, etc.). Wochentag und Monat muß man nicht speichern, die könnte man berechnen. Vermutlich wäre eine Sicht (virtuelle Tabelle) mit entsprechenden Spalten aber zur Vereinheitlichung nützlich.

Stern-Schema (3)

- Ein Stern-Schema ("star schema") ist im Data Warehouse-Bereich üblich und besteht aus
	- ◇ einer großen Fakten-Tabelle ("fact table"), deren Schlüssel aus mehreren Fremdschlüsseln zusammengesetzt ist, die auf
	- mehrere kleinere Dimensions-Tabellen ("dimension tables") verweisen.

Enthalten die Dimensionstabellen noch Fremdschlüssel auf weitere Tabellen (z.B. Informationen über Produktgruppen), so spricht man von einem Schneeflocken-Schema ("snowflake schema").

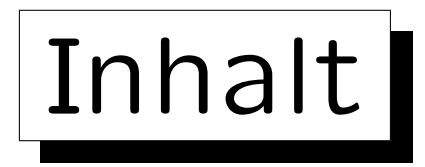

- 1. Einführung in Data Warehouses
- 2. Fortgeschrittene Gruppierung: Cube, Rollup
- 3. Top-N Anfragen
- 4. Window Functions

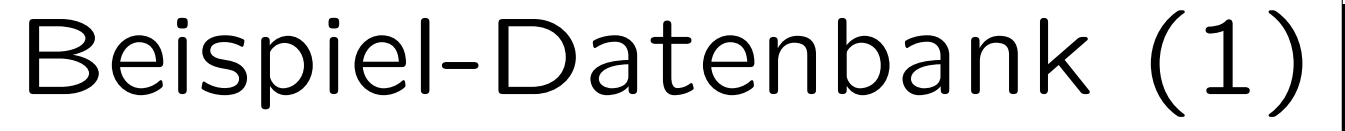

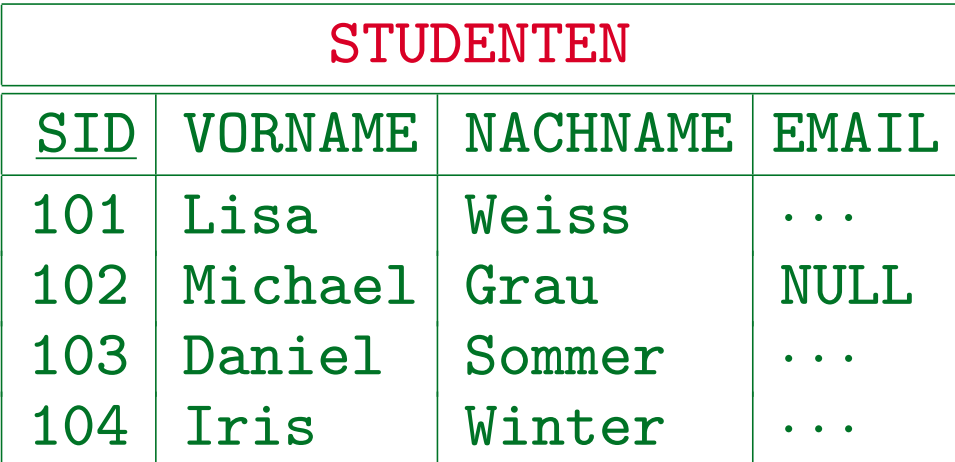

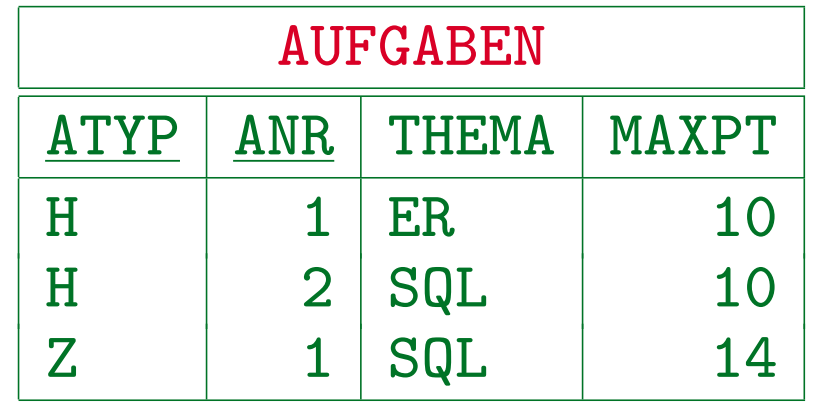

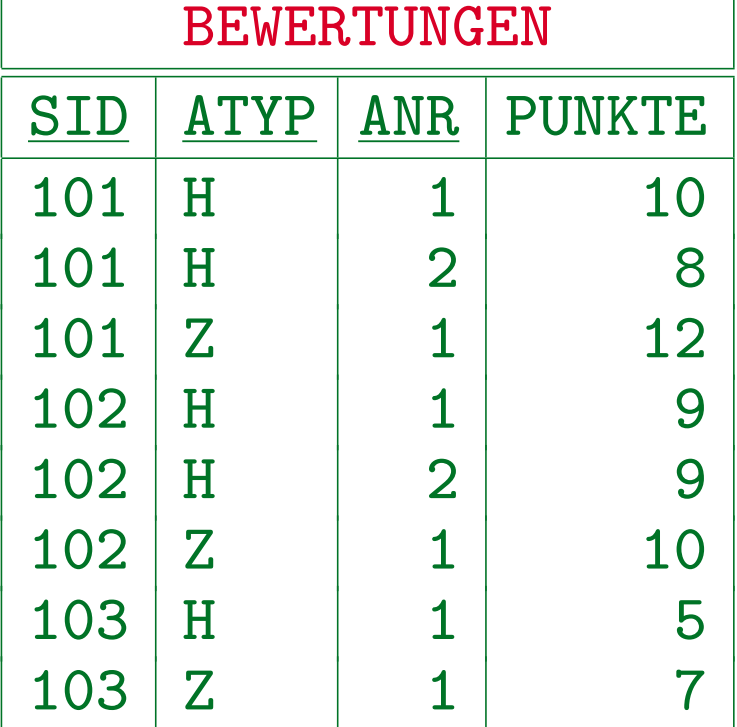

# Beispiel-Datenbank (2)

• Hier interessieren uns die Prozent der Maximalpunktzahl, die pro Student und Aufgabe erreicht wurden, wobei die Aufgabe durch Typ (Hausaufgabe, Klausur, etc.) und Nummer identifiziert wird: CREATE VIEW ERGEBNISSE(SID, VORNAME, NACHNAME, ATYP, ANR, PCT) AS SELECT S.SID, S.VORNAME, S.NACHNAME, A.ATYP, A.ANR, ROUND(B.PUNKTE\*100/A.MAXPT) FROM STUDENTEN S, BEWERTUNGEN B, AUFGABEN A WHERE  $B \cdot STD = S \cdot STD$  $AND$  B.ATYP = A.ATYP AND B.ANR = A.ANR

## Beispiel-Datenbank (3)

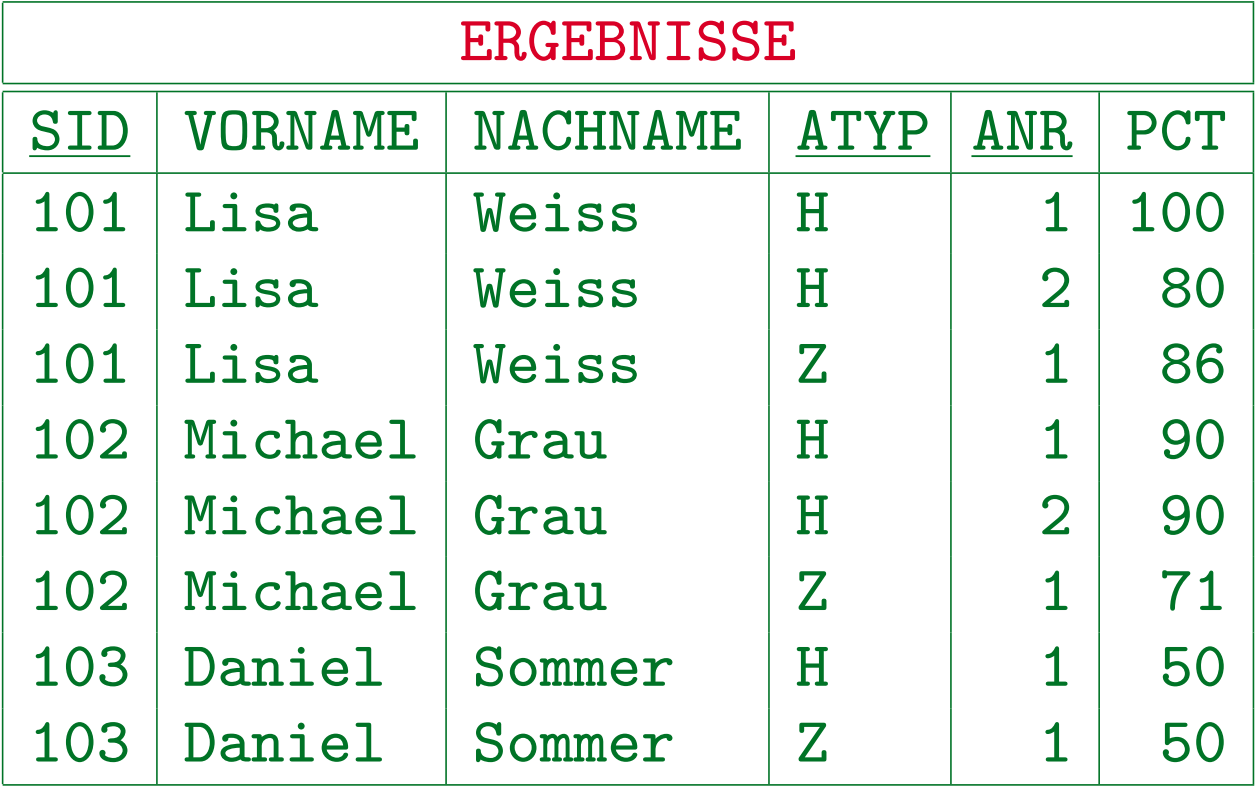

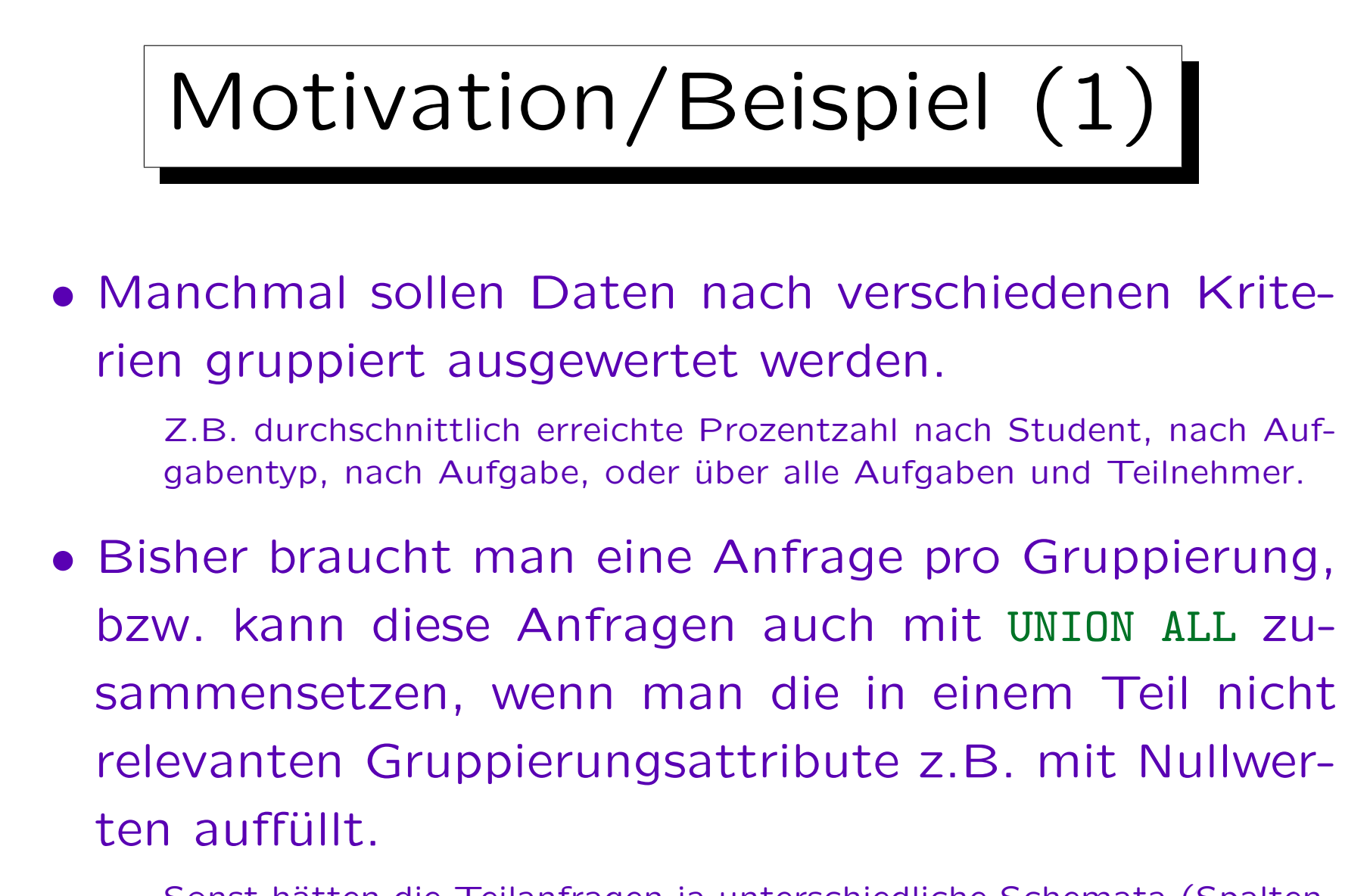

Sonst hätten die Teilanfragen ja unterschiedliche Schemata (Spaltenmengen).

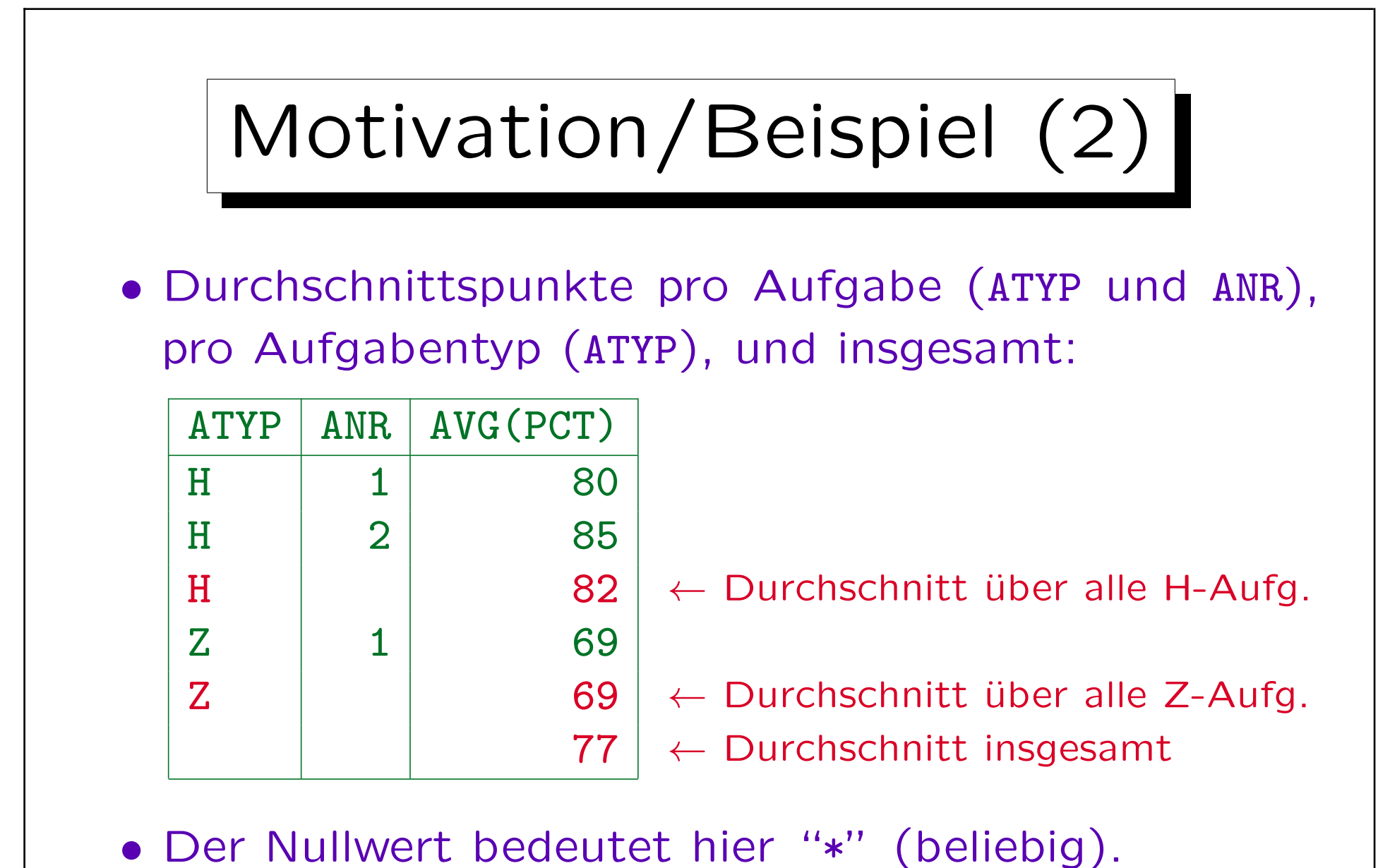

• Zugehörige SQL-Anfrage auf der nächsten Folie.

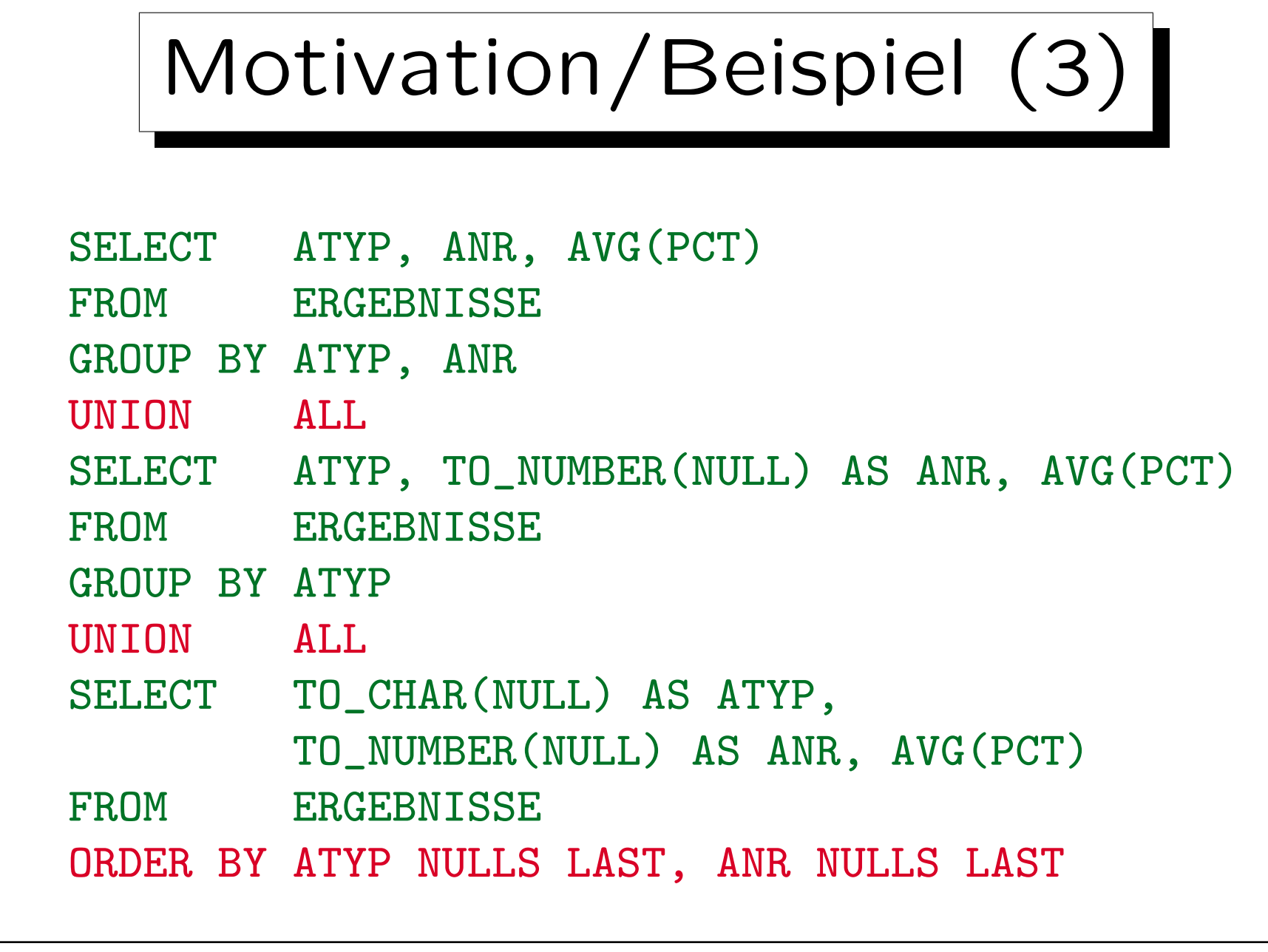

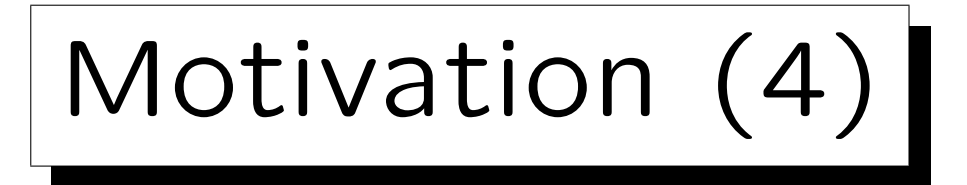

• Die im folgenden eingeführten Konstrukte (CUBE, ROLLUP) vereinfachen die Formulierung, bieten aber keine grundsätzlich neuen Möglichkeiten.

Dies entspricht dem Outer Join: Er erhöht die Ausdrucksfähigkeit auch nicht, ist aber praktisch.

• Die Implementierung ist oft effizienter als bei der Lösung mit UNION ALL.

Z.B. nur einmal sortieren statt ein Mal pro Teilanfrage. Ein intelligenter Optimierer könnte dies aber auch bei der äguivalenten Anfrage mit UNION ALL machen, es ist nur schwieriger, dort genau diesen Spezialfall zu erkennen.

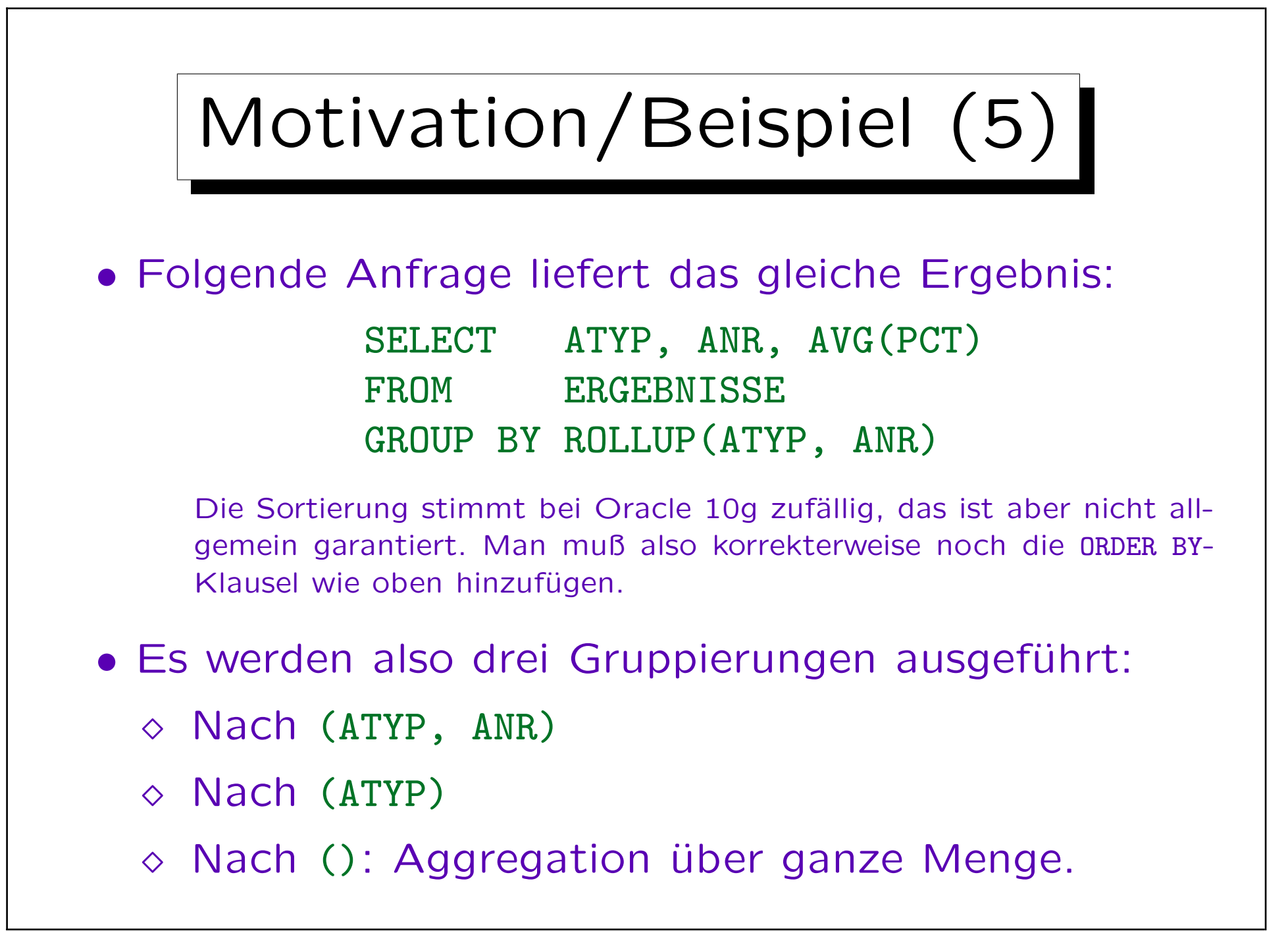

Stefan Brass: Datenbanken I von der andere andere eine Versität Halle, 2013

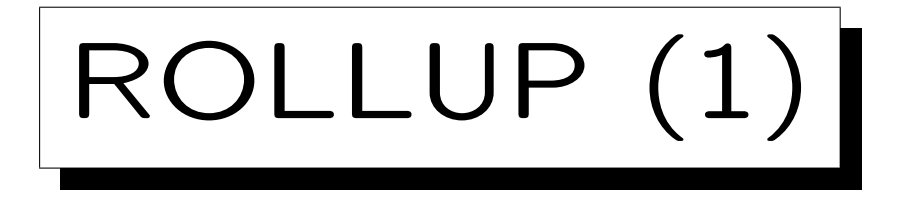

• Allgemein wirkt

GROUP BY ROLLUP(A1, ..., An)

wie n+1 einzelne Gruppierungen, wobei in jedem Schritt ein Attribut mehr rechts weggelassen wird, bis zur Aggregierung ohne GROUP BY (über alles).

• Man schreibt also die größten Einheiten der Hierarchie auf die linke Seite und verfeinert nach rechts:

### GROUP BY ROLLUP(JAHR, MONAT, TAG)

Dies liefert die Werte für jeden Tag, Zwischen "summen" für die Monate, für die Jahre, und schließlich insgesamt (Aggregation über alle Zeilen). Die Aggregationsfunktion kann man wählen (nicht nur SUM).

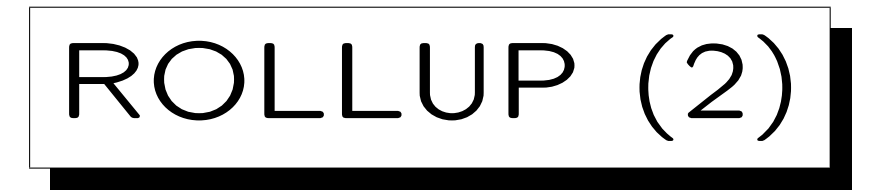

- Wie üblich kann man die Attribute der GROUP BY-Klausel (A1,...,An) unter SELECT außerhalb von Aggregationen verwenden.
- Falls für eine Ergebnis-Zeile nicht wirklich nach dem Attribut Ai gruppiert worden ist, hat Ai keinen eindeutigen Wert.

Alle Ergebniszeilen, bei denen nicht nach vollständigen Attributliste A1,...,An gruppiert wurde, heißen auch "superaggregate rows".

• Unter SELECT wird dann ein Nullwert für dieses Attribut eingesetzt.

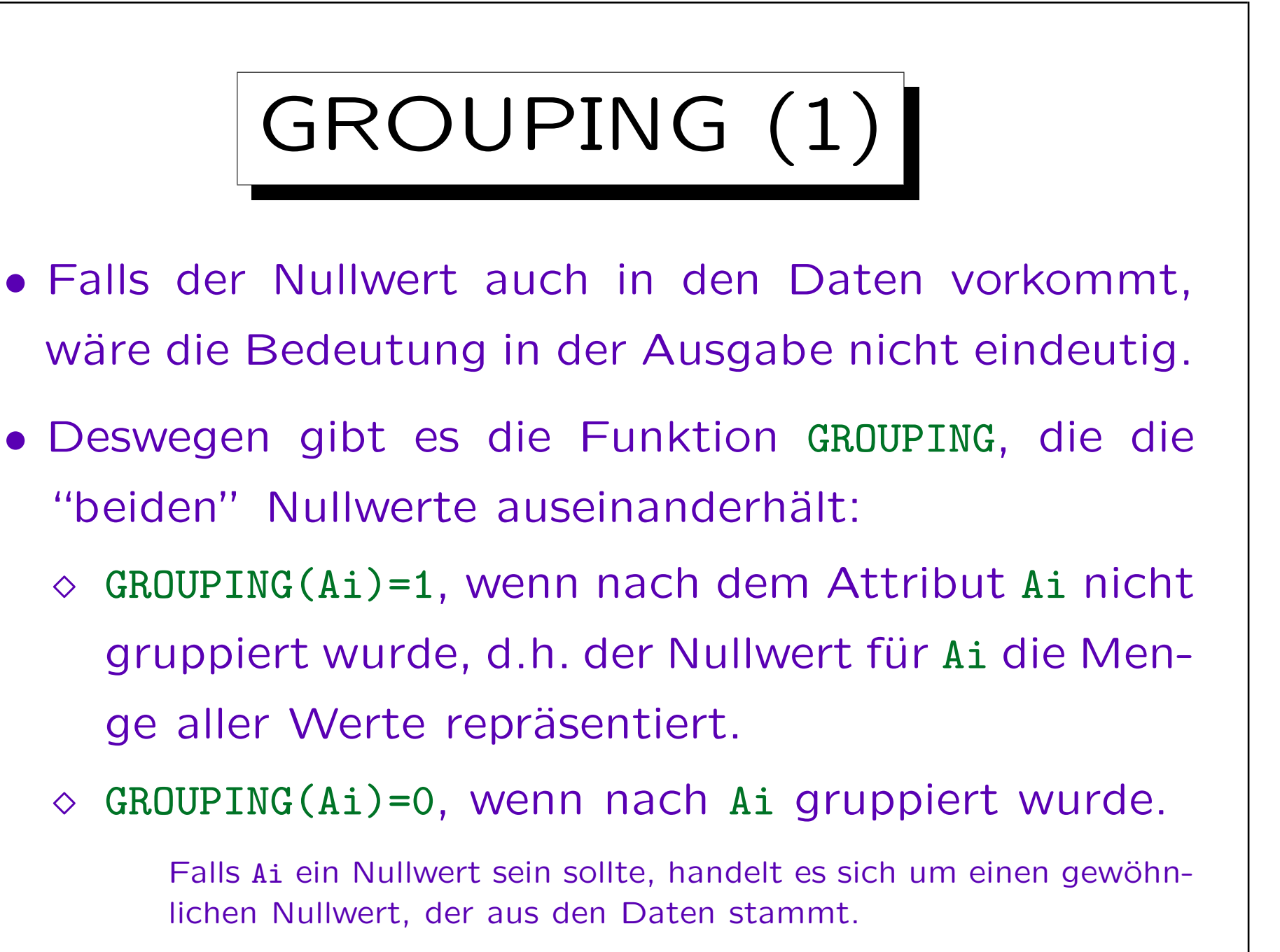

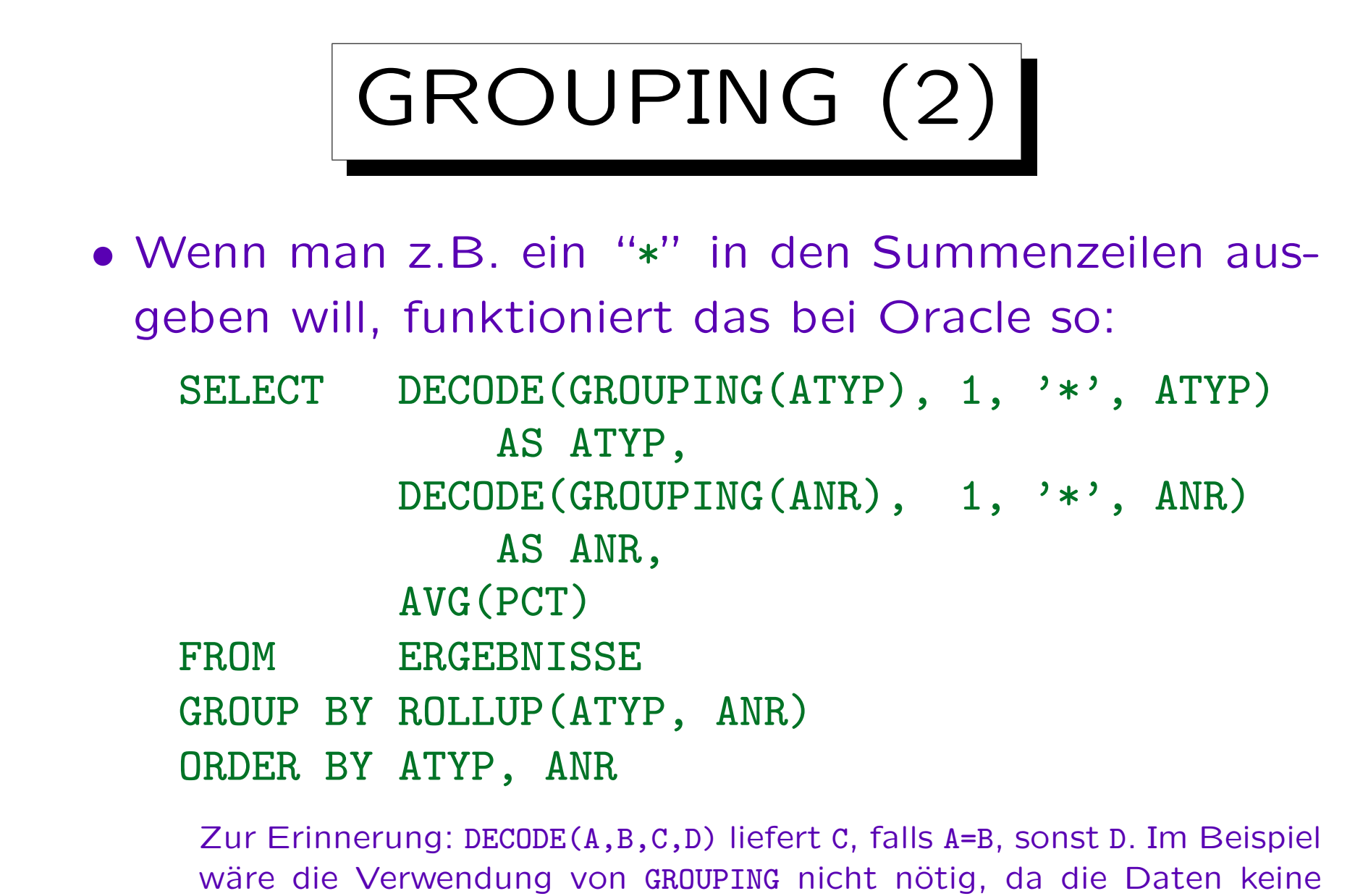

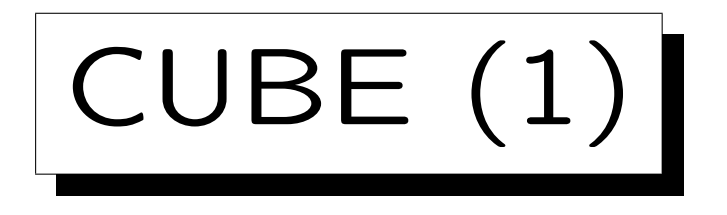

• Mit CUBE kann man über jede Teilmenge einer Menge von Attributen aggregieren:

> SELECT SID, ATYP, ANR, AVG(PCT) FROM ERGEBNISSE GROUP BY CUBE(SID, ATYP)

- Dies berechnet den durchschnittlichen %-Wert für
	- jeden Studenten (SID) und Aufgabentyp (ATYP),
	- $\Diamond$  jeden Studenten SID (über alle Aufgabentypen),
	- $\Diamond$  jeden Aufgabentyp ATYP (über alle Studenten),
	- insgesamt (alle Studenten und Aufgabentypen)

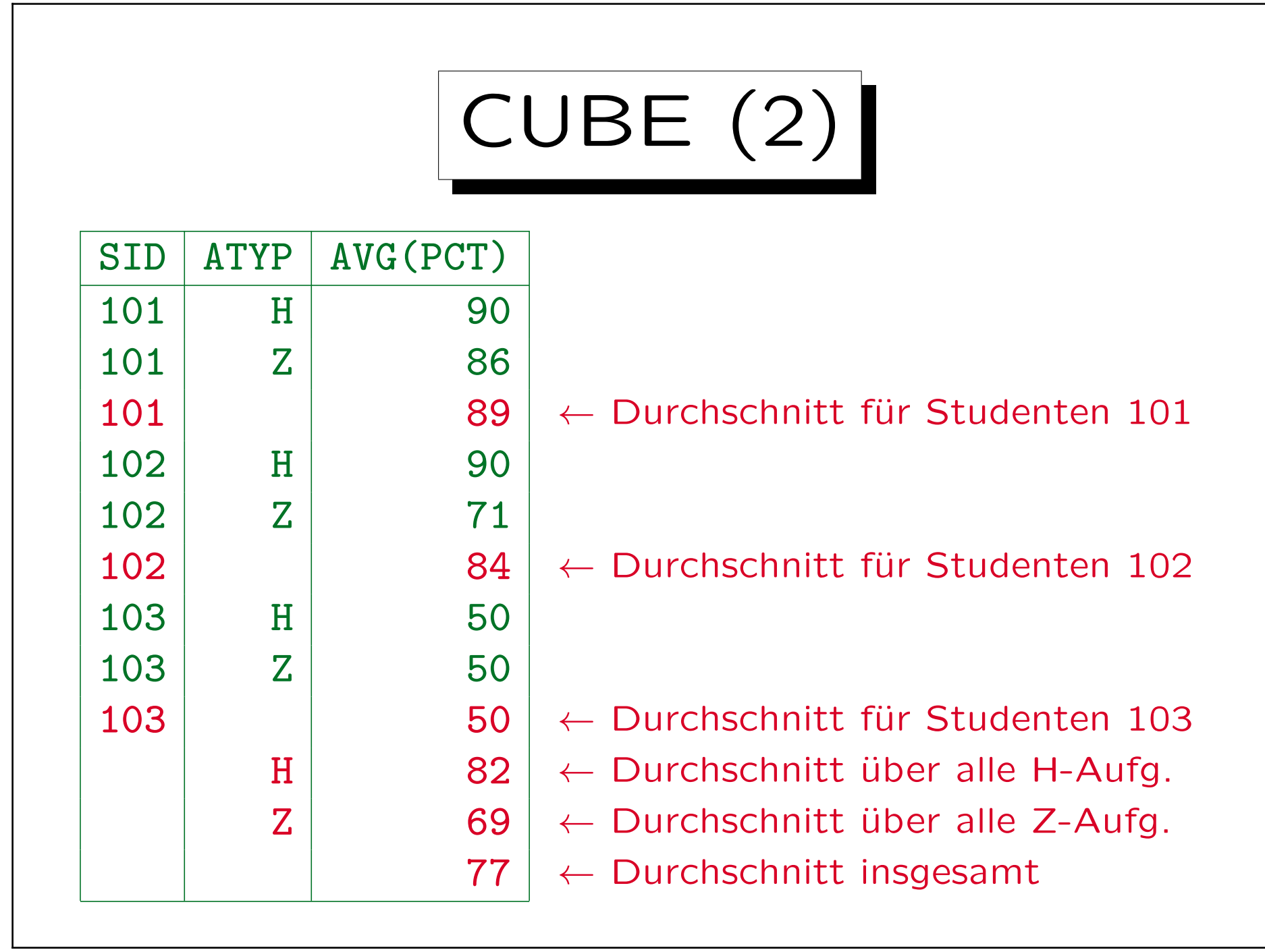

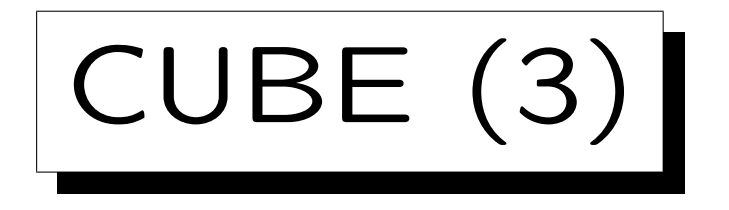

• Übersichtlichere Visualisierung der Daten:

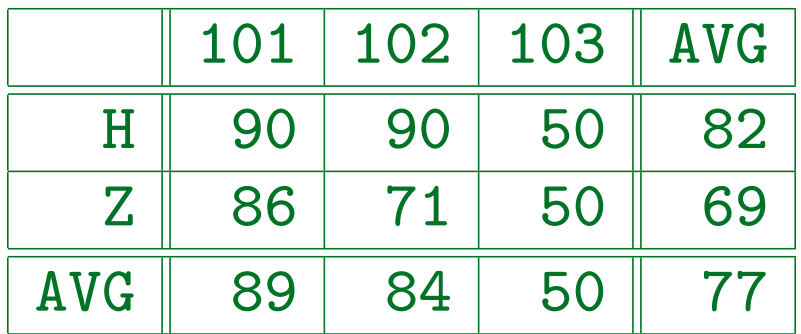

Rechter Rand: Gesamtwerte für Aufgabentyp, Unterer Rand: Gesamtwerte für Studenten, Rechts unten: Gesamtwert für ganze Tabelle.

Man kann keine SQL-Anfrage schreiben, die diese Tabelle direkt aus den Daten liefert, weil die Ergebnisspalten jeder SQL-Anfrage fest sind (unabhängig von den Daten). Die Daten sind aber alle im Ergebnis der CUBE-Anfrage enthalten, und ein einfaches Anwendungsprogramm kann die Darstellung entsprechend umformen (man muß hier ORDER BY ATYP NULLS LAST, SID NULLS LAST verwenden, damit die Zahlen von der Datenbank in der richtigen Reihenfolge geliefert werden).

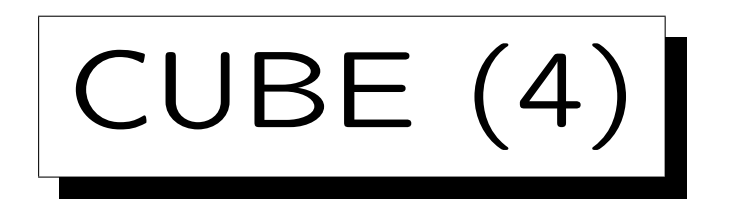

• Allgemein wirkt

```
GROUP BY CUBE(A1, ..., An)
```
wie 2<sup>n</sup> einzelne Gruppierungen (jede Teilmenge).

• Man kann aber auch Attribute zusammenfassen, so dass sie nur gemeinsam bei der Gruppierung verwendet werden:

> SELECT SID, ATYP, ANR, AVG(PCT) FROM ERGEBNISSE GROUP BY CUBE(SID, (ATYP, ANR))

Dies bewirkt vier einzelne Gruppierungen (nicht 8). Anfrageergebnis siehe nächste Folie. Solche Gruppierungen gehen auch bei ROLLUP.
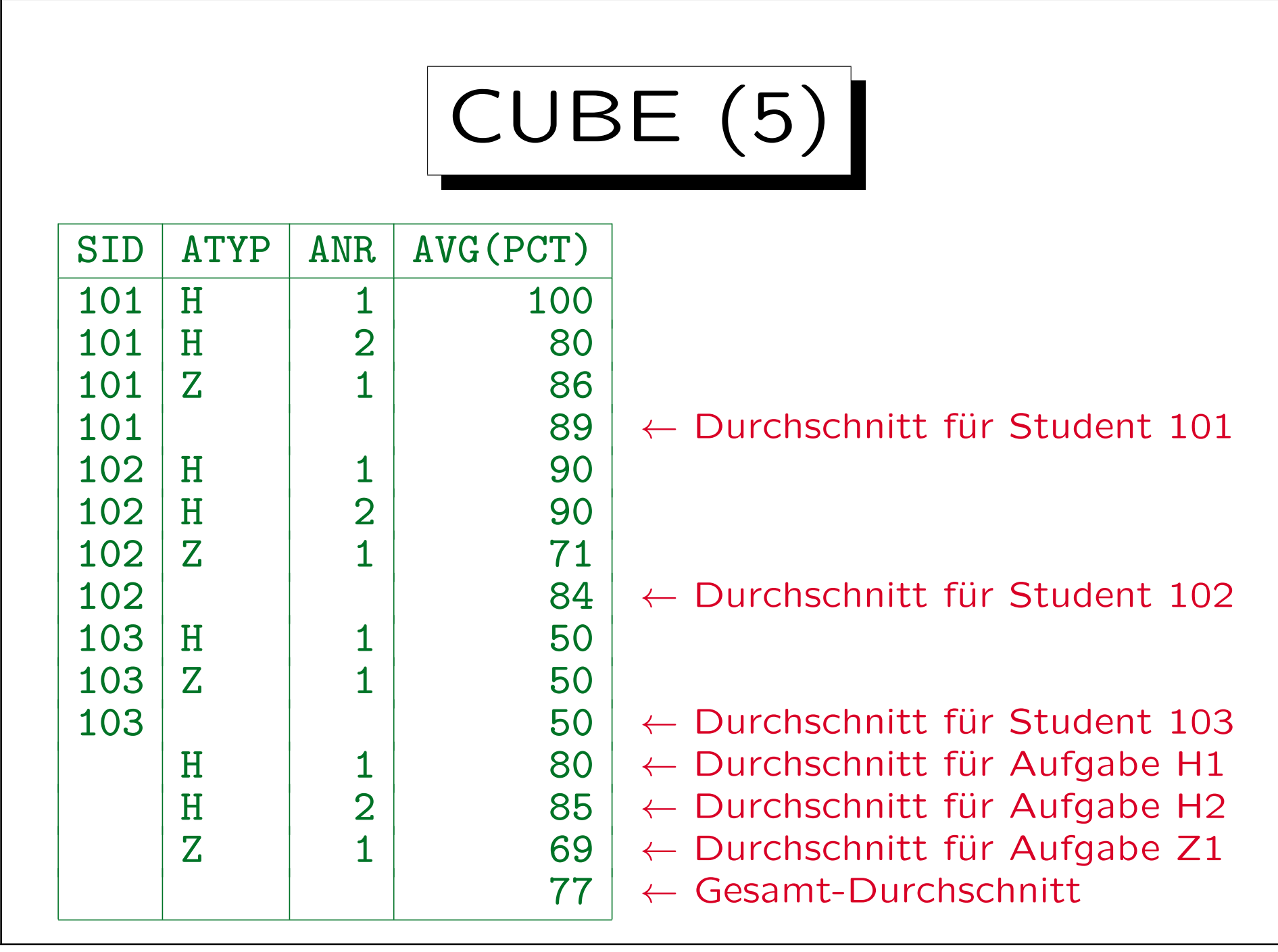

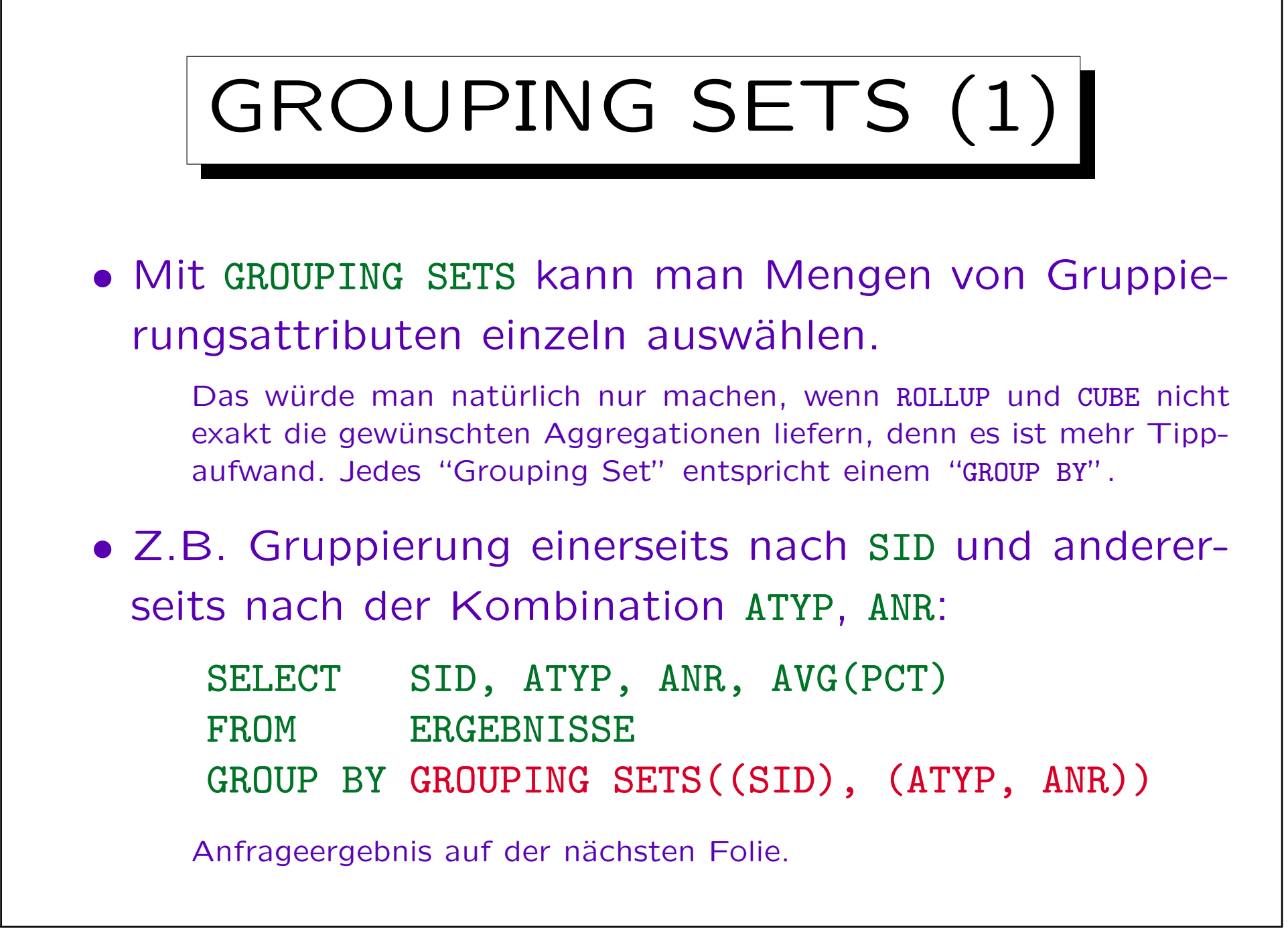

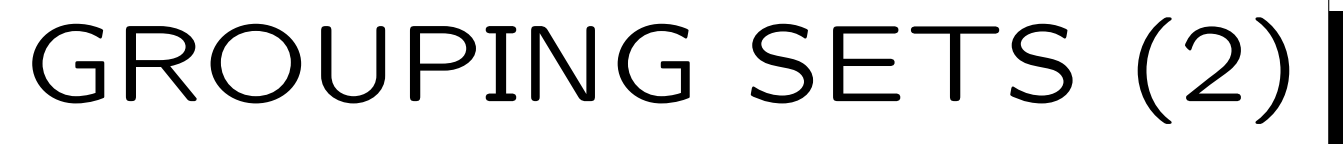

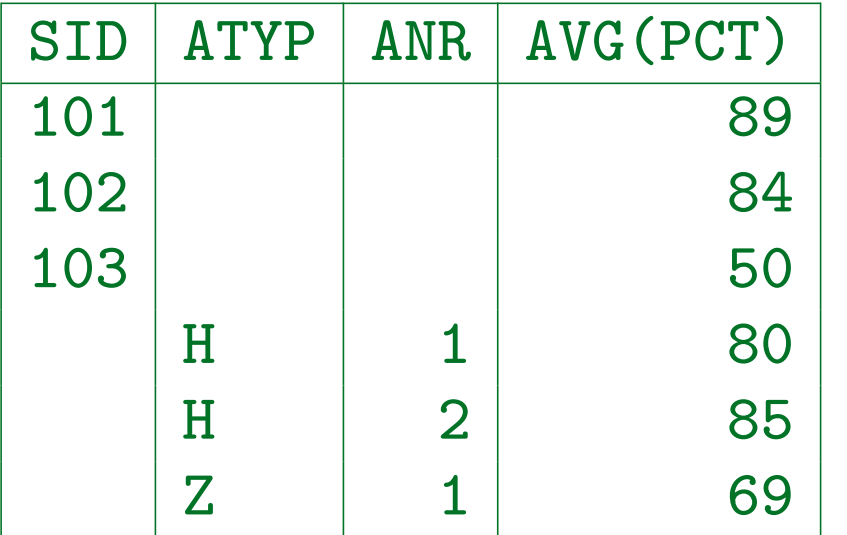

← Durchschnitt für Student 101 ← Durchschnitt für Student 102 ← Durchschnitt für Student 103  $\leftarrow$  Durchschnitt für Aufgabe H1  $\leftarrow$  Durchschnitt für Aufgabe H2  $\leftarrow$  Durchschnitt für Aufgabe Z1

• Man kann CUBE und ROLLUP mit GROUPING SETS nachbilden, z.B. entspricht ROLLUP(ATYP, ANR): GROUPING SETS((ATYP, ANR), (ATYP), ())

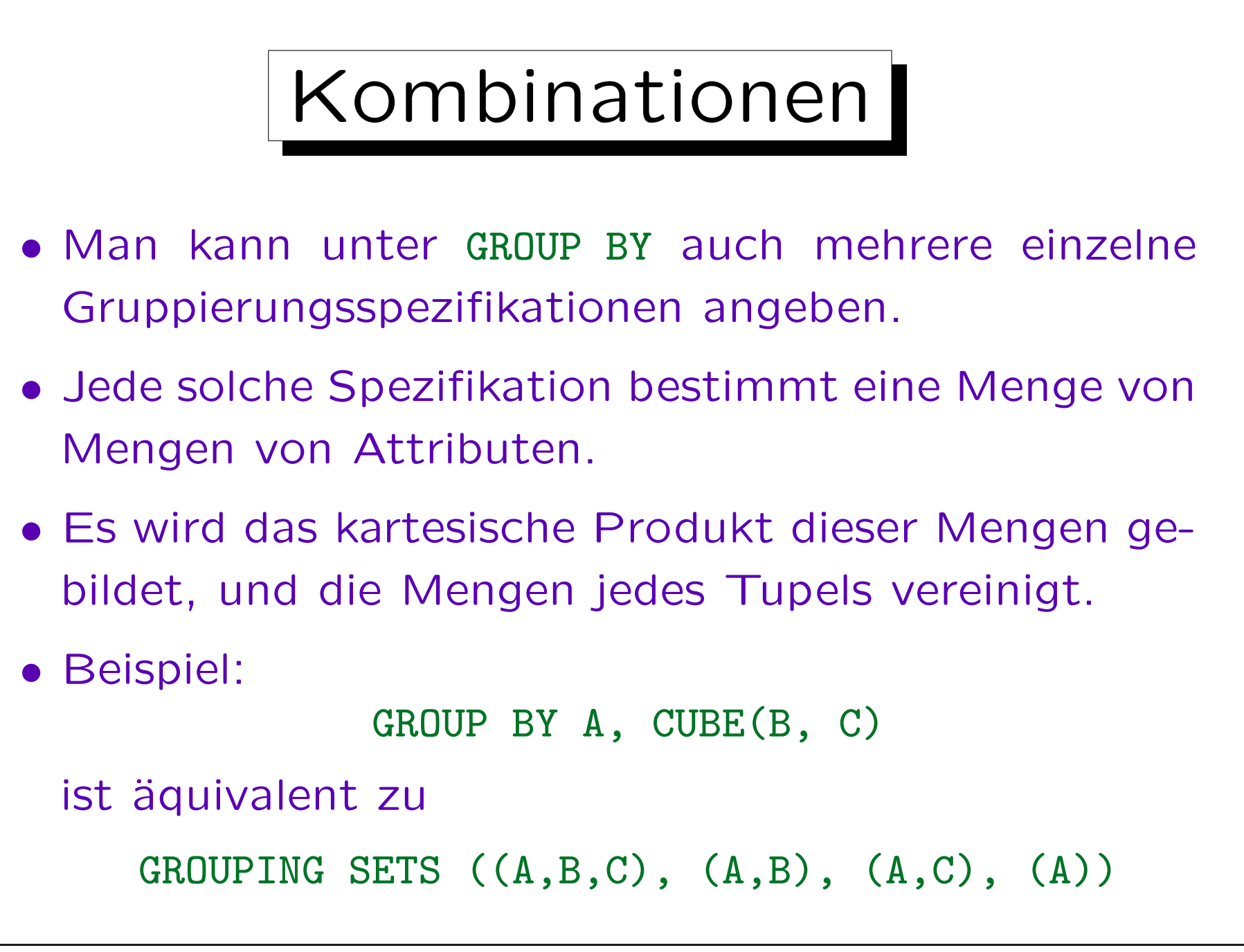

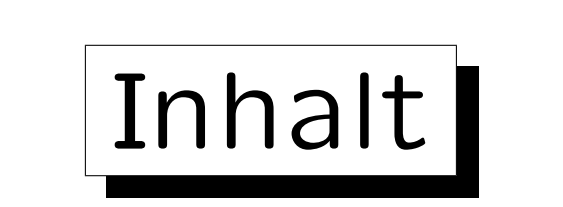

- 1. Einführung in Data Warehouses
- 2. Fortgeschrittene Gruppierung: Cube, Rollup
- 3. Top-N Anfragen
- 4. Window Functions

## Beispiel-Datenbank

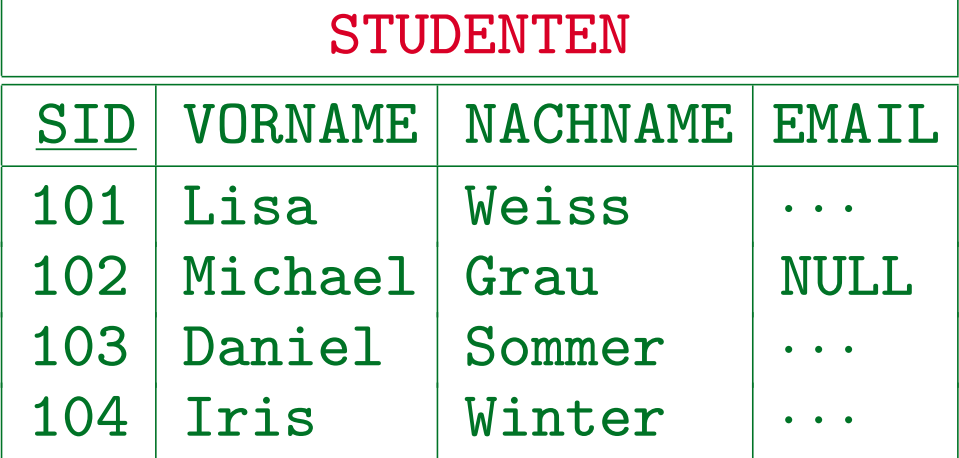

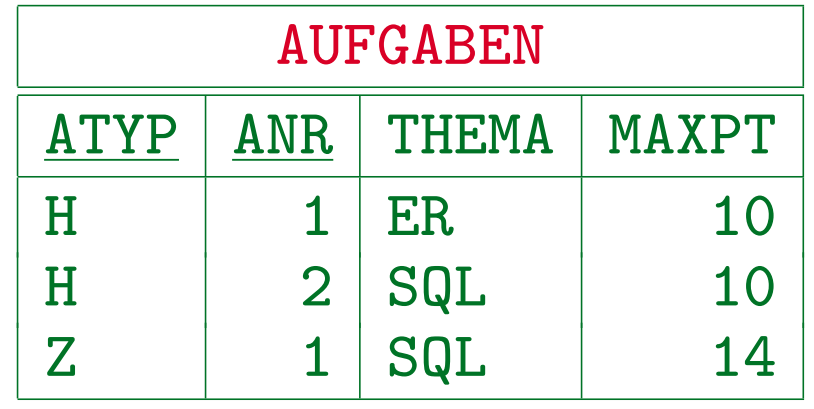

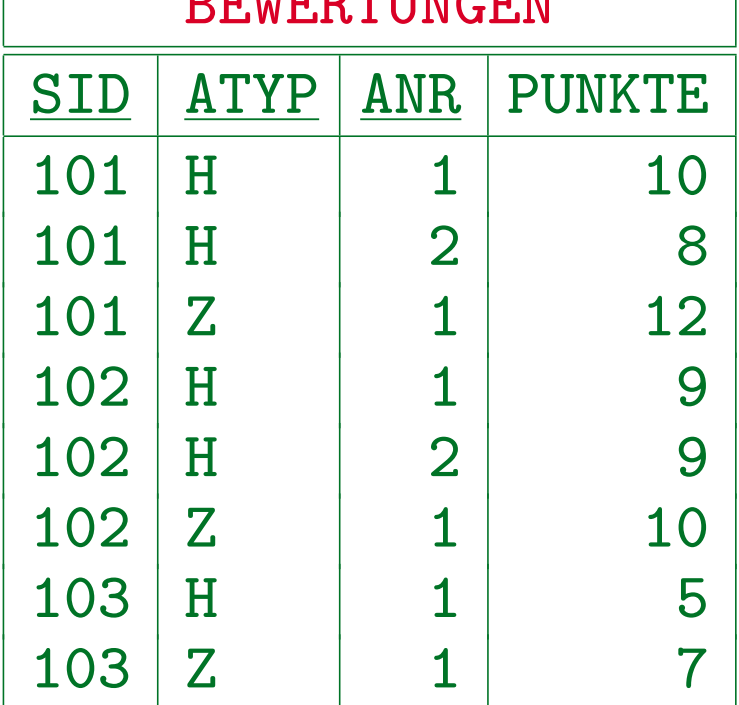

 $B$ ות רז $B$  זה חידון זה ח

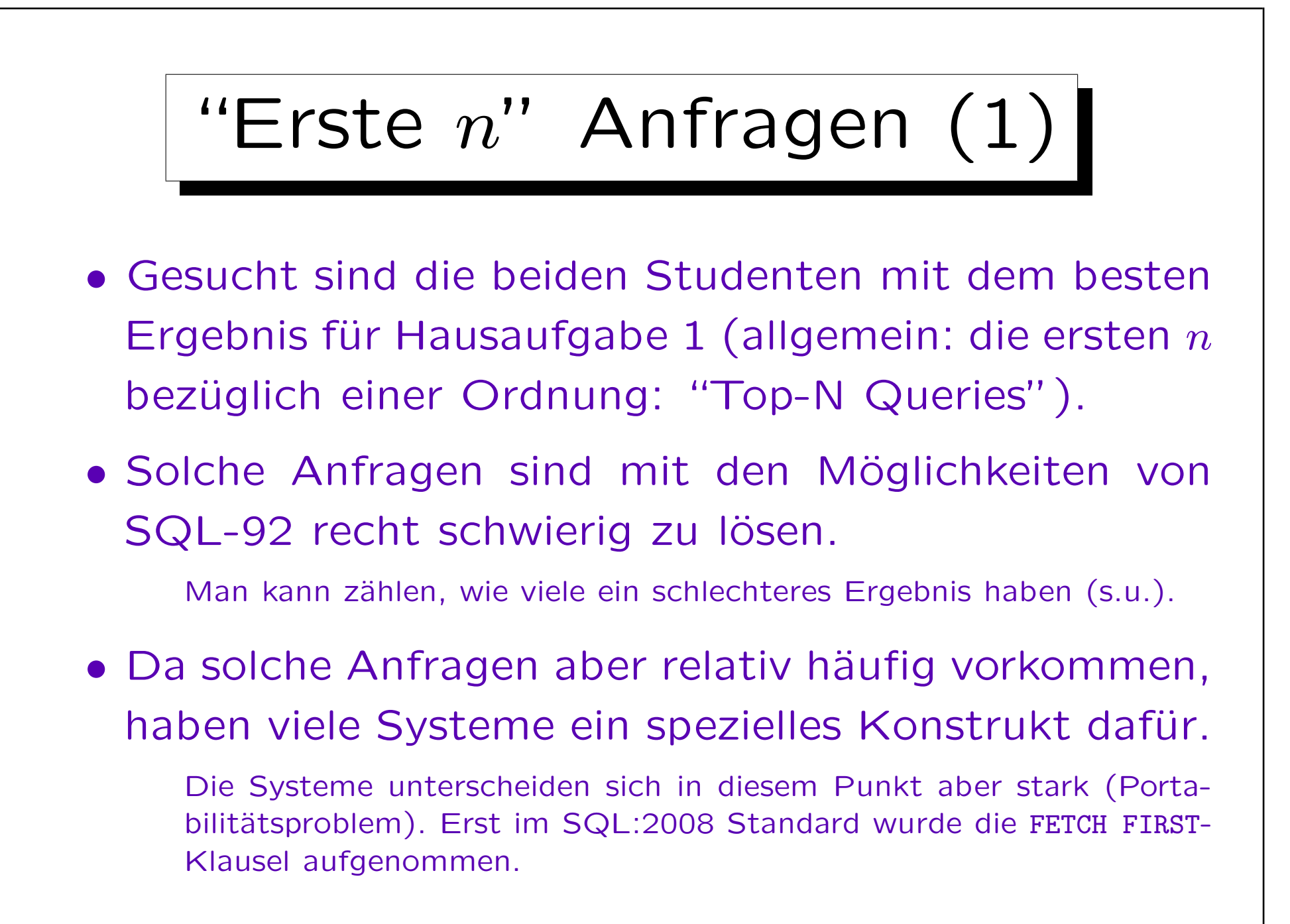

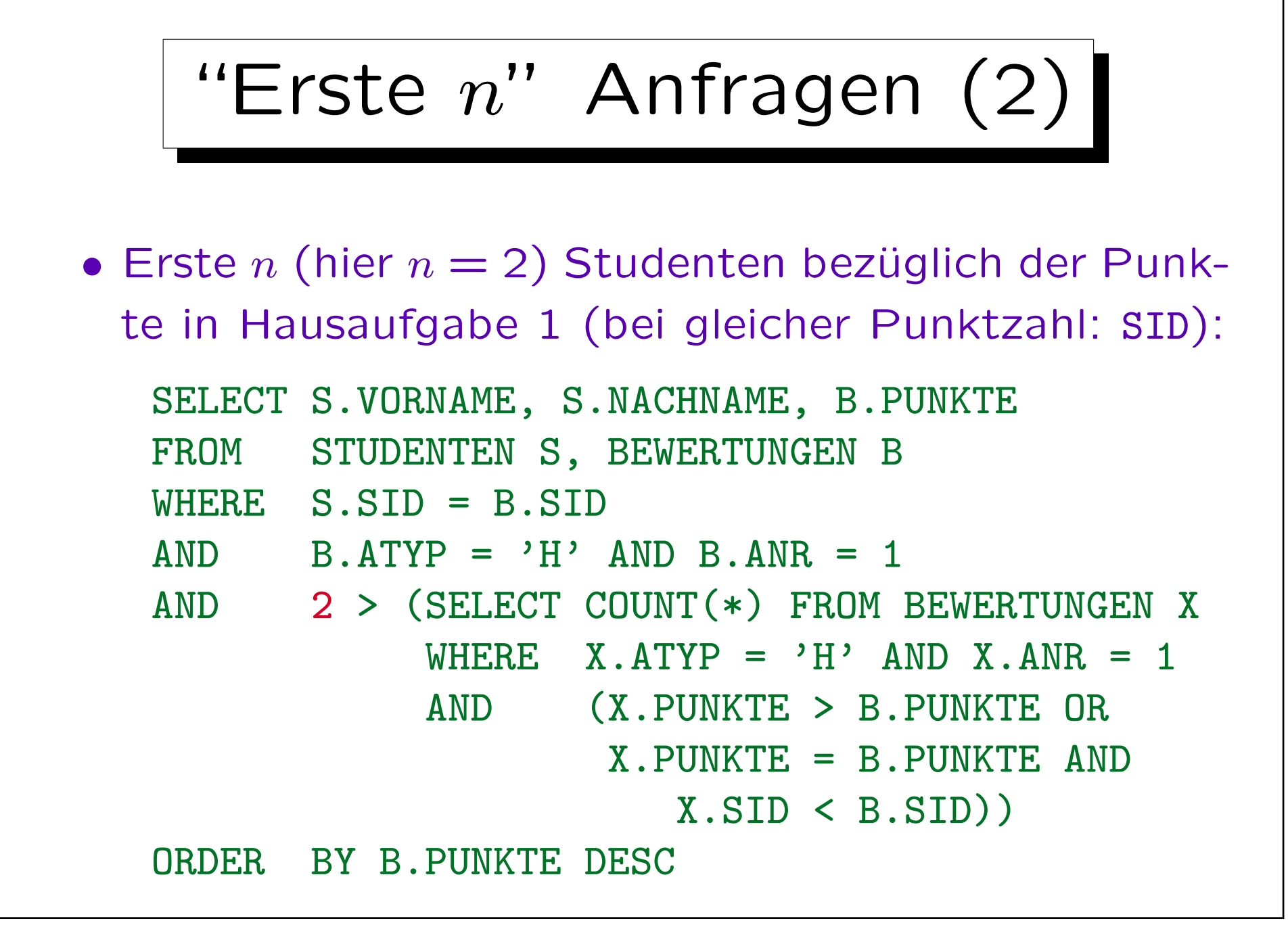

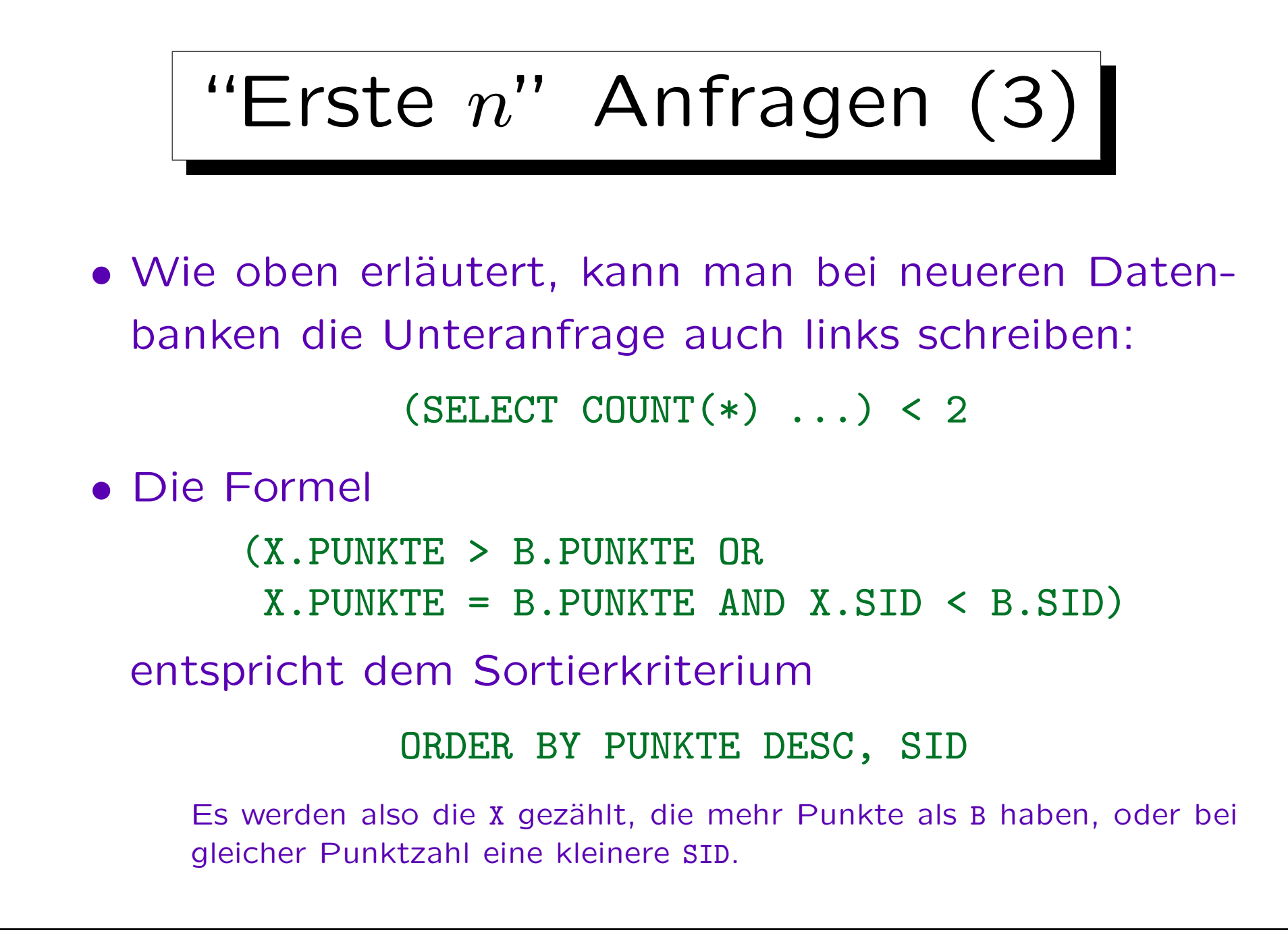

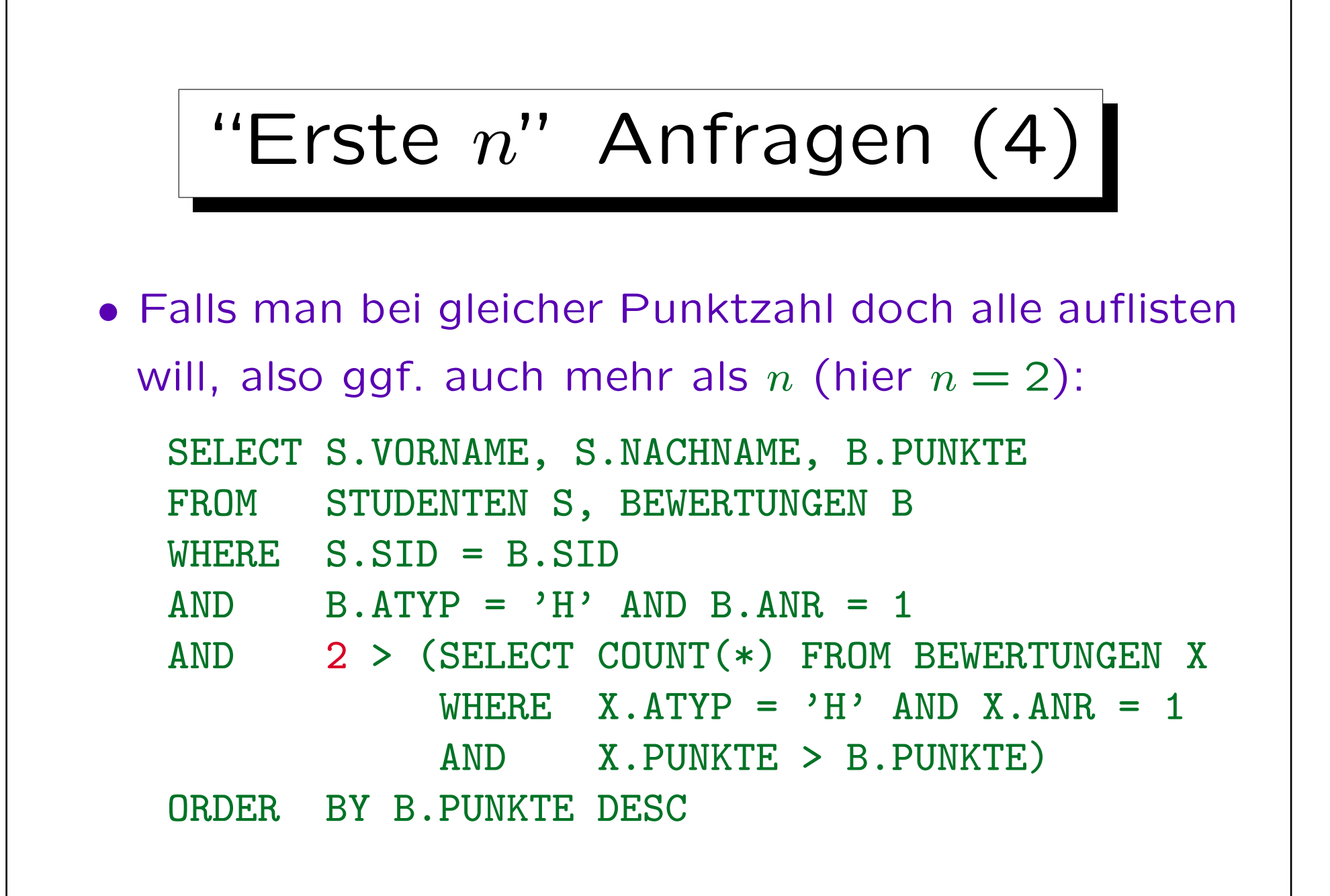

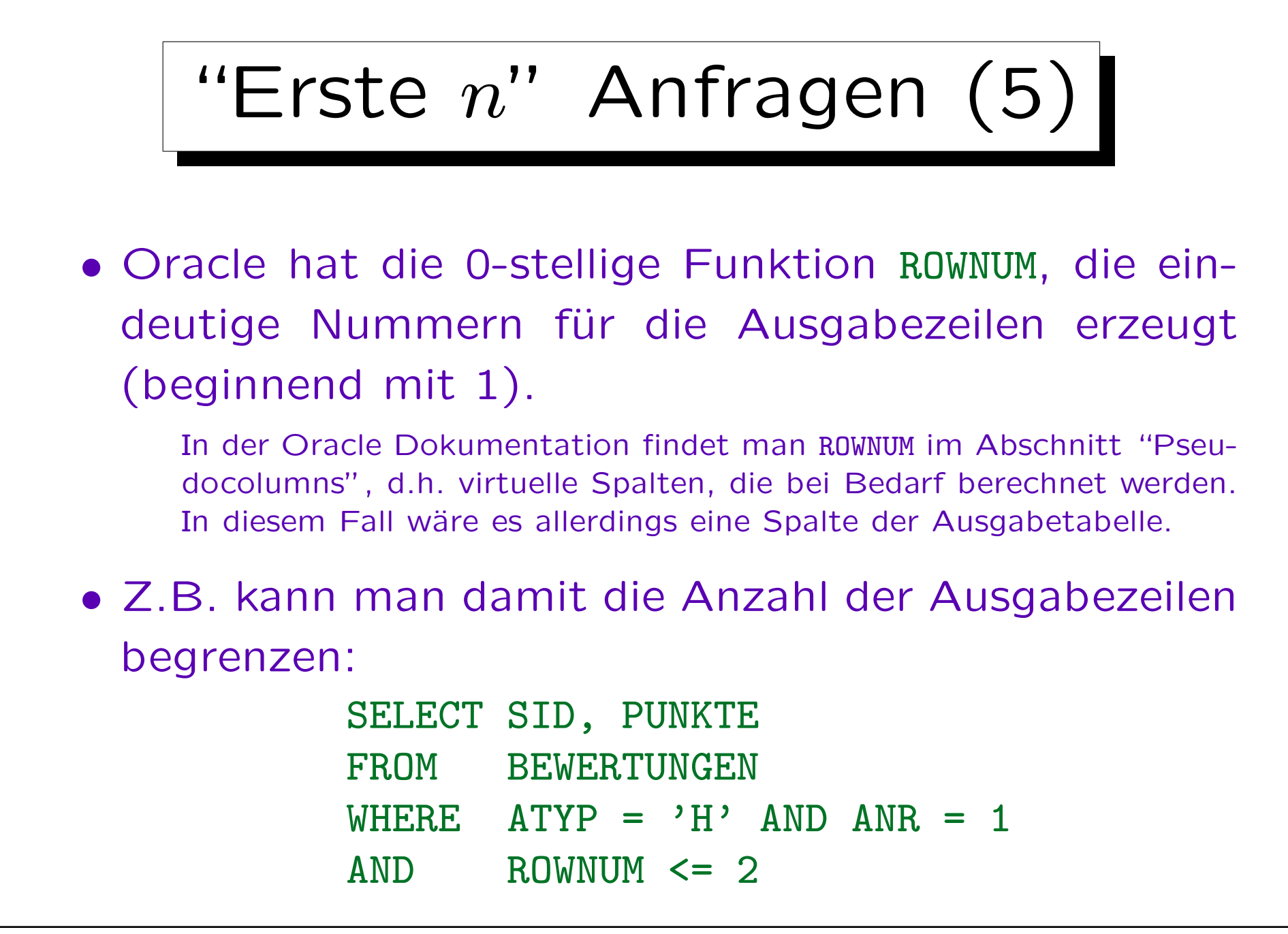

Stefan Brass: Datenbanken I Verwyster Stefan Brass: Datenbanken I Verwyster Verwyster Universität Halle, 2013

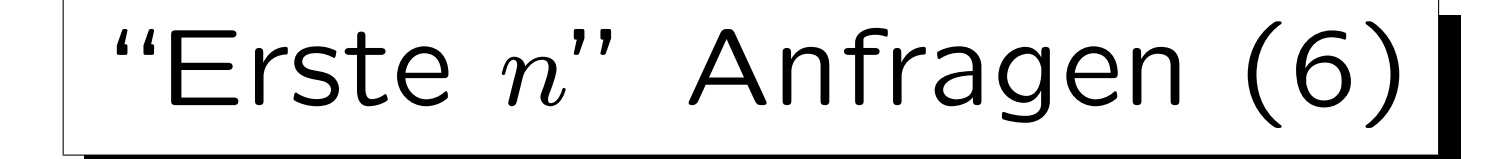

- Die obige Anfrage gibt zwei Bewertungen für Hausaufgabe 1 aus. Es ist nicht vorhersehbar, welche Bewertungen ausgegeben werden.
	- Die Auswahl hängt von internen Algorithmen des Anfrageoptimierers ab und kann sich von einer Oracle-Version zur nächsten ändern.
	- Genauer funktioniert ROWNUM folgendermaßen: Es wird ein Zähler verwendet, der mit 1 initialisiert ist. ROWNUM liefert immer den aktuellen Wert des Zählers. Falls eine Tupelkombination die WHERE-Bedingung erfüllt hat, wird der Zähler hochgesetzt.

ROWNUM bezieht sich nicht eigentlich auf Ausgabezeilen. Der Unterschied wird bei "GROUP BY"-Anfragen deutlich: Hier kann ROWNUM unter WHERE, aber nicht unter SELECT verwendet werden. Bei Anfragen ohne "GROUP BY" kann es natürlich auch unter SELECT verwendet werden.

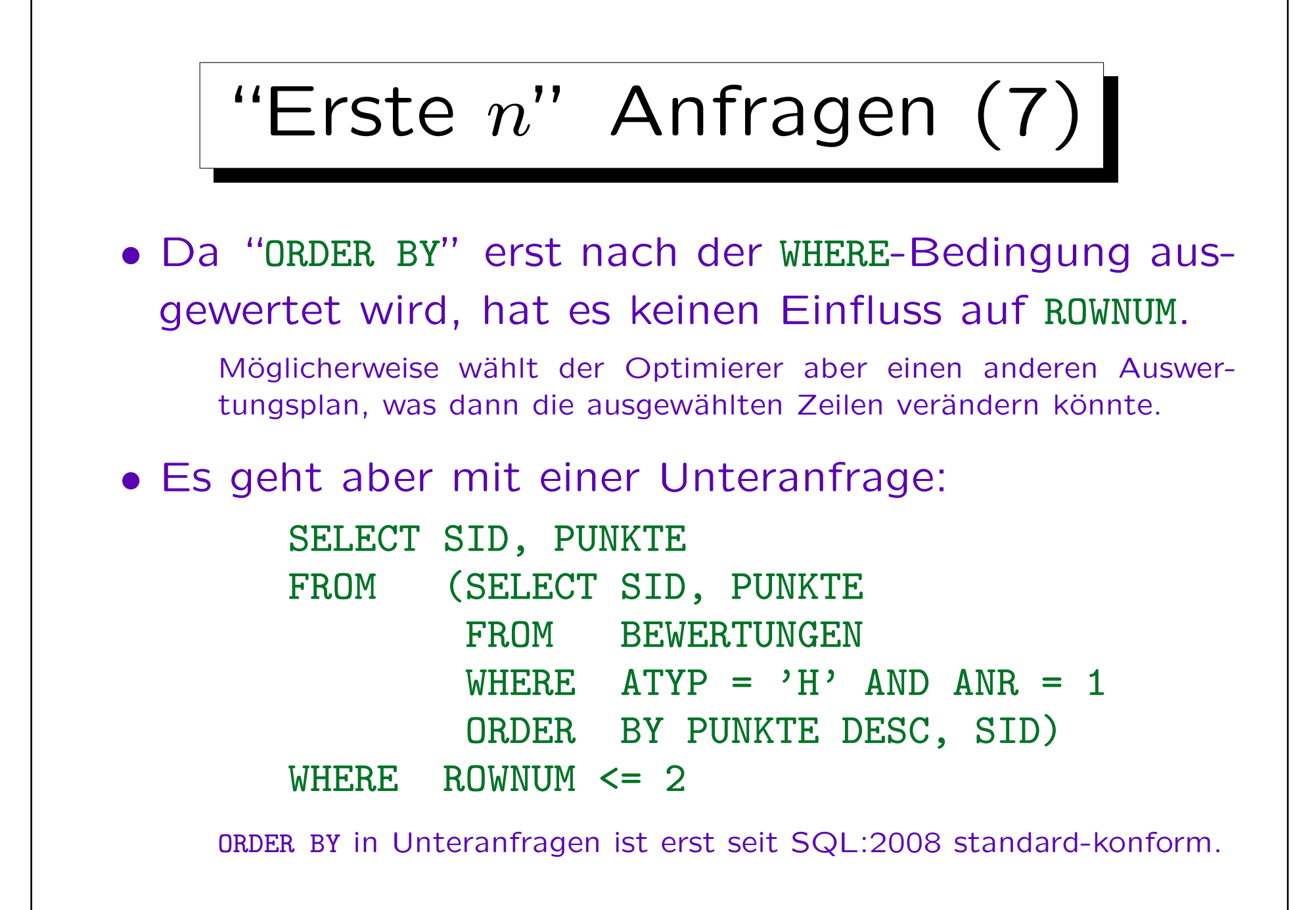

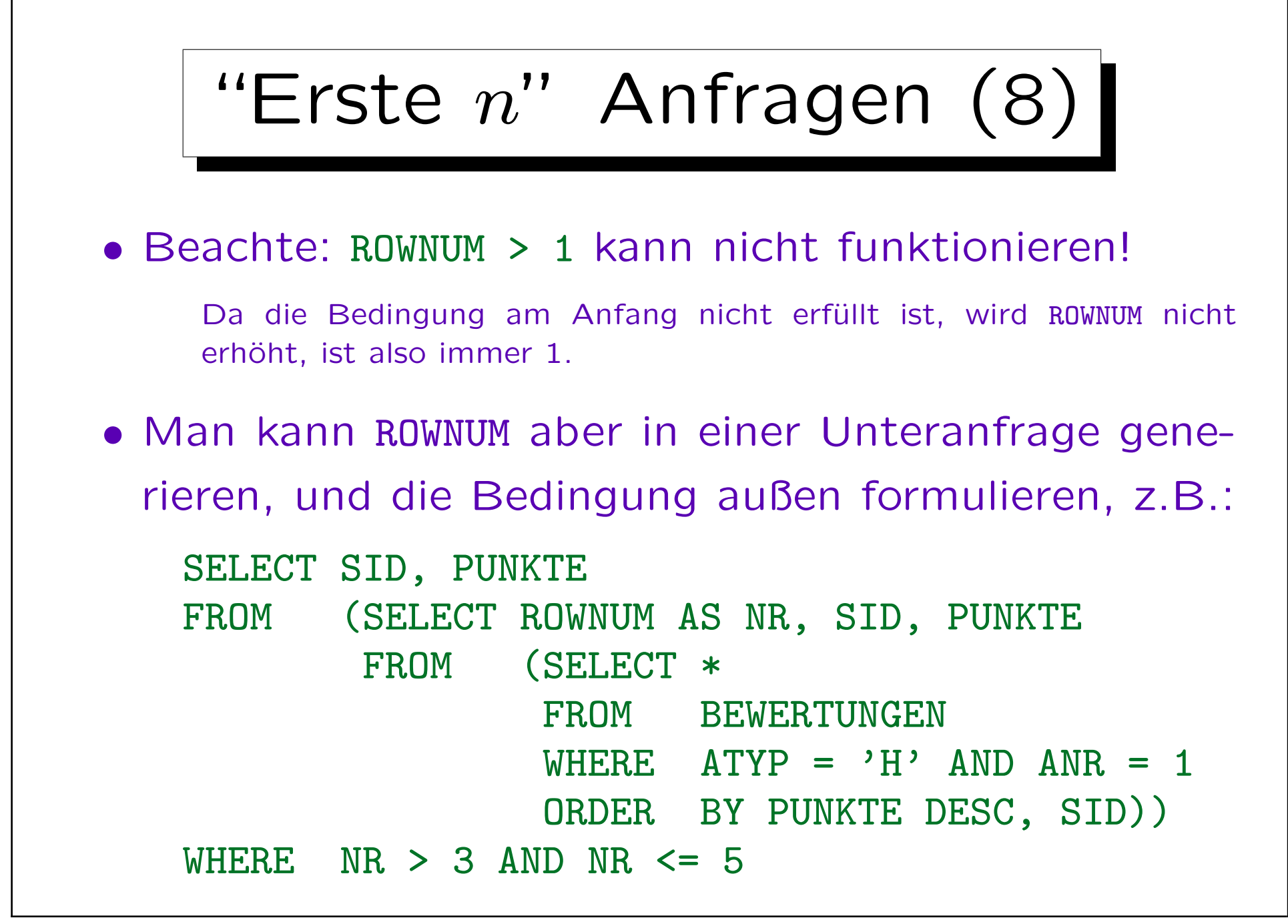

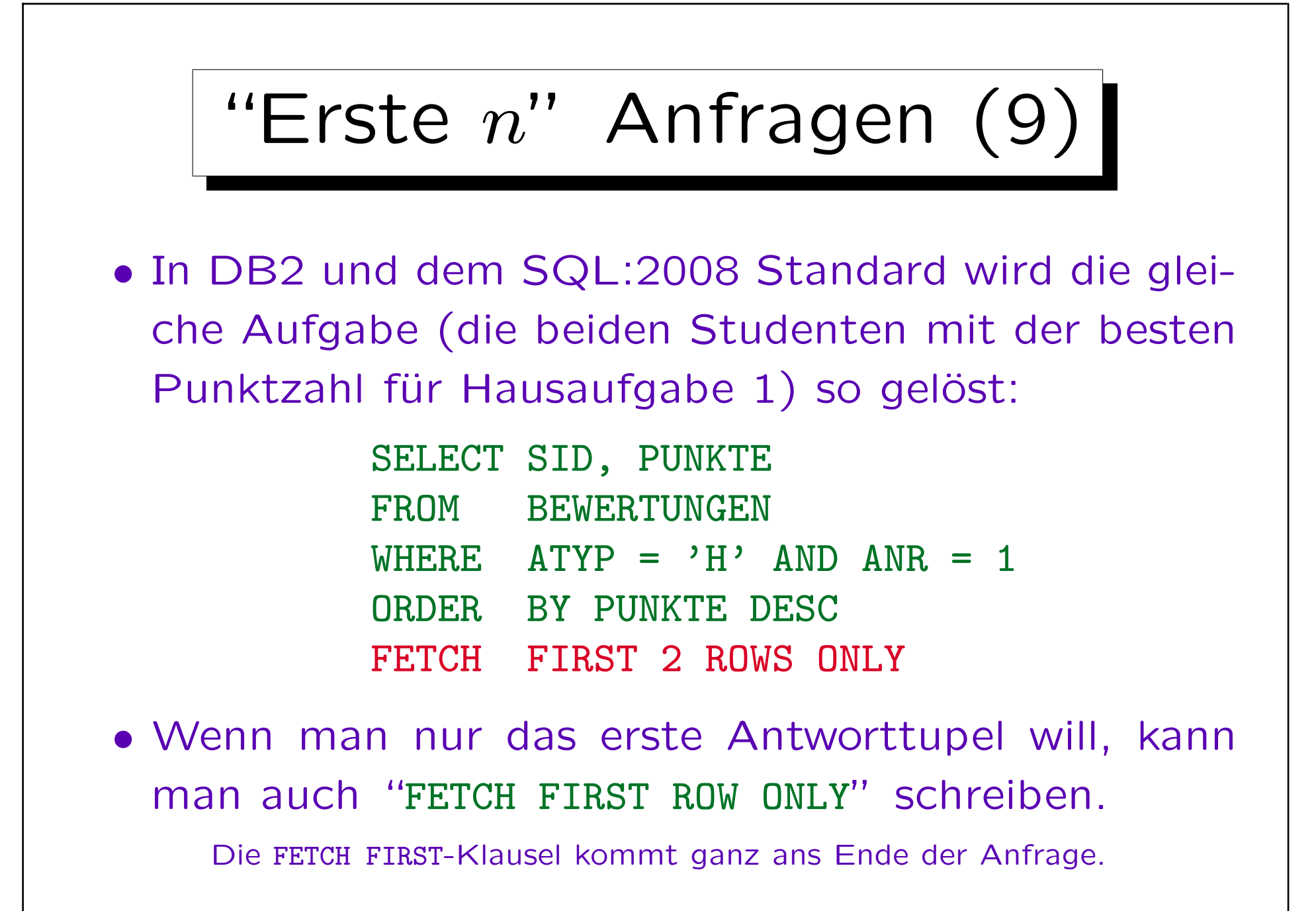

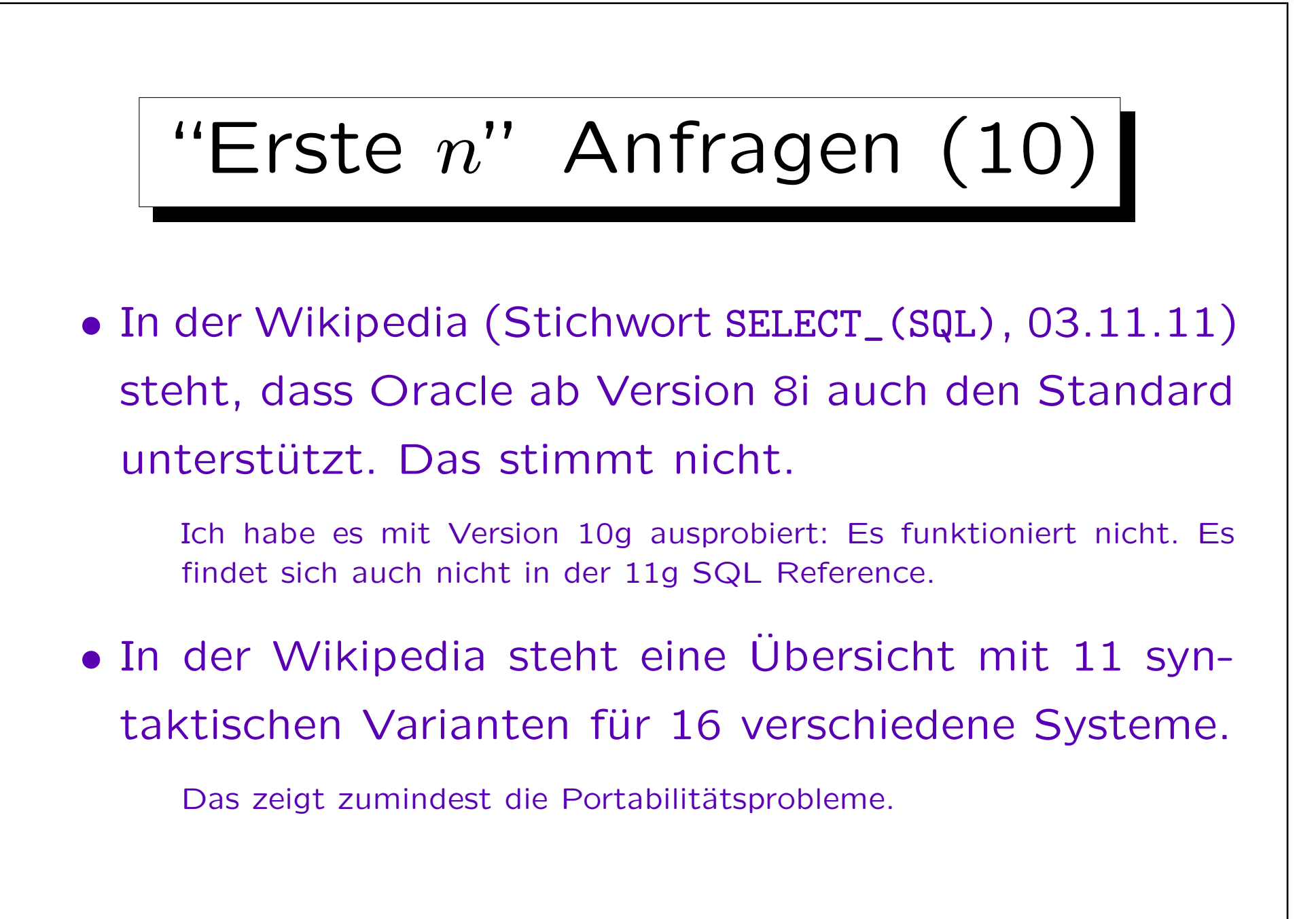

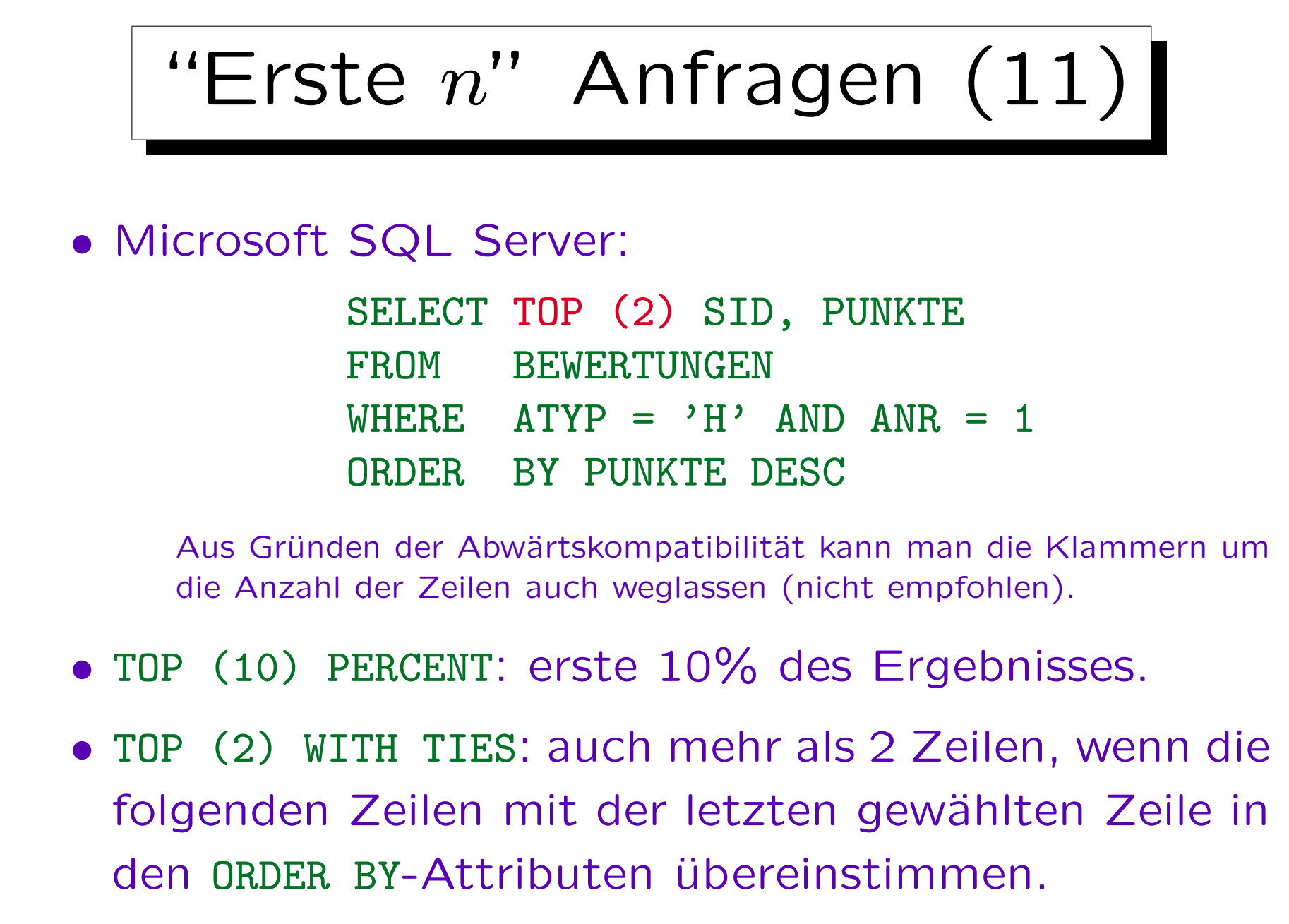

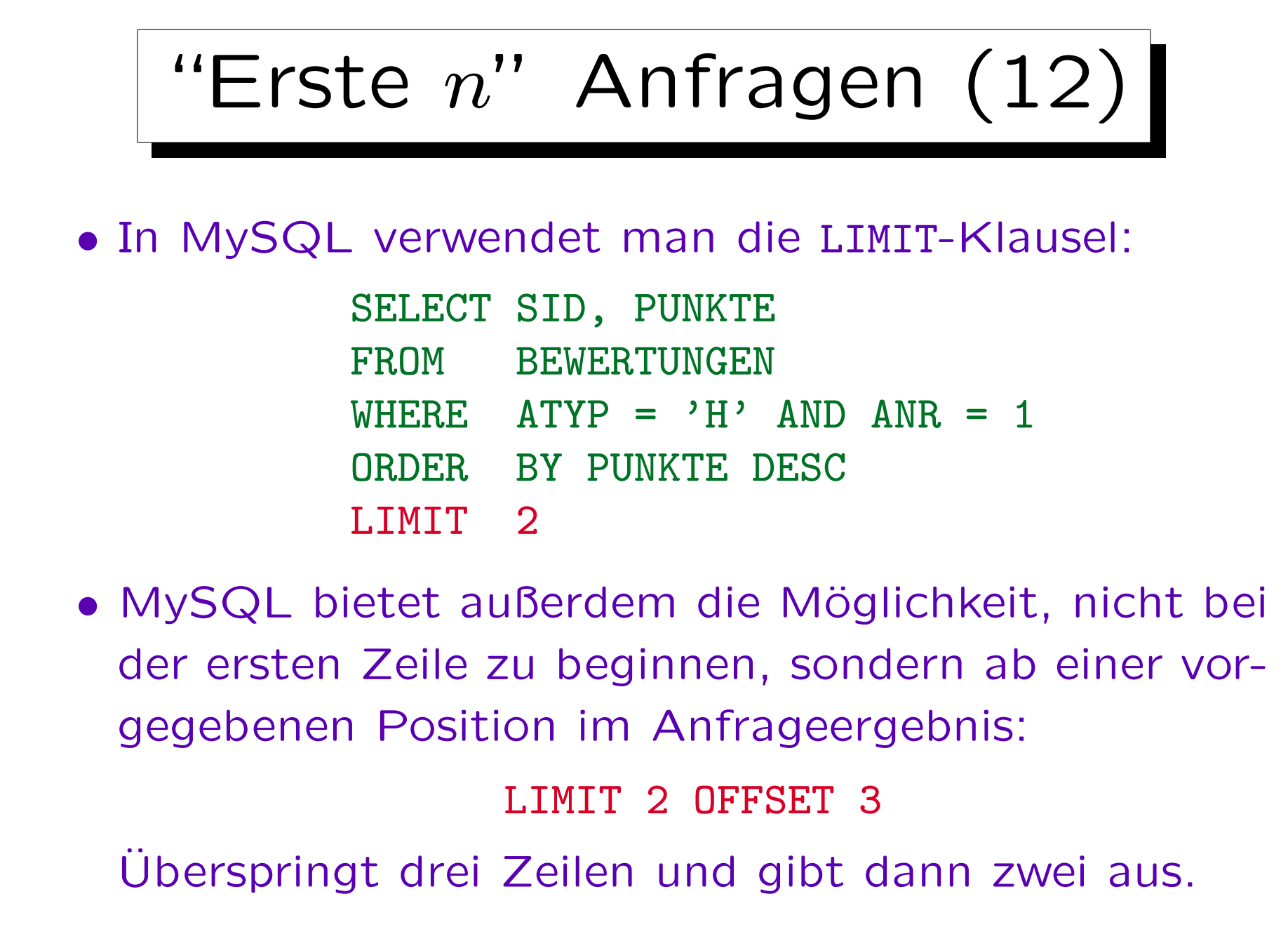

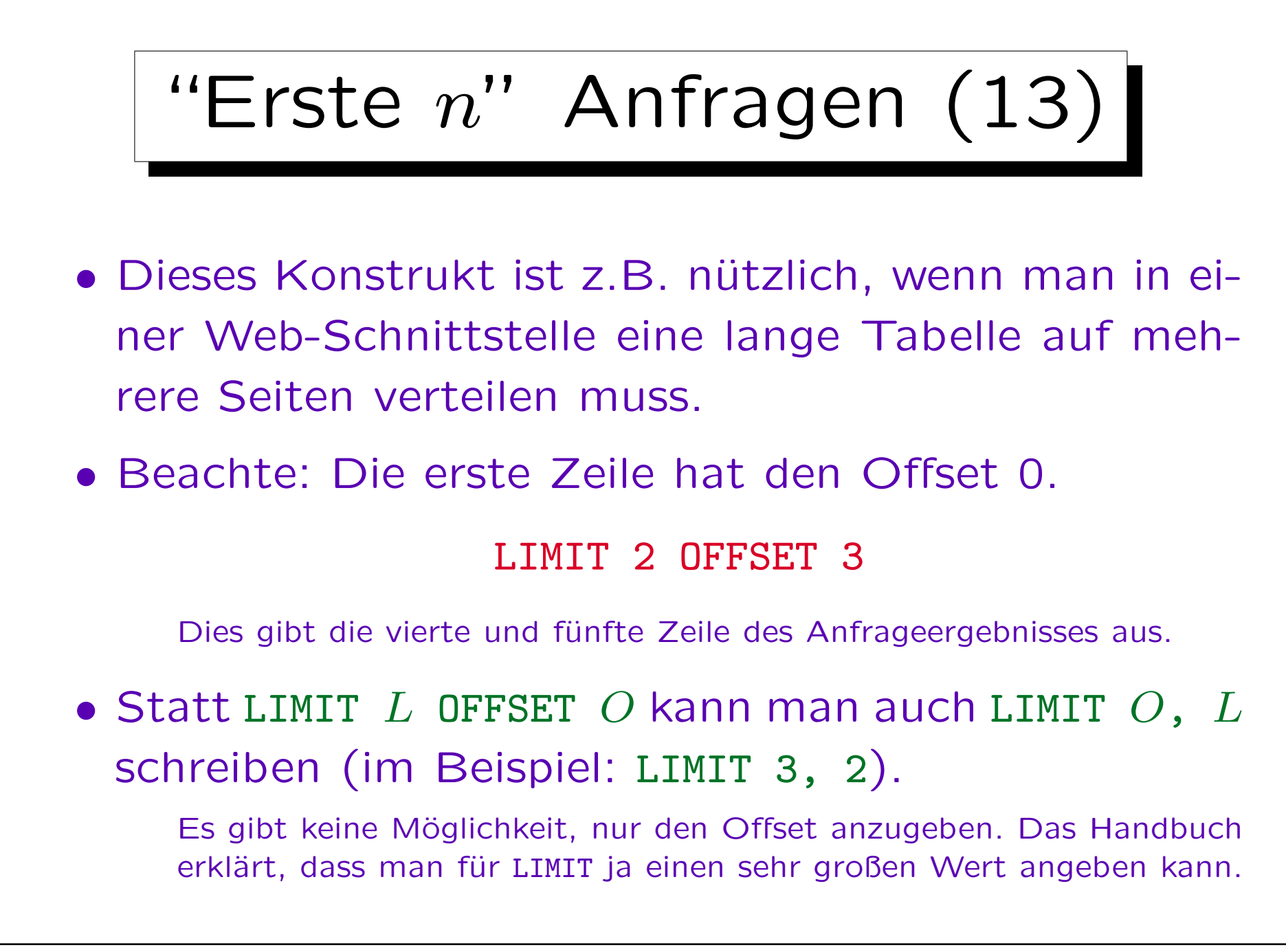

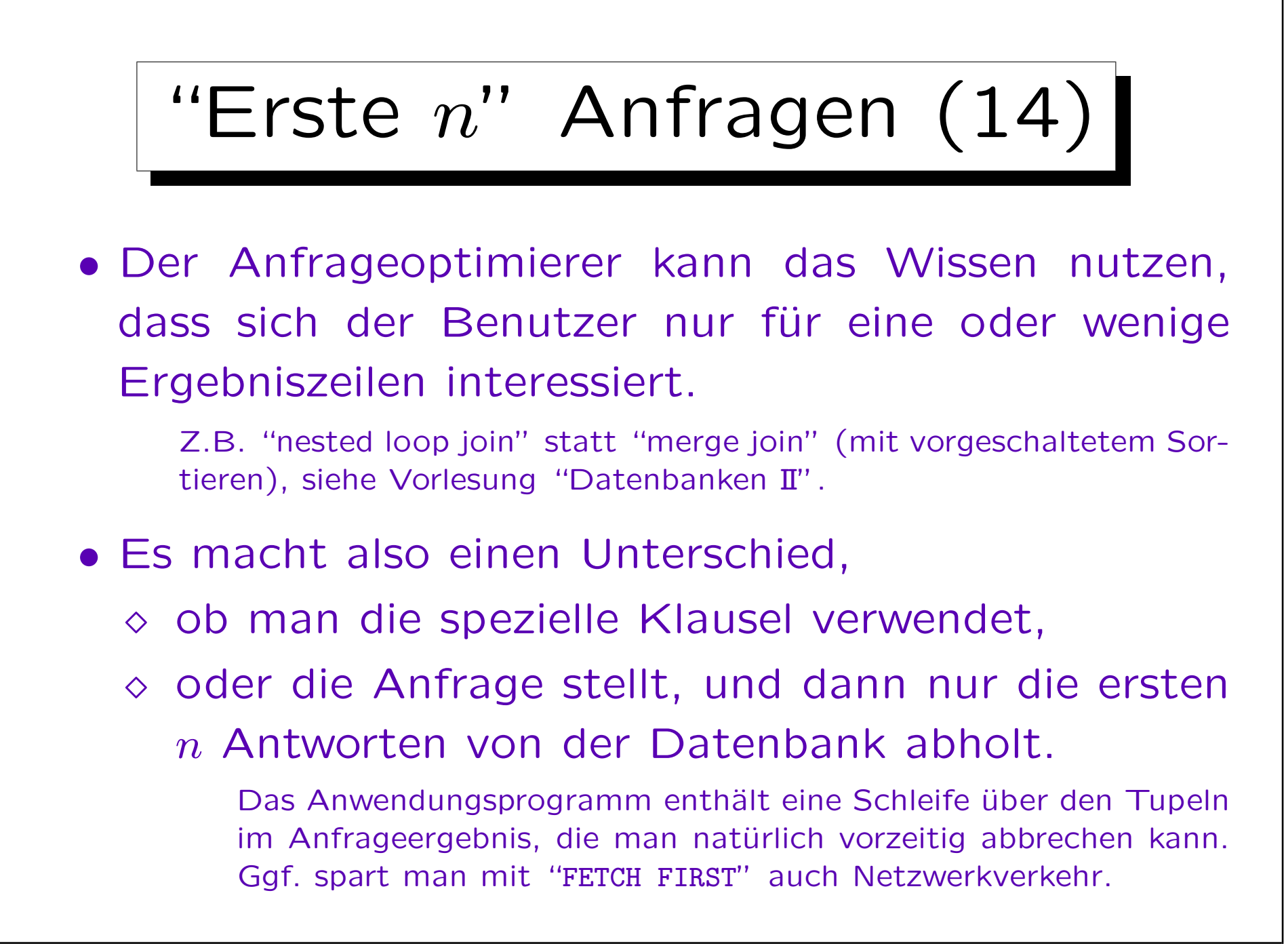

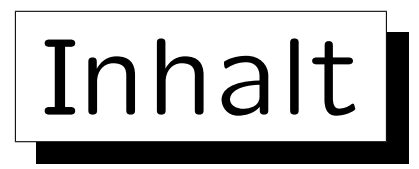

- 1. Einführung in Data Warehouses
- 2. Fortgeschrittene Gruppierung: Cube, Rollup
- 3. Top-N Anfragen
- 4. Window Functions

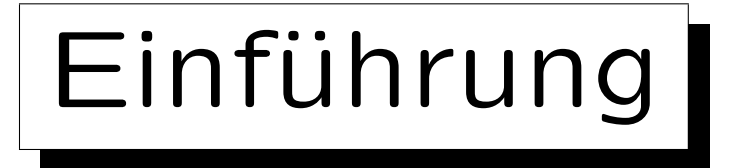

- Im SQL:2003 Standard wurden "Window Functions" eingeführt, die Aggregation innerhalb eines Fensters ausführen können, das über die sortierten Daten läuft (bei Oracle: "Analytic Functions").
- Damit kann man z.B. Aktienkurse glätten, indem man 3-Tage Durchschnittswerte berechnet.
- Man kann aber auch Positionen innerhalb der geordneten Liste bestimmen.

Das entspricht einem count(\*) über einem Fenster, dessen Anfang am Anfang der Liste verankert ist, aber dessen Ende über die Liste hinwegläuft — des Fenster wird also immer größer.

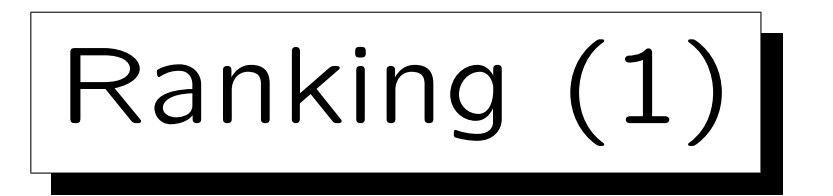

- Z.B. alle Abgaben für Hausaufgabe 1 mit
	- Position in der Sortierreihenfolge bzgl. Punkten,
	- laufender Studentennummer, und

Position bei Sortierung nach SID: Nich besonders sinnvoll, soll aber verschiedene Sortierungen in einer Anfrage demonstrieren.

◇ die Ausgabe sortiert nach Namen:

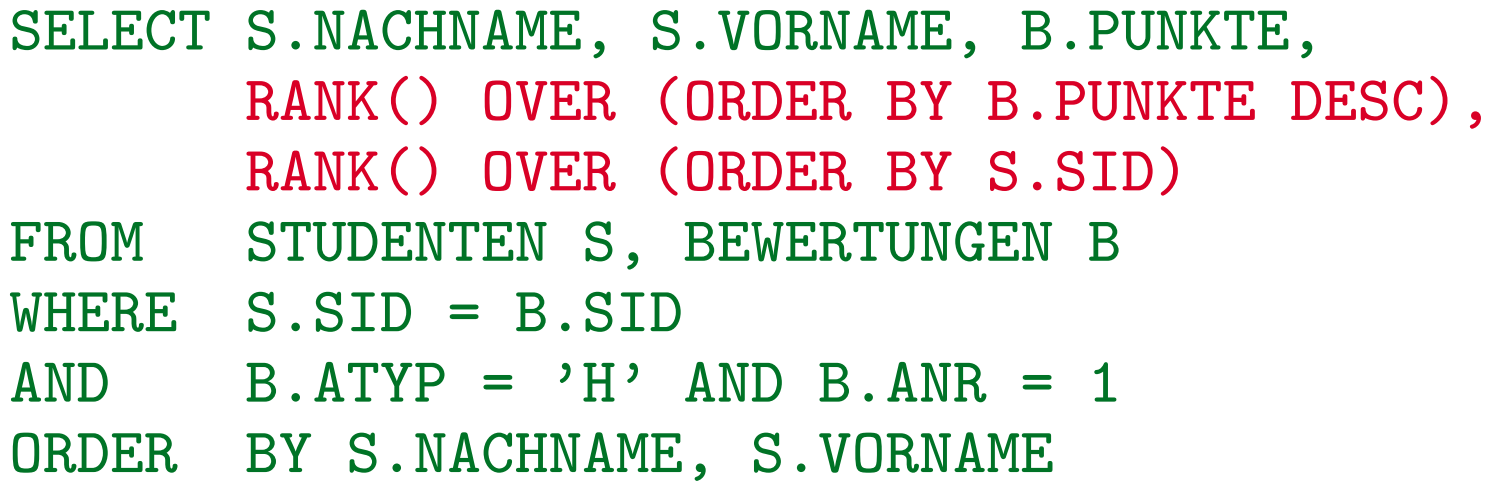

Stefan Brass: Datenbanken I Verwyster Stefan Brass: Datenbanken I Verwyster Verwyster Universität Halle, 2013

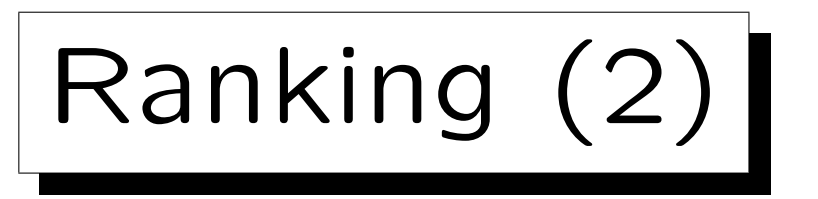

• RANK() ist 1 plus die Anzahl der Tupel, die in den ORDER BY Attributen einen echt kleineren Wert haben (bzw. echt größer bei DESC).

Es werden also Tupel mit gleichen Werten in den ORDER BY-Attributen ("Peers") nicht mitgezählt. Das führt zu Lücken in der Numerierung. Nach der Lücke synchronisiert sich RANK() wieder mit ROW NUMBER().

• DENSE\_RANK() ist 1 plus die Anzahl von echt kleineren Werten in den ORDER BY Attributen.

So gibt es keine Lücken, aber Werte sind keine Tupelanzahlen mehr.

• ROW\_NUMBER() numeriert die Zeilen durch.

Beginnend mit 1. Bei gleichen Werten in den ORDER BY Attributen ist die Numerierung nichtdeterministisch.

Ranking (3)

## • Beispiel (falls ORDER BY PUNKTE DESC):

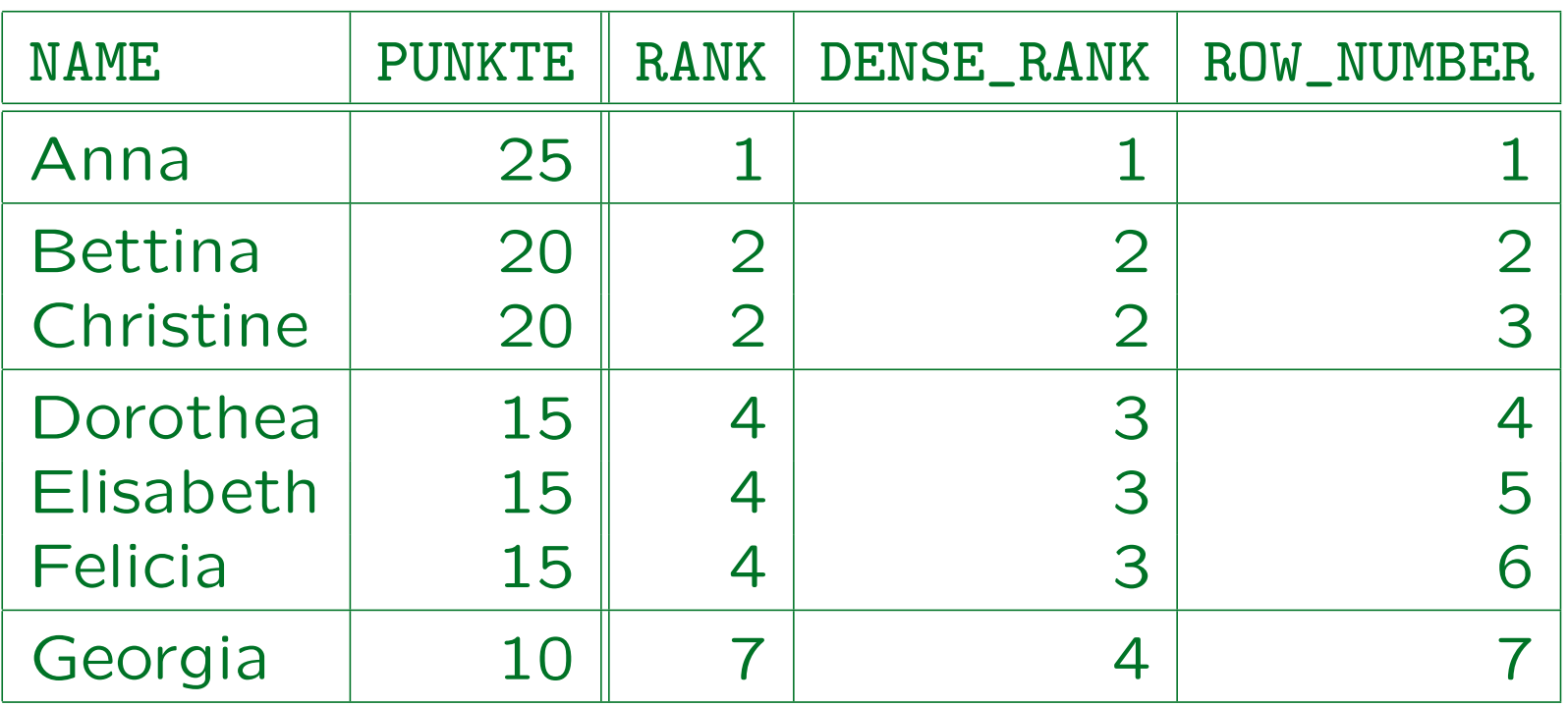

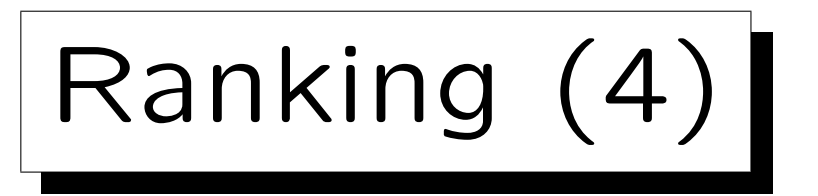

• PERCENT\_RANK(): Berechnet als (RANK()-1)/(N-1).

Dabei ist N die Gesamtanzahl der Zeilen (in der Partition, s.u.).

• CUME\_DIST(): Berechnet als B/N.

Dabei ist B die Anzahl von Zeilen mit gleichem oder kleineren Wert, N wie oben ("cumulative distribution").

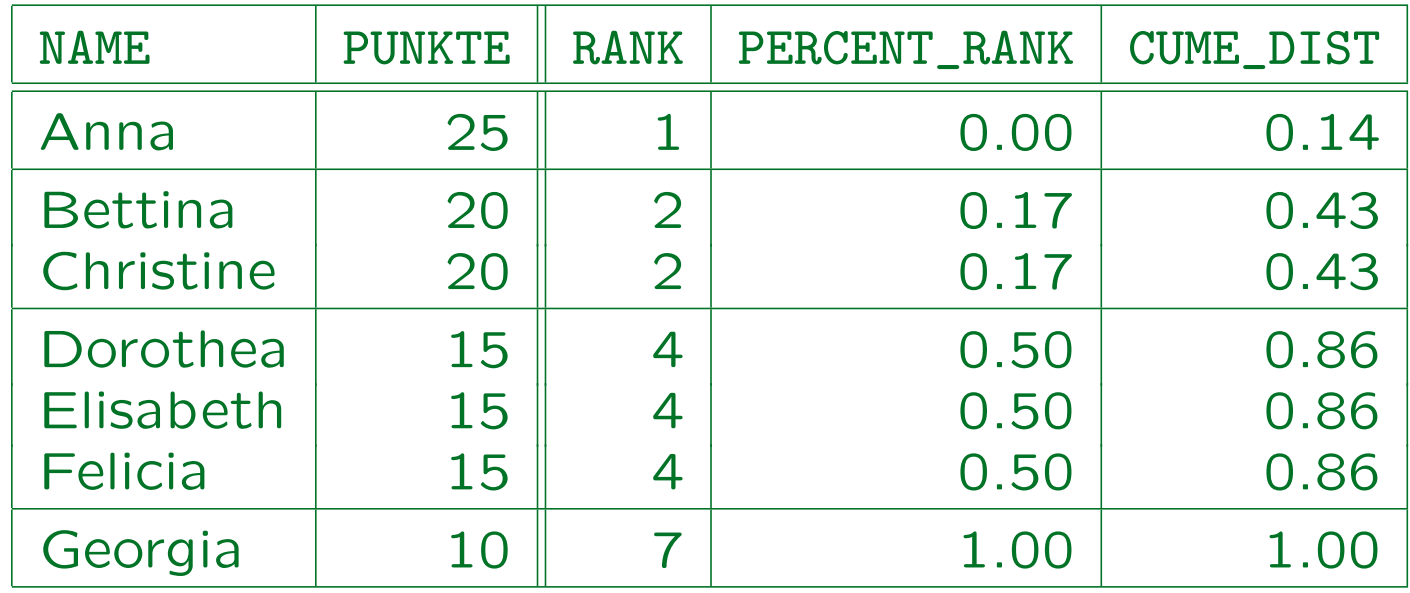

Stefan Brass: Datenbanken I Versität Halle, 2013

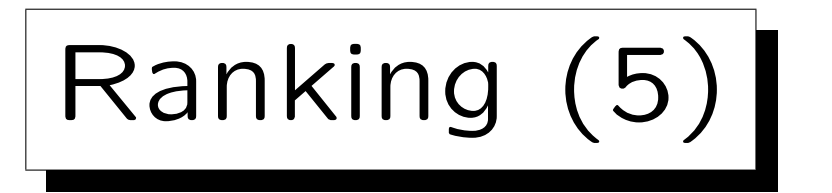

• Man kann bei der Sortierung auch Aggregationsterme verwenden (alle Terme, die auch sonst unter SELECT möglich wären):

```
SELECT S.NACHNAME, S.VORNAME, SUM(B.PUNKTE),
      RANK() OVER (ORDER BY SUM(B.PUNKTE) DESC)
FROM STUDENTEN S, BEWERTUNGEN B
WHERE S.SID = B.SID
AND B.ATYP = 'H'GROUP BY S.SID, S.NACHNAME, S.VORNAME
ORDER BY S.NACHNAME, S.VORNAME
```
Es ist nicht verlangt, dass die Terme, nach denen in der OVER-Klausel sortiert wird, auch unter SELECT ausgegeben werden.

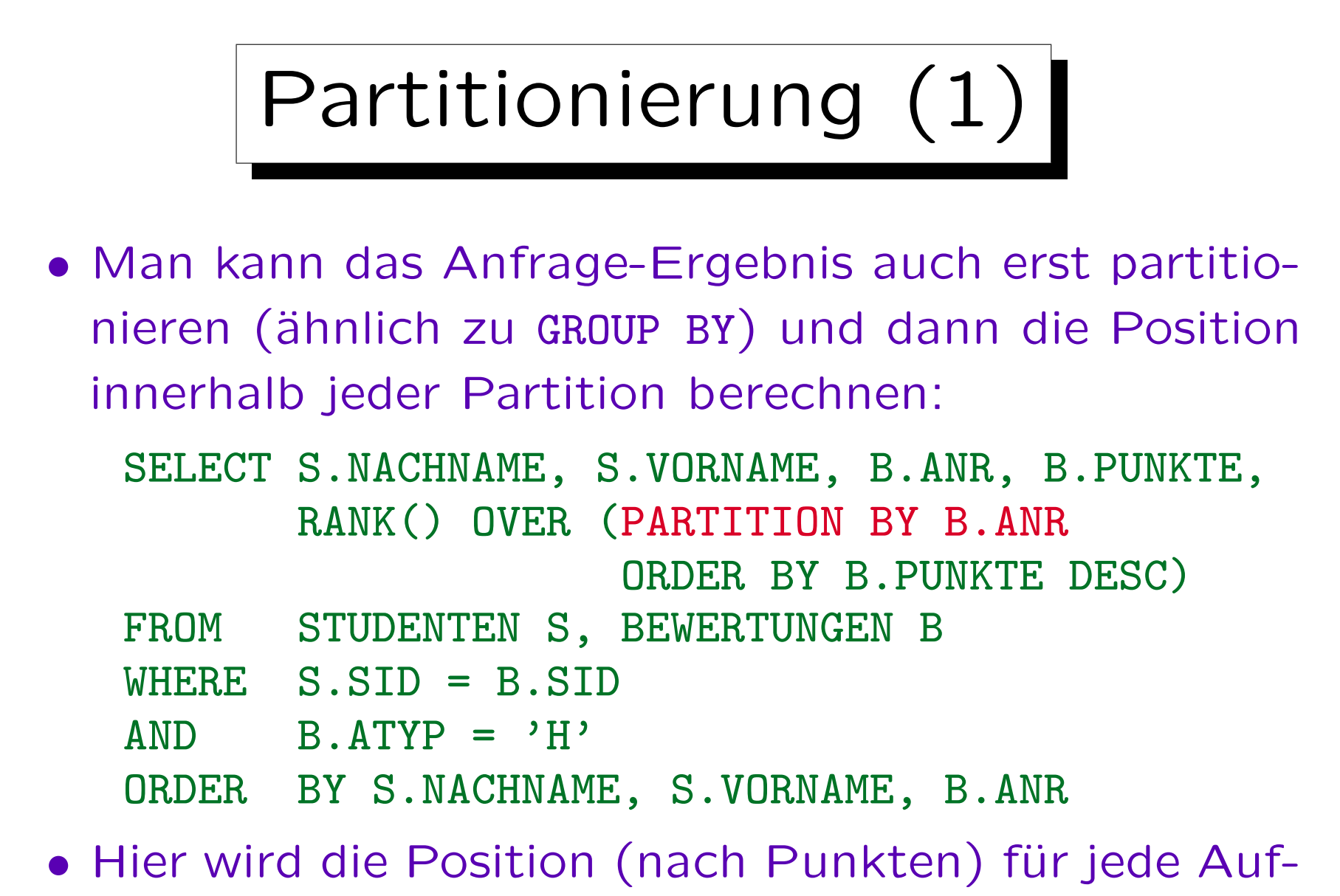

gabe einzeln bestimmt (Ergebnis: nächste Folie).

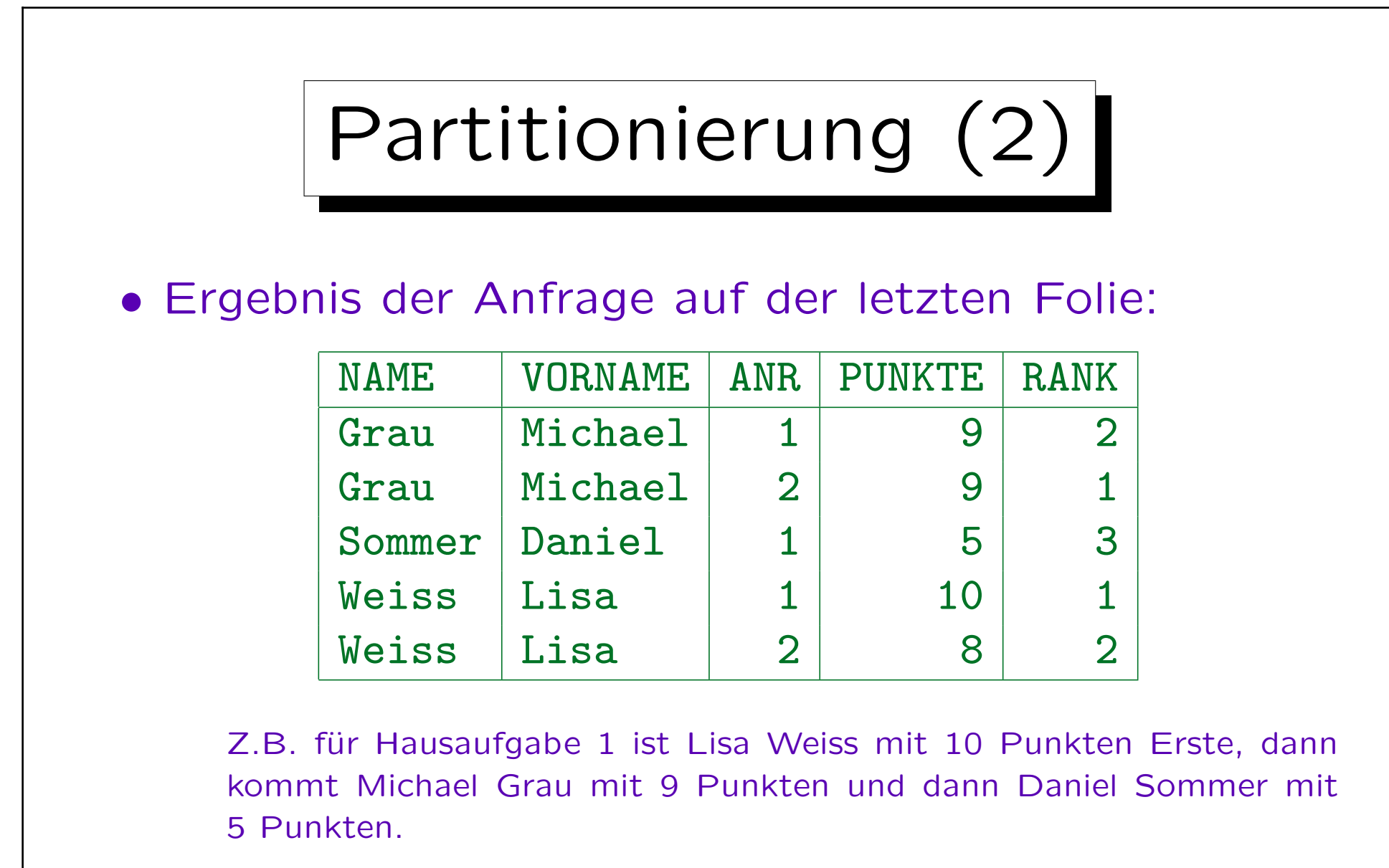

In der anderen Partition (Aufgabe 2) kommt Michael Grau (10 Punkte) vor Lisa Weiss (8 Punkte). Daniel Sommer hat nichts abgegeben.

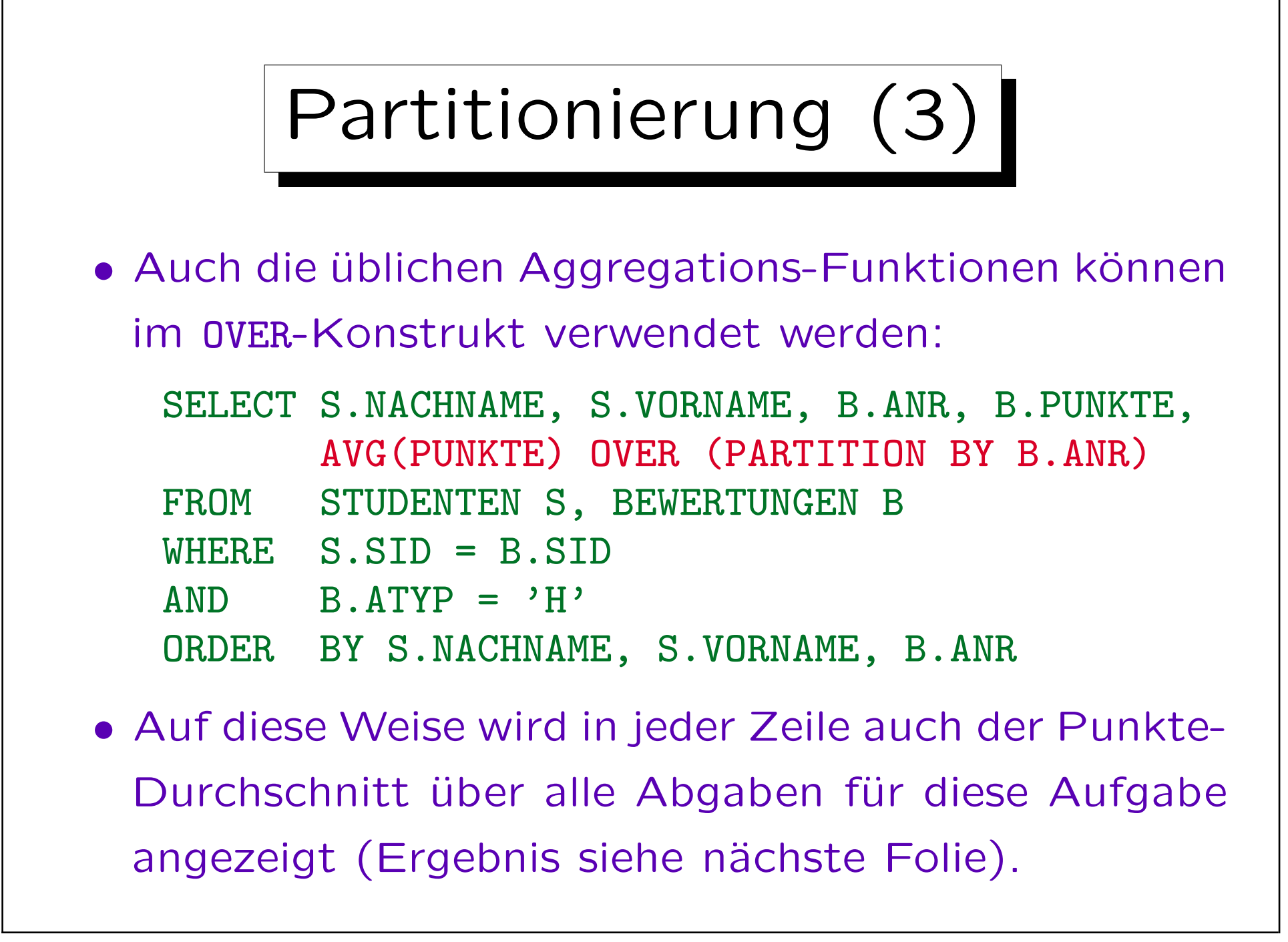

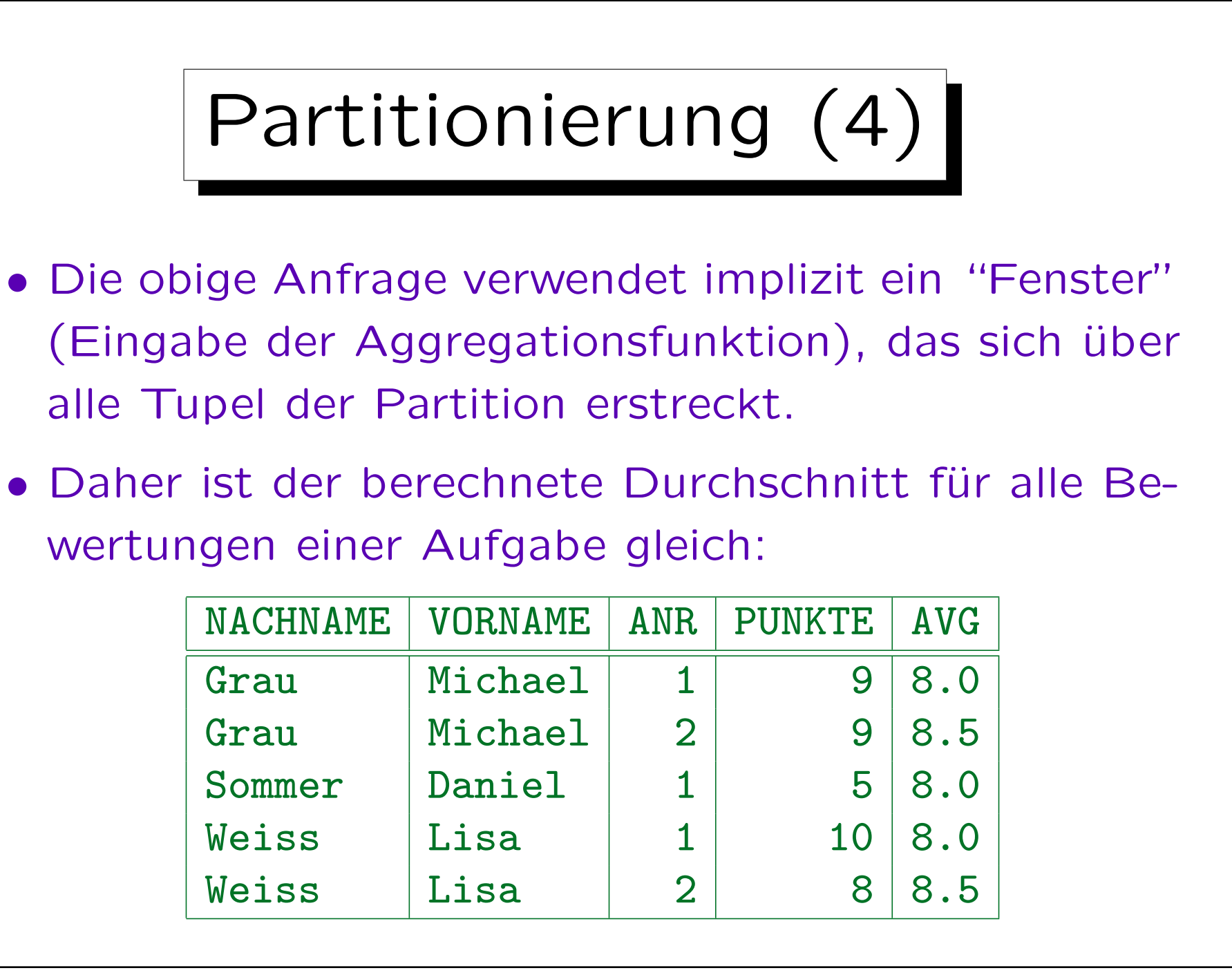

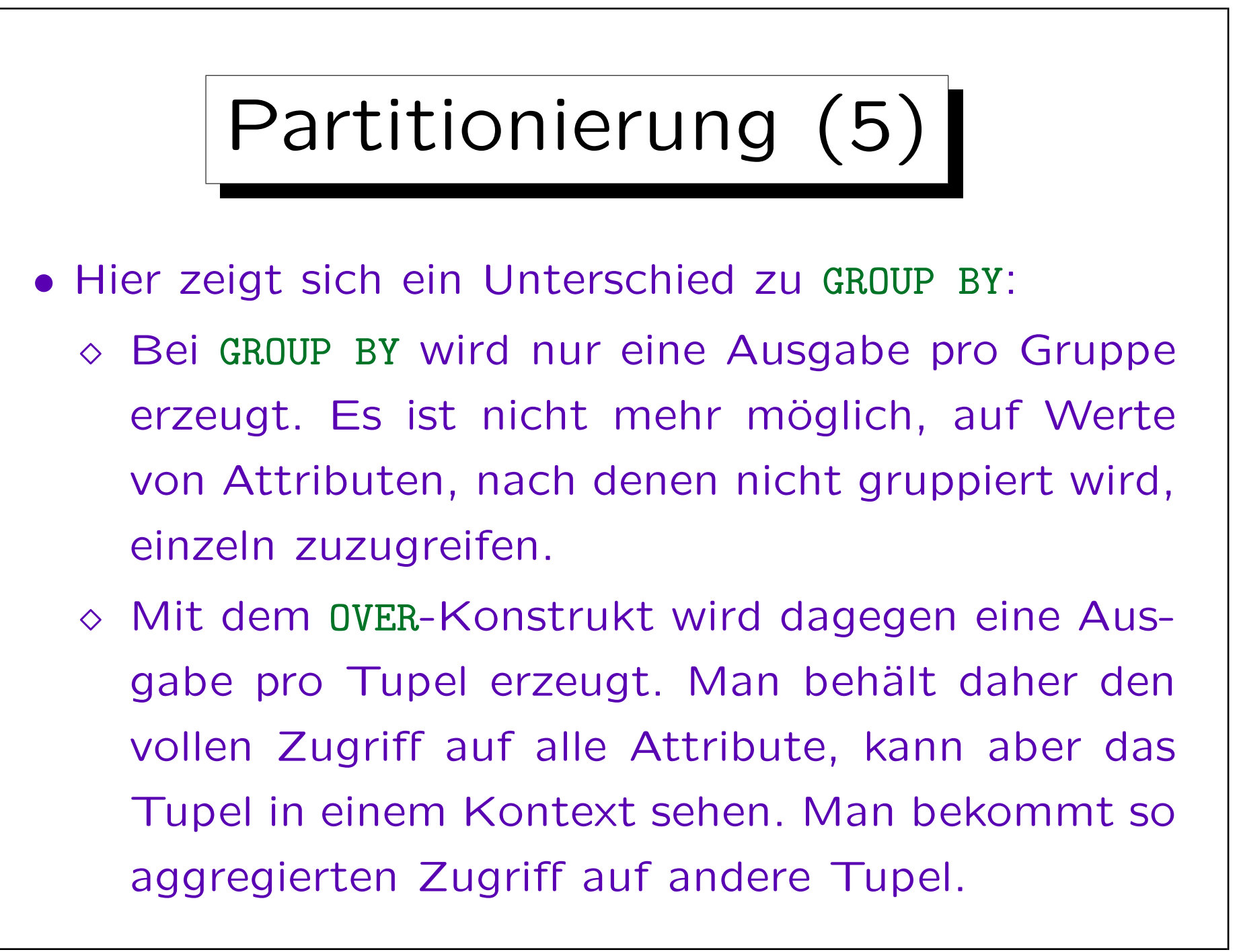

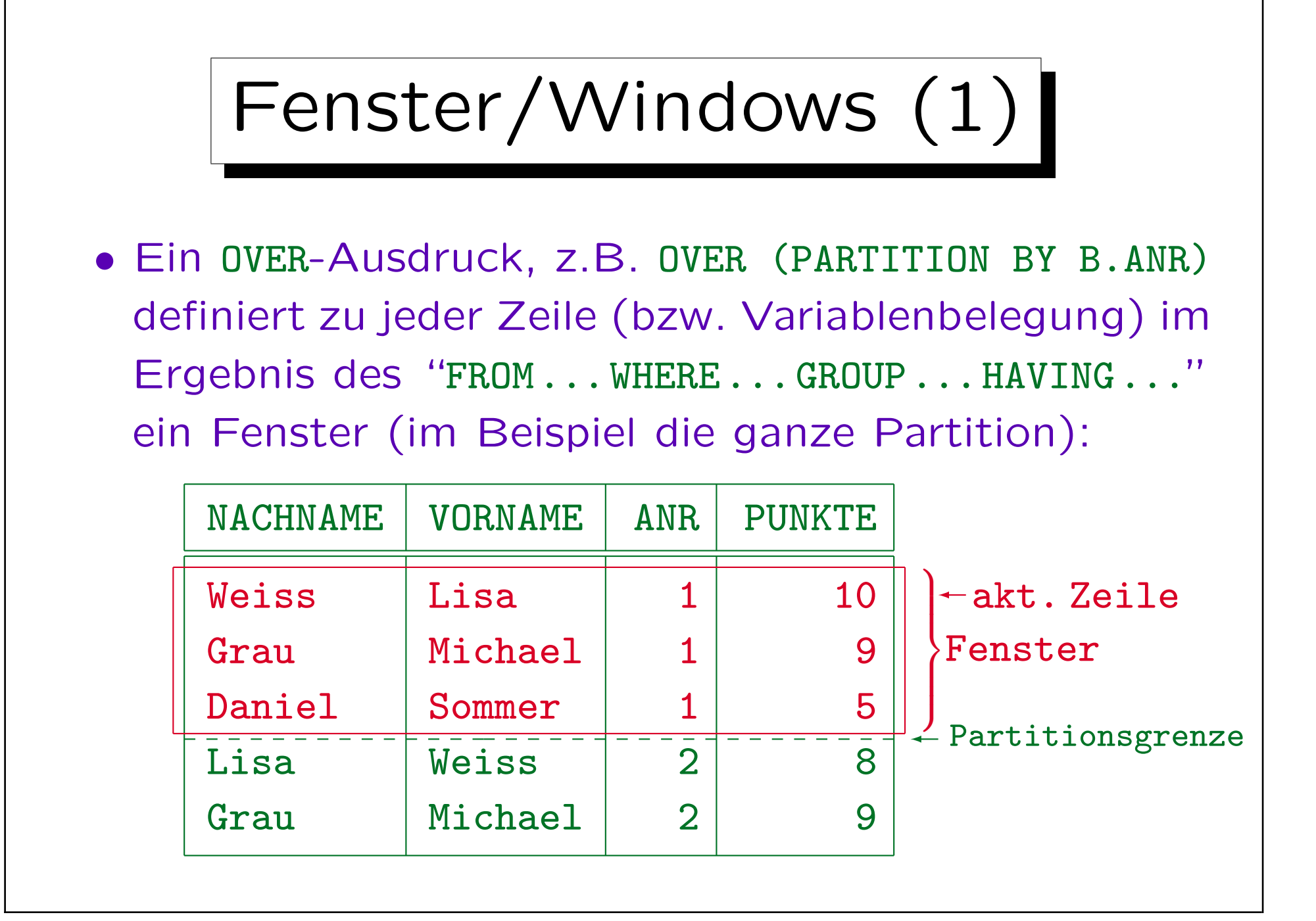

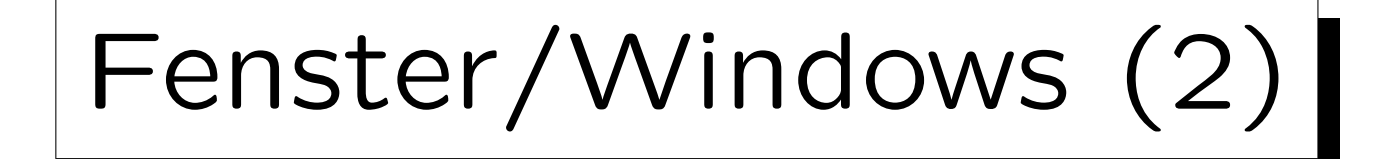

- Im Beispiel bekommt man für jede der ersten drei Zeilen das gleiche Fenster (die ganze Partition, zu der die aktuelle Zeile gehört).
- Daher liefert z.B.

AVG(PUNKTE) OVER (PARTITION BY B.ANR)

für diese drei Zeilen den gleichen Wert (8).

• Das ändert sich schon, wenn man zusätzlich eine ORDER BY Klausel verwendet, siehe nächste Folie.

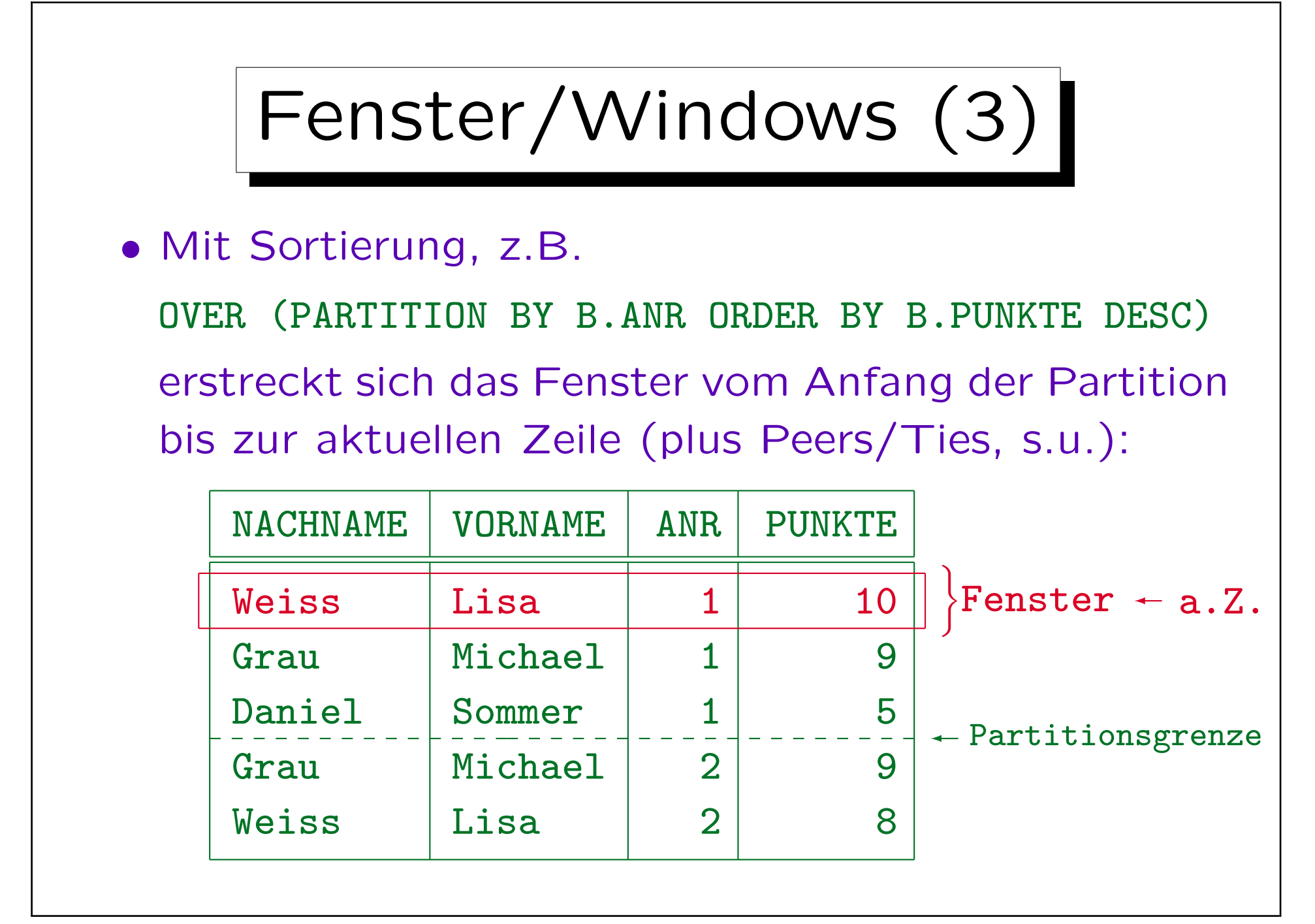

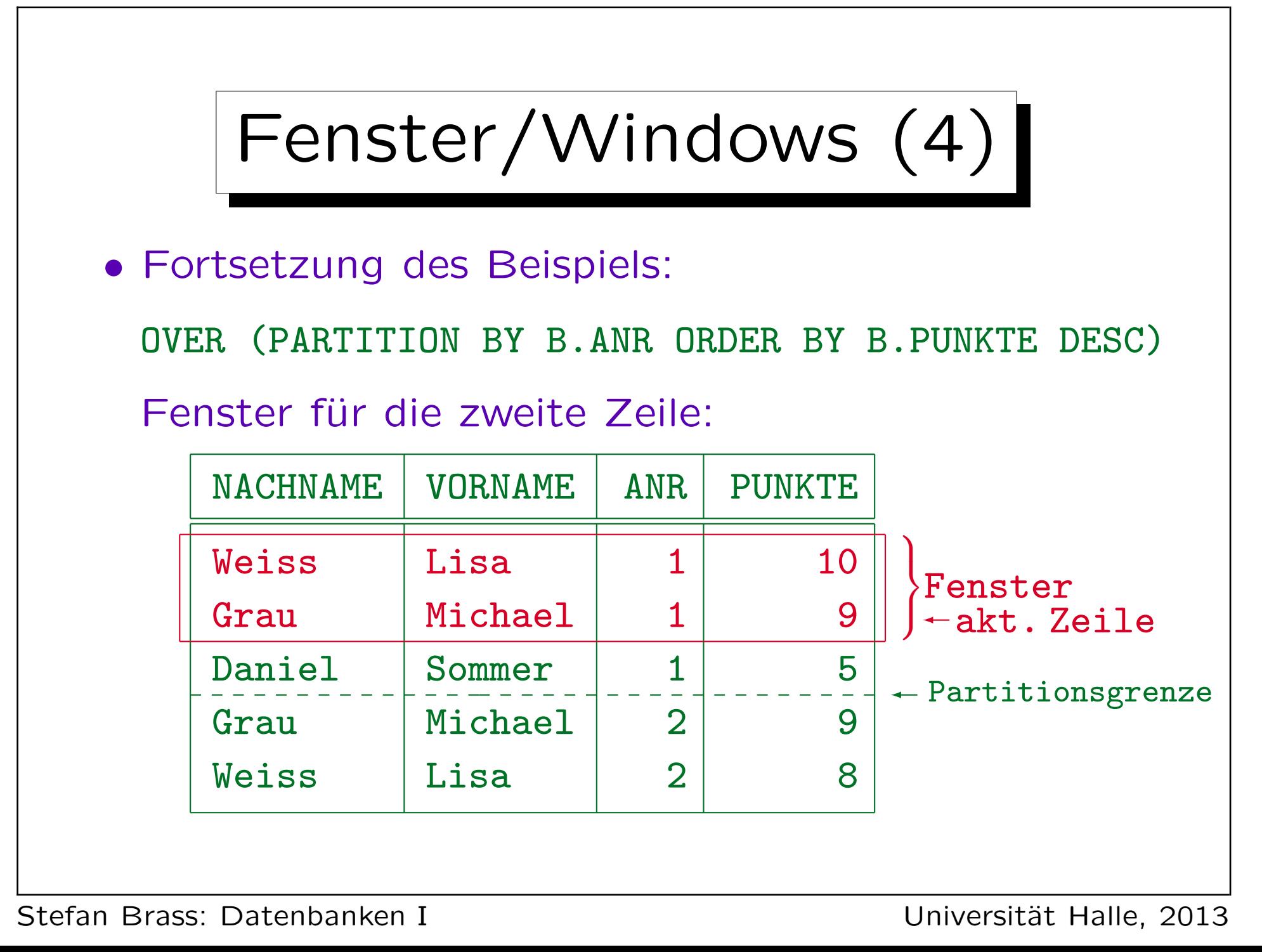
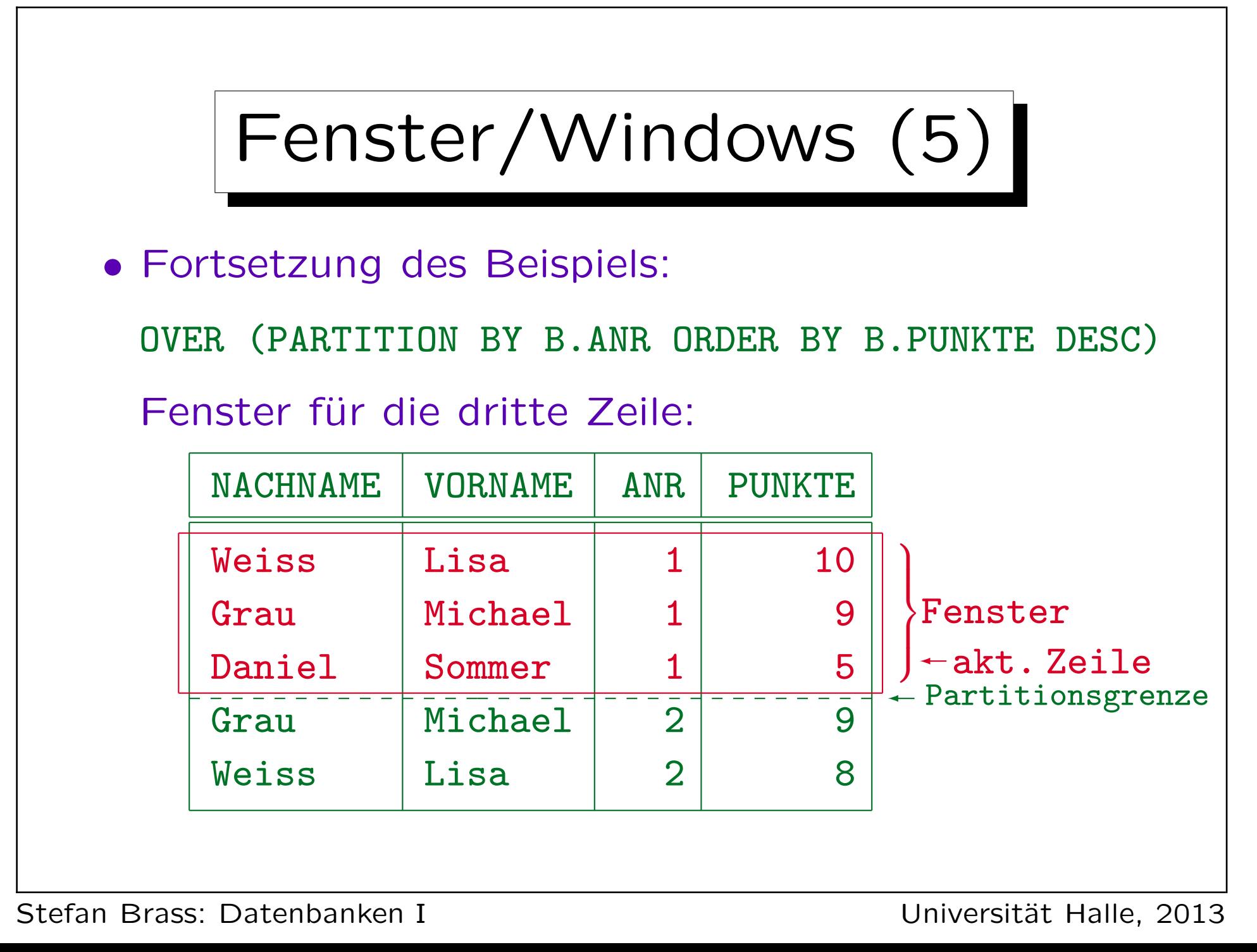

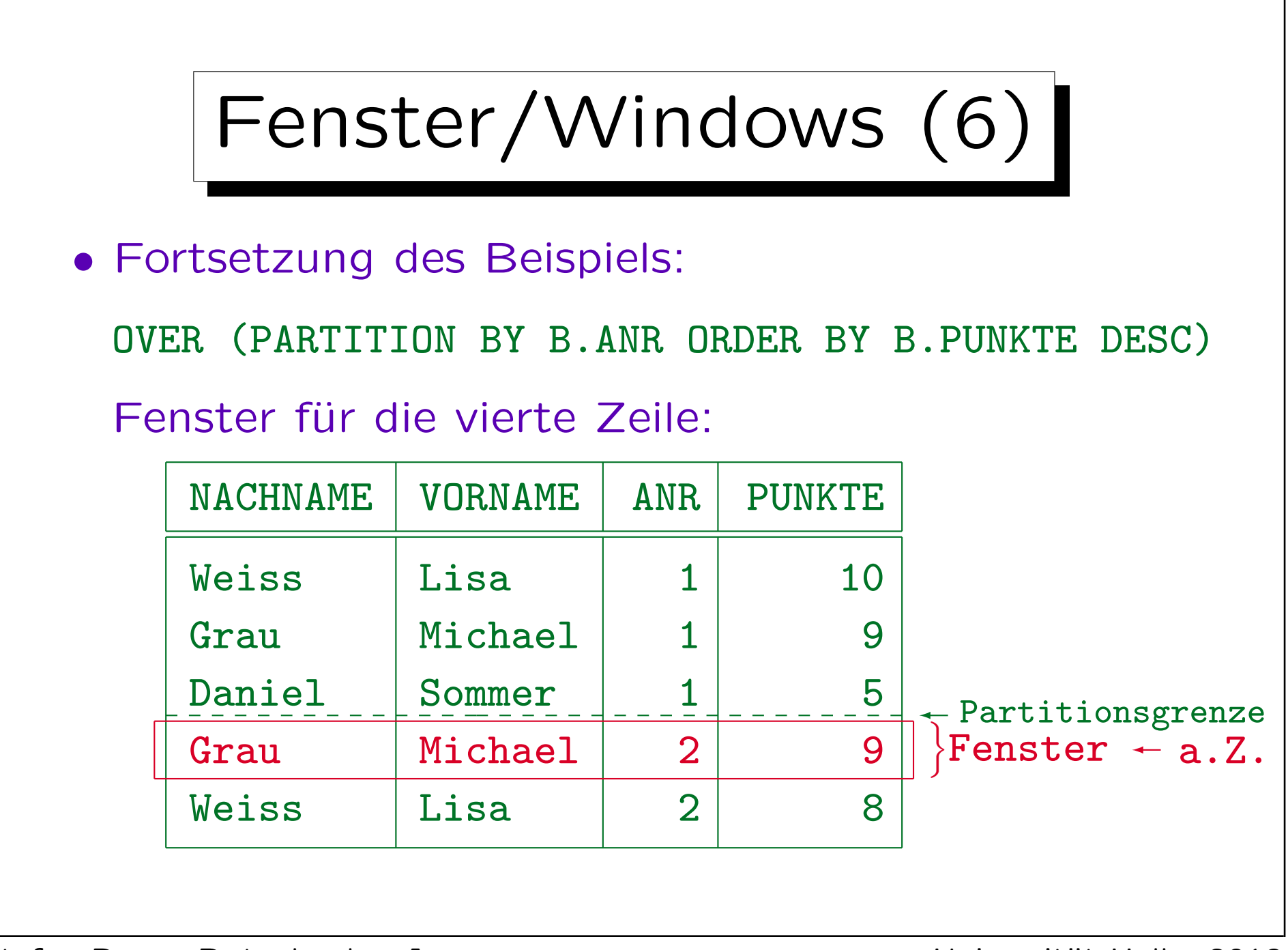

Stefan Brass: Datenbanken I Versität Halle, 2013

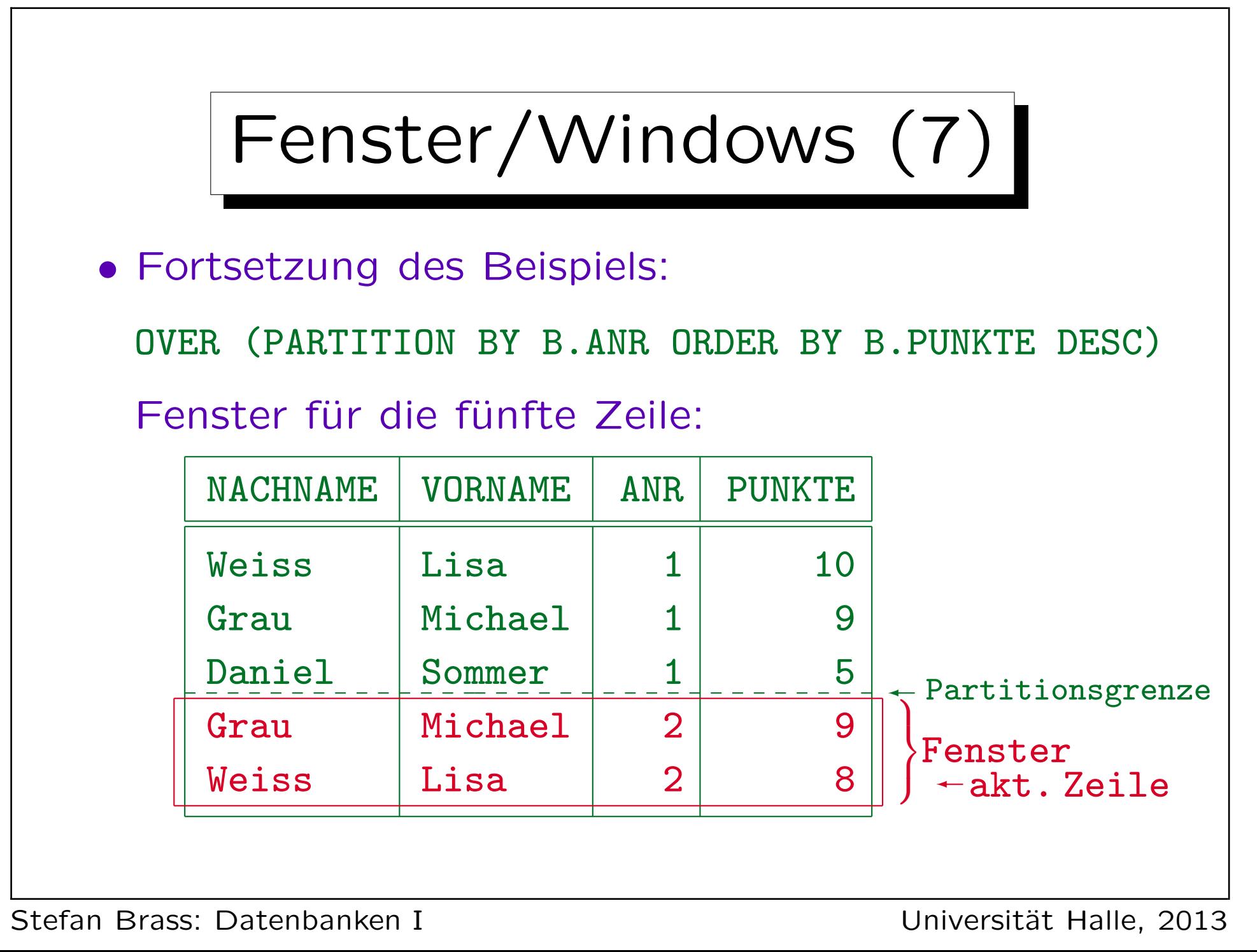

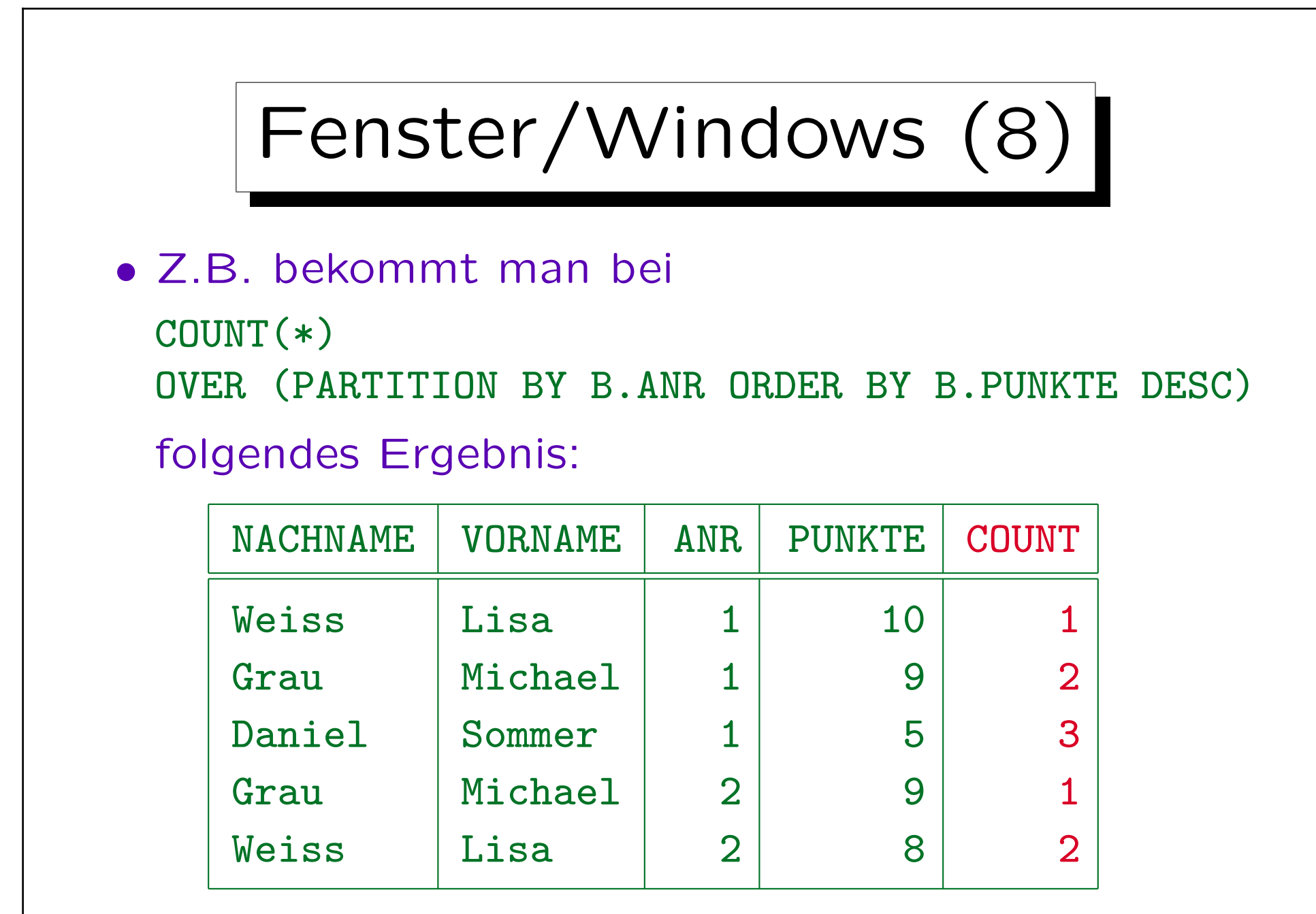

Fenster/Windows (9)

- Im Beispiel sind zufällig alle Punktzahlen in einer Partition verschieden.
- Sollten zwei Zeilen aber in den PARTITION BY und den ORDER BY Attributen übereinstimmen, würde das Fenster diese Zeilen immer als Block behandeln.

Das Fenster kann dann also ggf. über die aktuelle Zeile hinaus reichen. Unten bei der Rahmenspezifikation ist gezeigt, wie man solche "TIES" ausschließen kann. Natürlich kann man auch einfach die Liste der ORDER BY-Attribute verlängern, z.B. die SID noch mit hinzufügen.

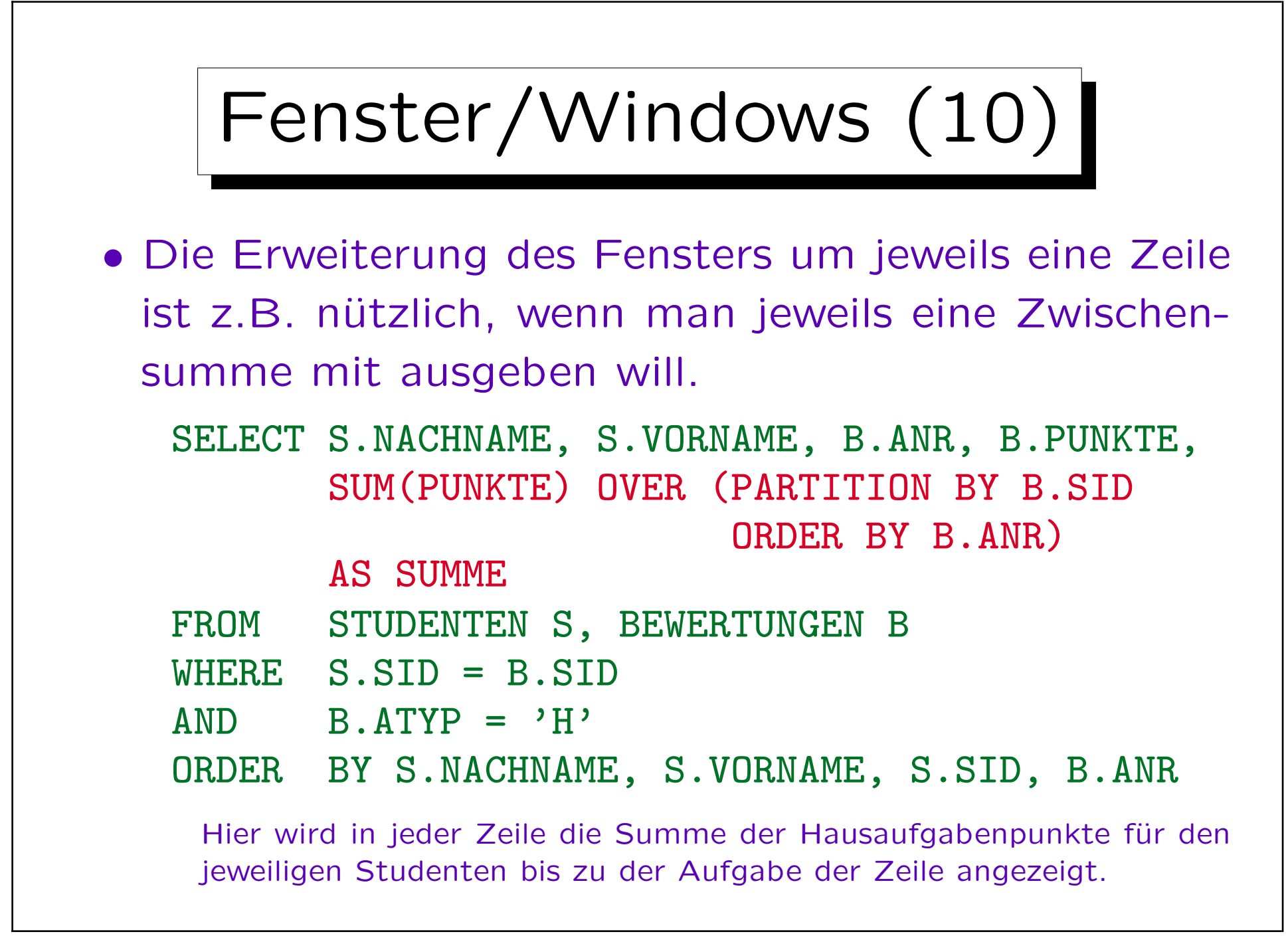

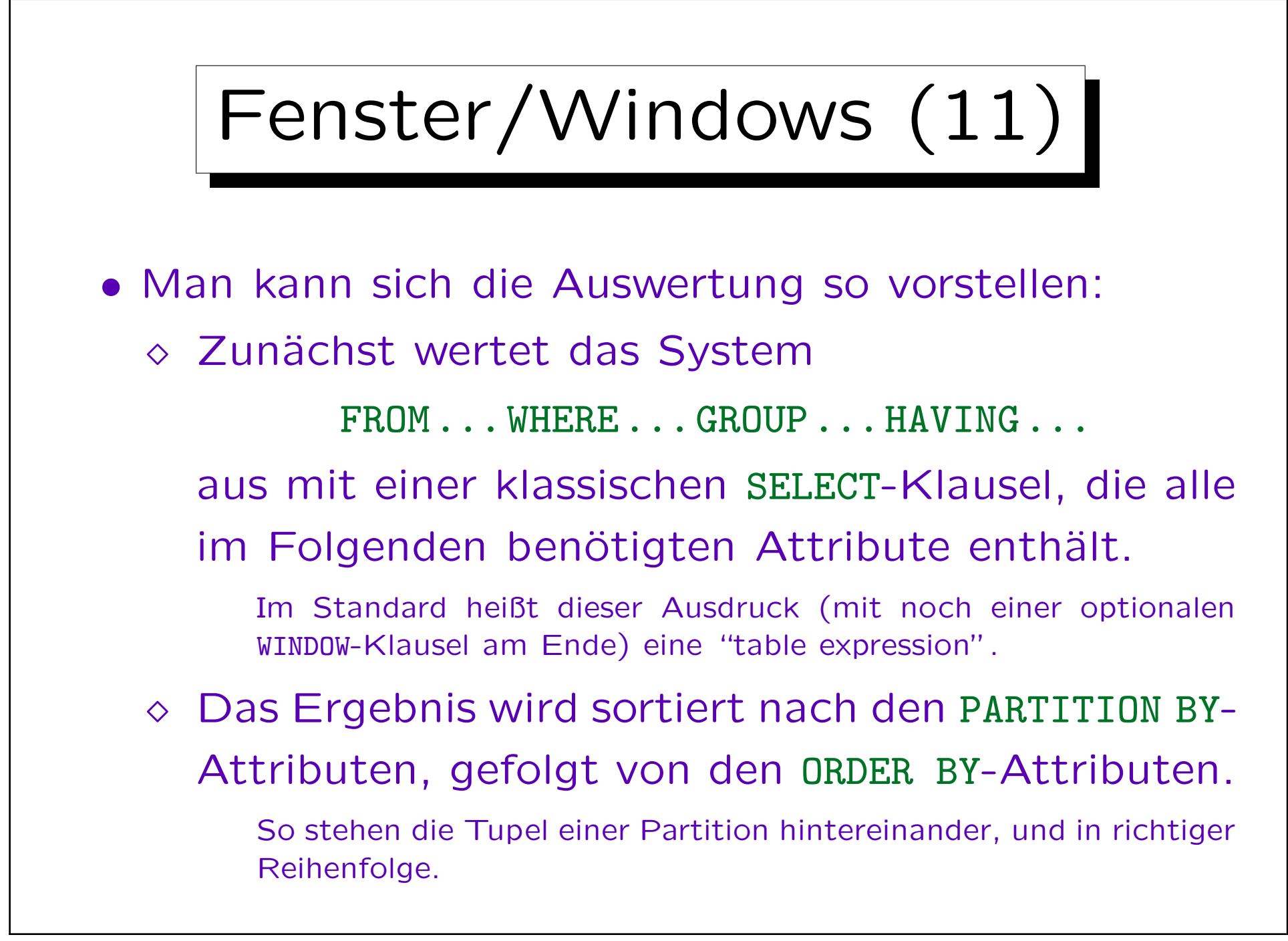

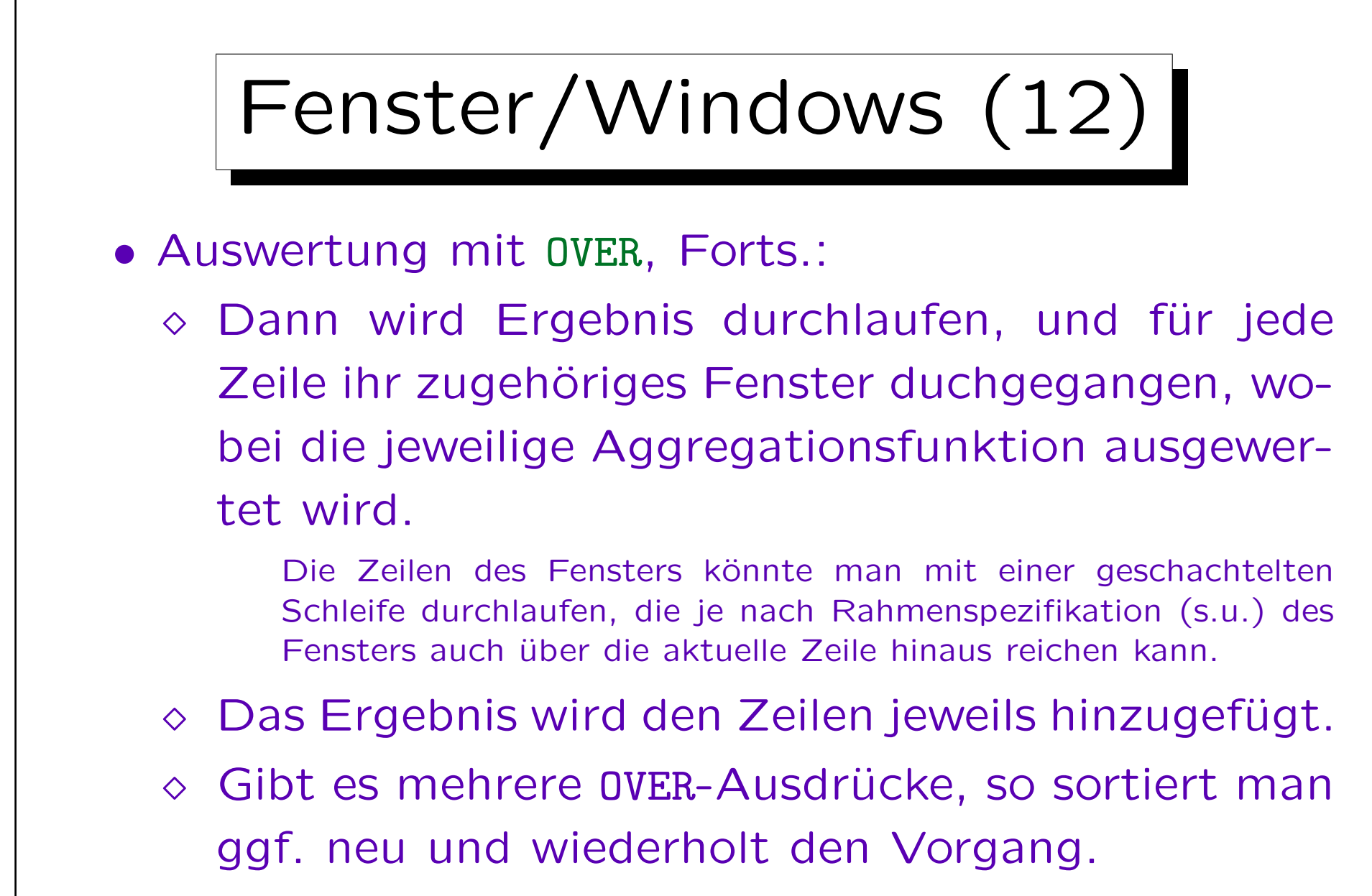

 $\Diamond$  Auch für ORDER BY am Ende wird neu sortiert.

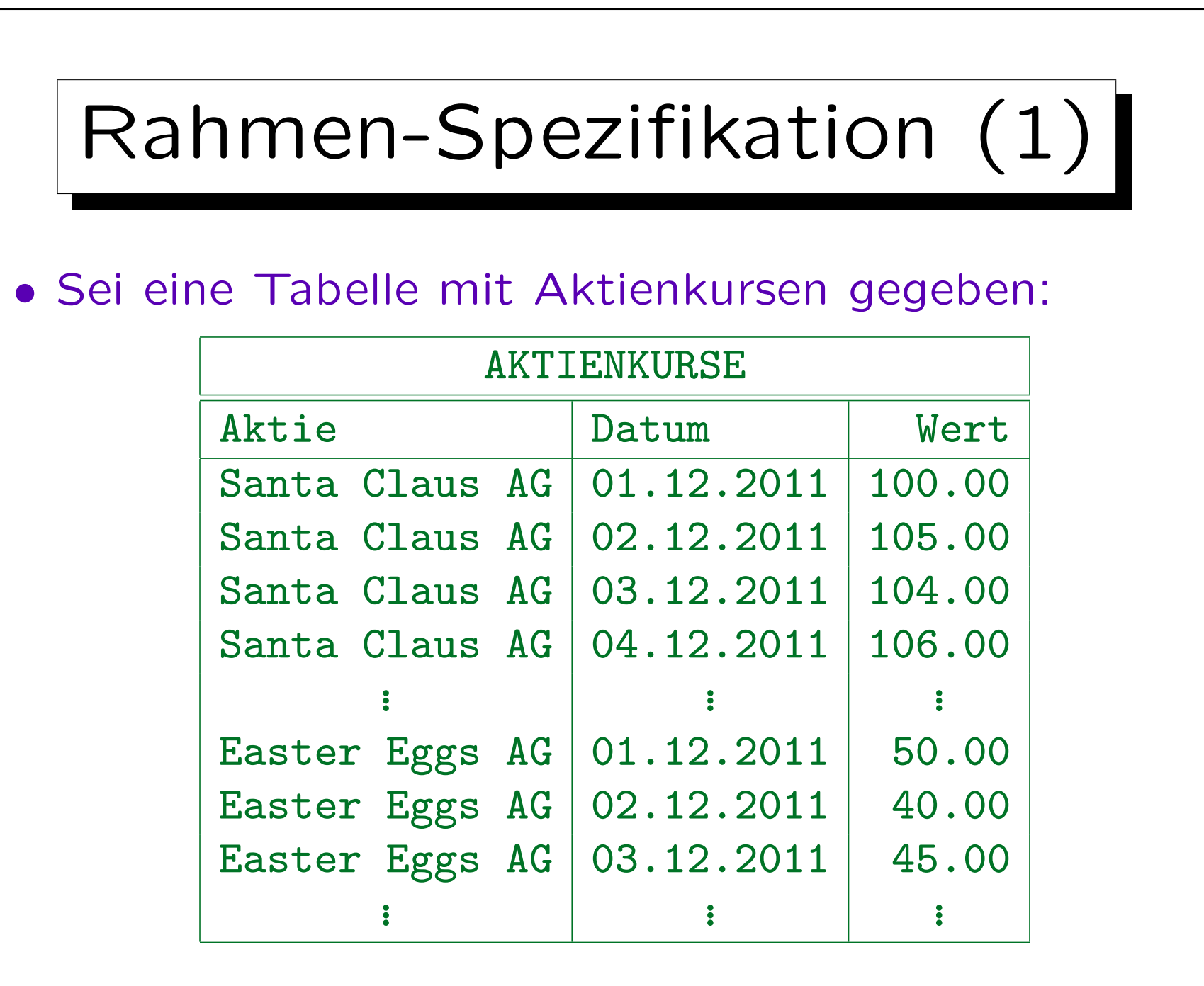

Stefan Brass: Datenbanken I Versität Halle, 2013

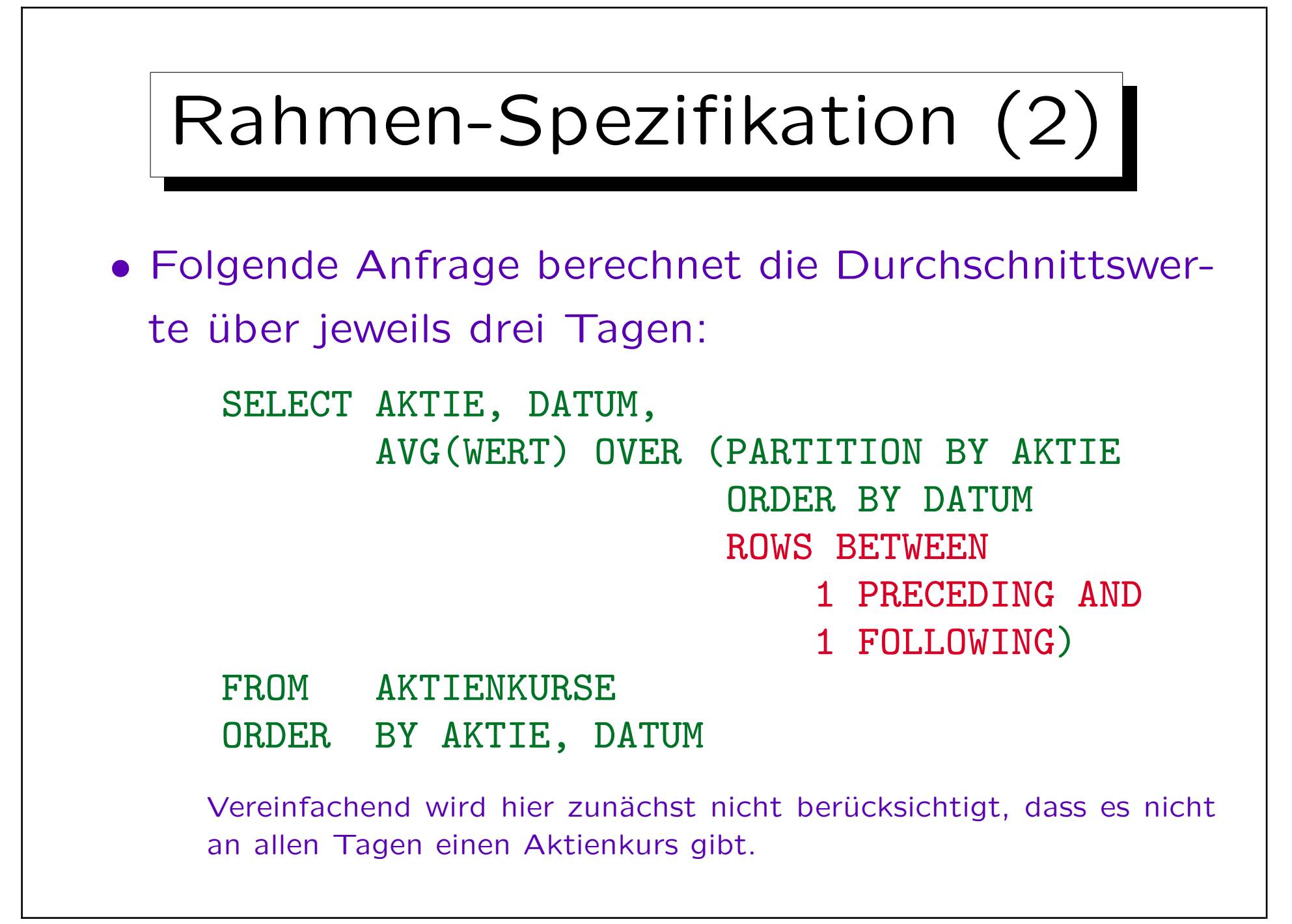

Stefan Brass: Datenbanken I von der andere andere eine Versität Halle, 2013

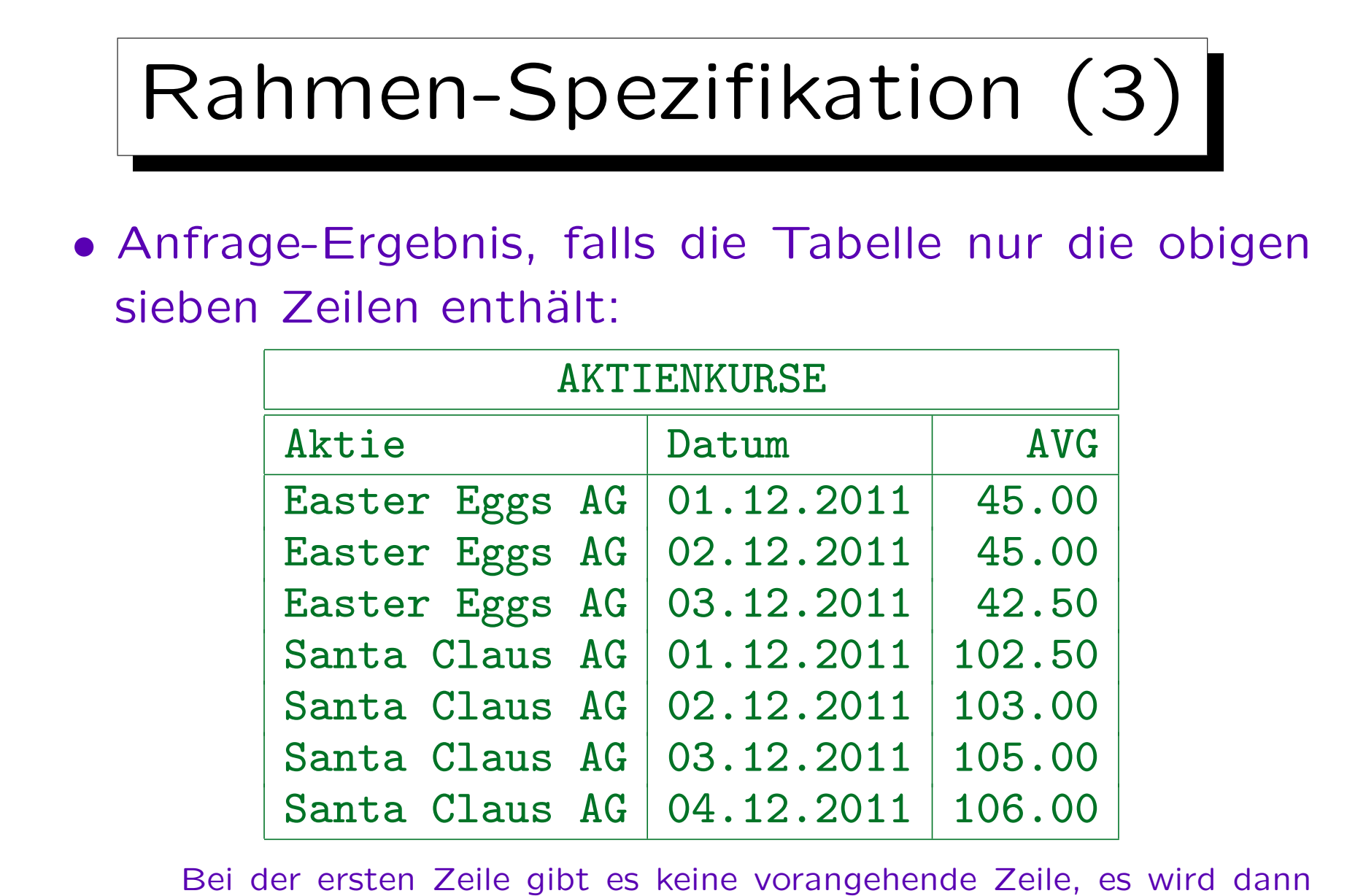

nur der Durchschnitt über dieser Zeile und der nächsten gebildet.

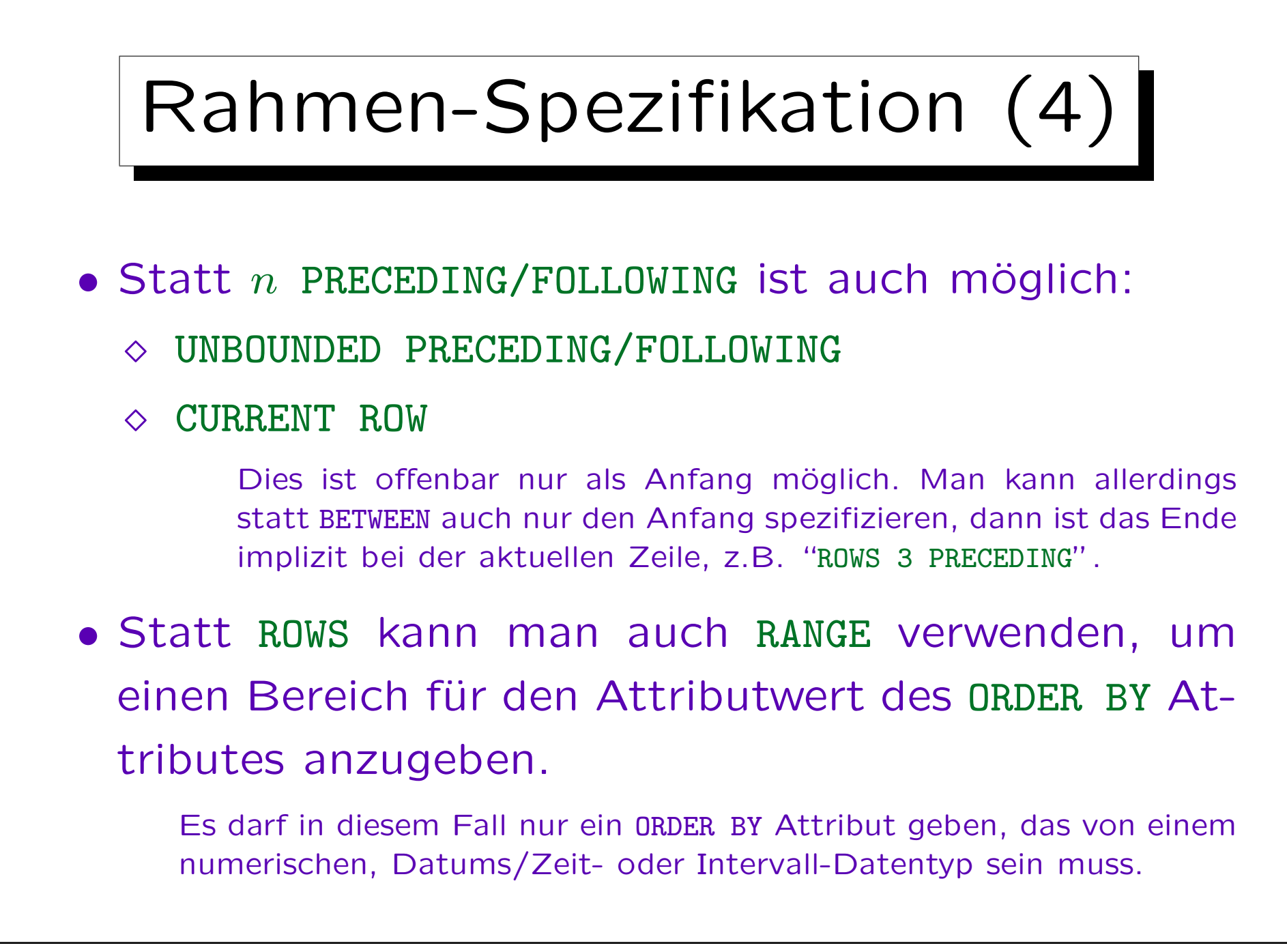

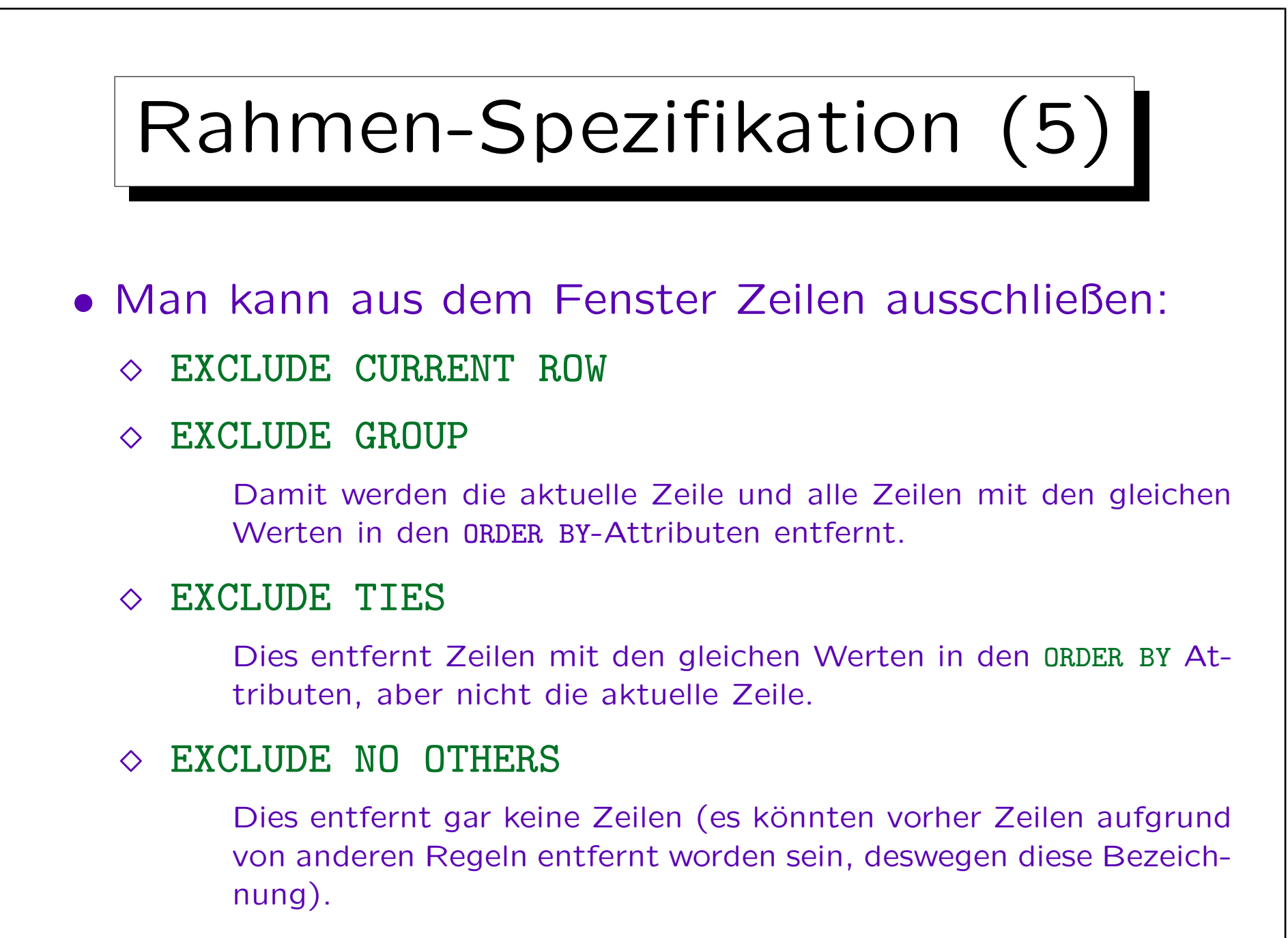